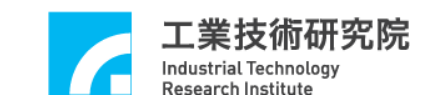

# **IMP Series**  驅動函式庫

參考手冊

版本 **: V.2.04** 

日期 **: 2013.06** 

**http://www.epcio.com.tw**

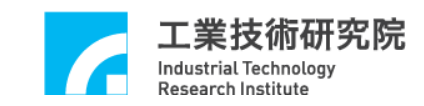

# 日錄

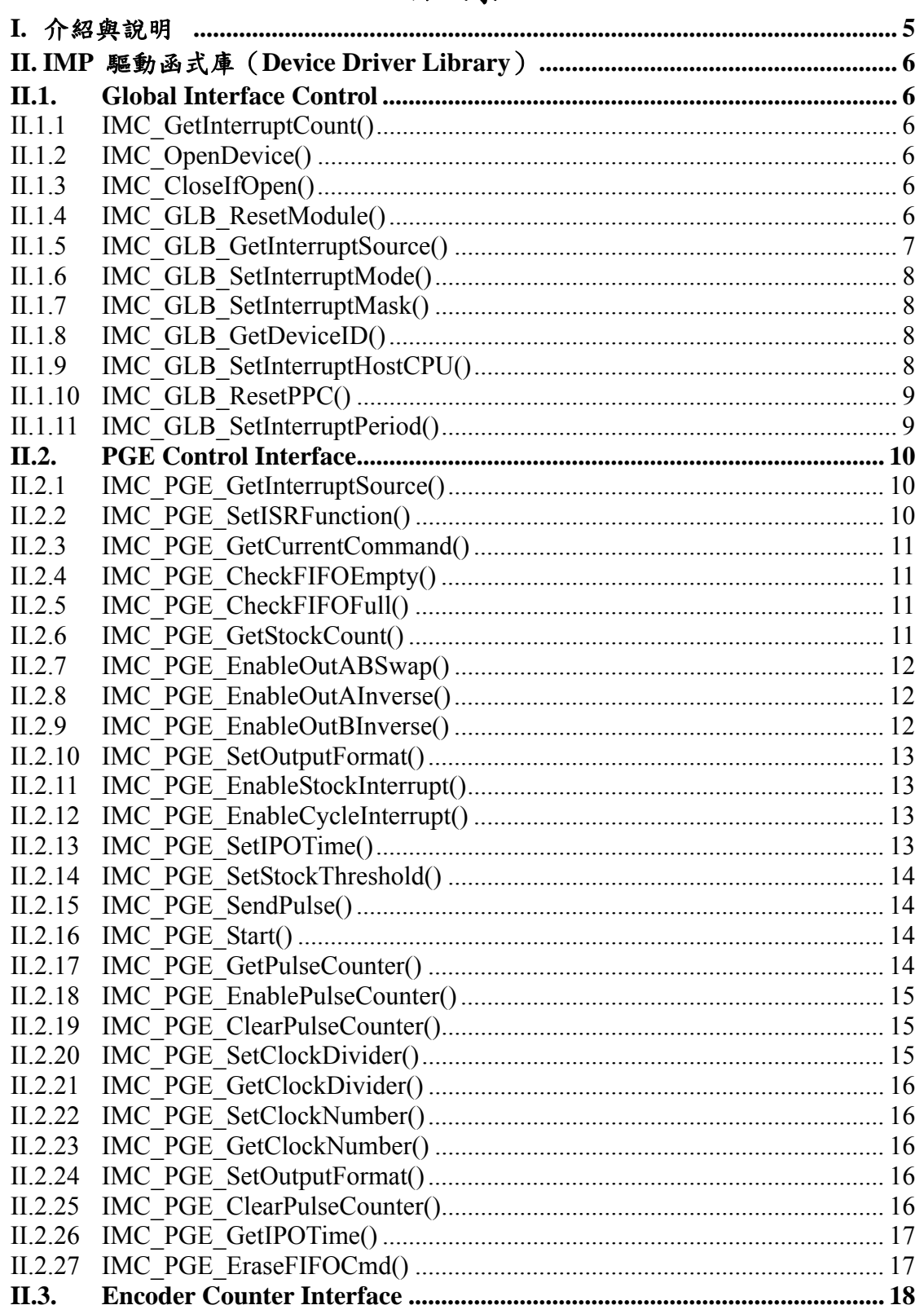

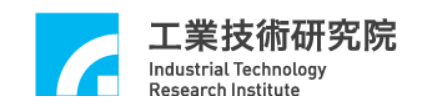

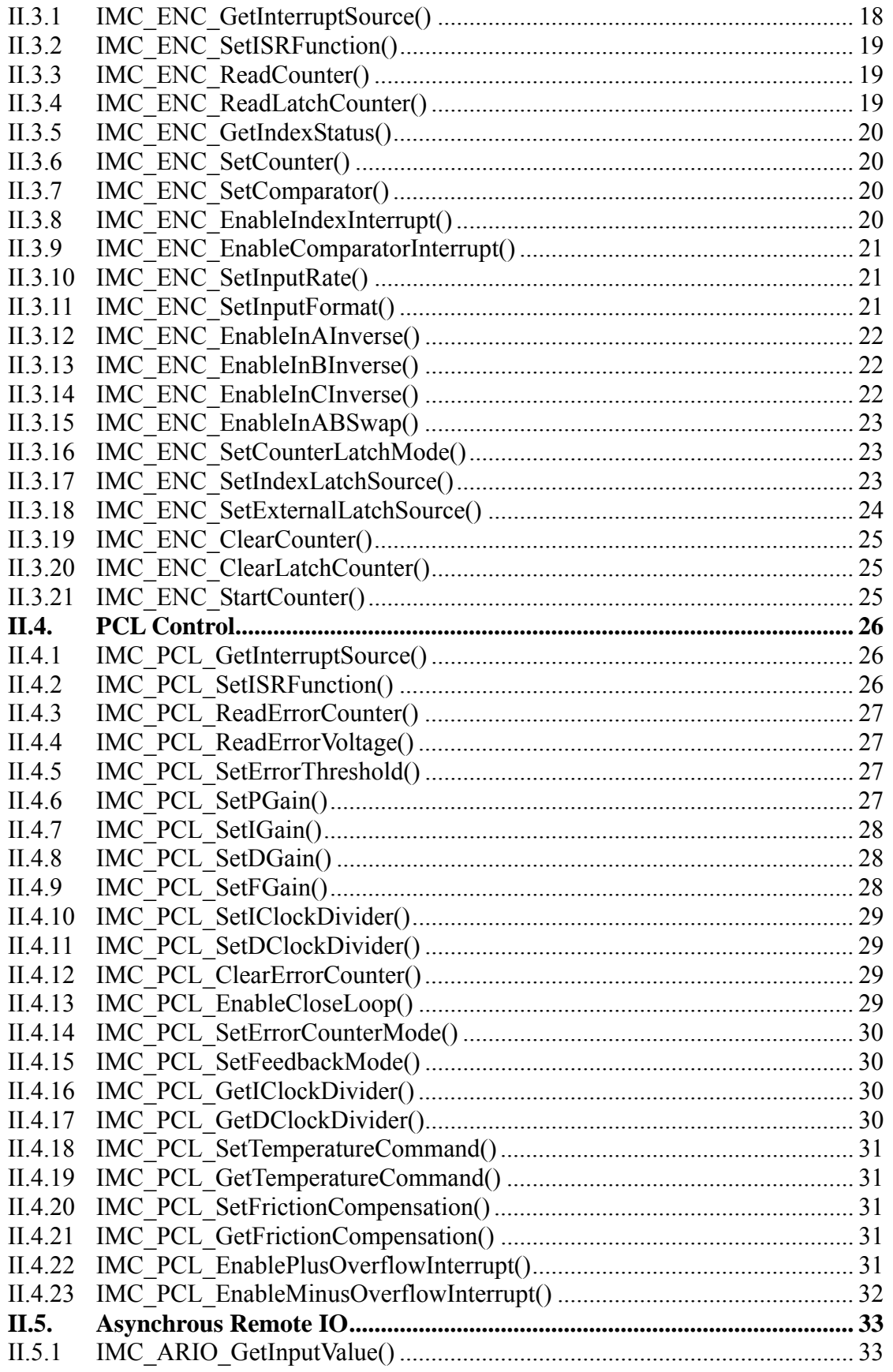

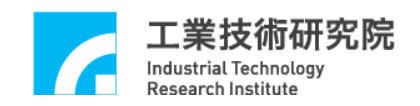

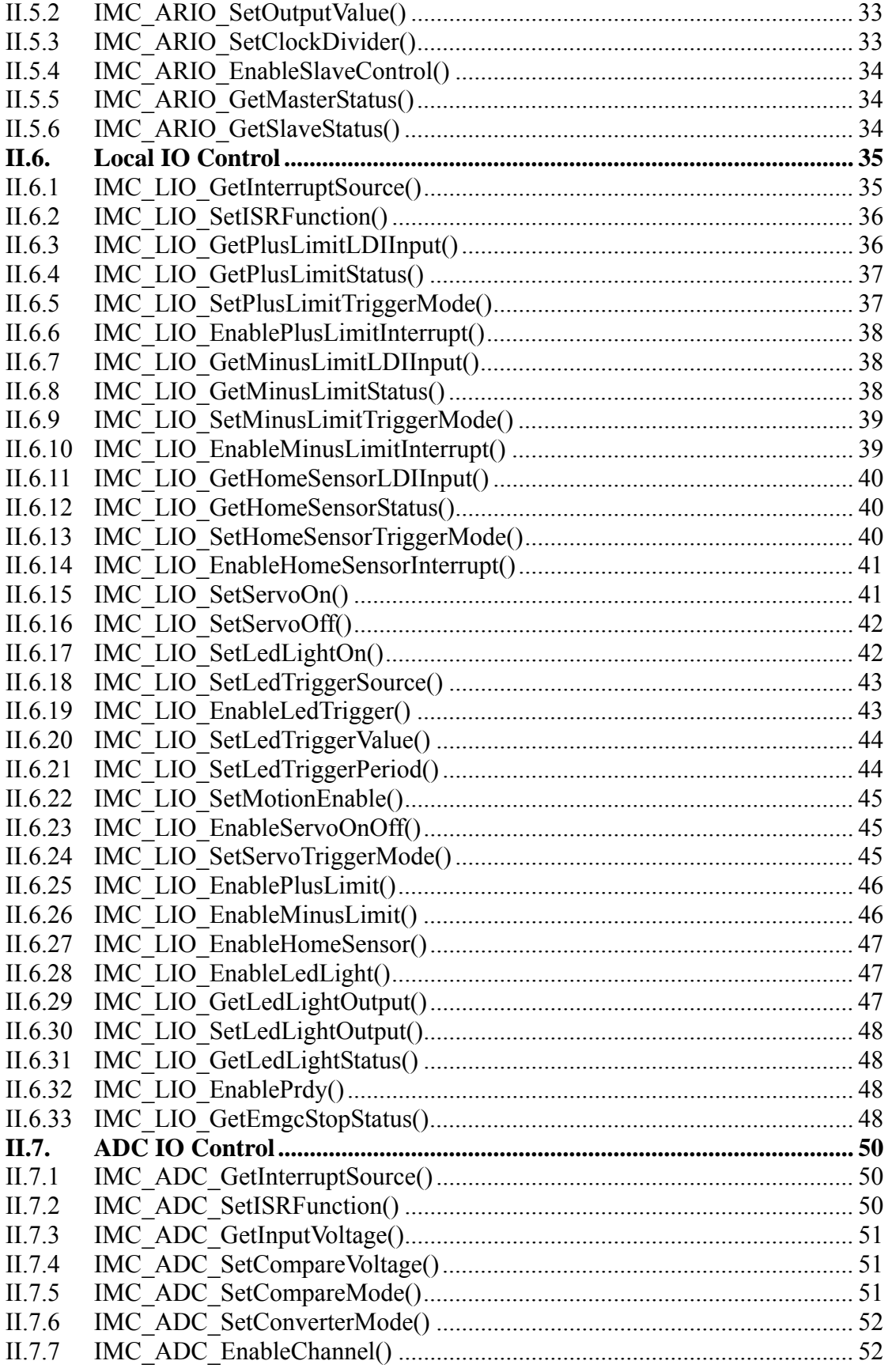

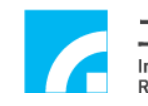

工業技術研究院<br><sub>Industrial Technology</sub><br><sub>Research Institute</sub>

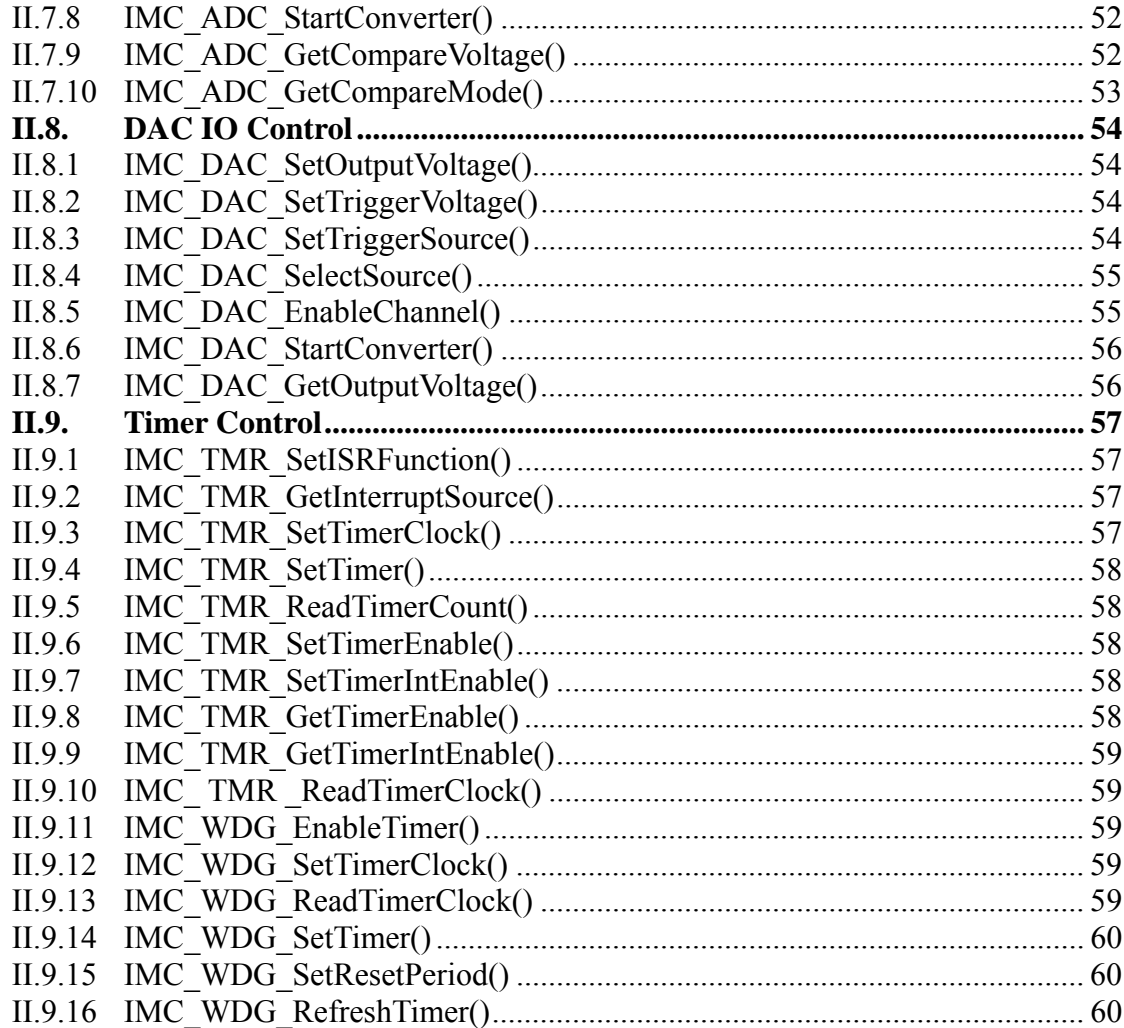

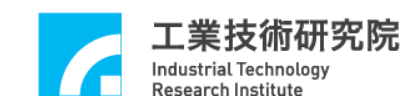

# **I.** 介紹與說明

 IMP Device Driver 可用來驅動利用 IMC (Intelligent Motion control Chip) 所設計開發的 IMP Series 運動控制平台。在 Windows XP/7 環 境下提供驅動函式庫 (IMCDriver.lib) 與動態聯結函式庫 (IMCDriver.dll) ,使用者只需含入相對應的標頭檔 IMCDriver.h,呼叫相對應功能函式,即可驅動 IMP Series 運動 控制平台。

 驅動函式庫共有 154 個函式可供使用者呼叫,分成 9 大部份,分別驅動 IMP 運動控制平台上不同功能輸出或輸入:

- ▲ Global Control Interface 中斷及重置功能設定
- ▲ PGE Control Interface 。 設定位置脈波輸出控制
- ▲ Encode Counter Interface 。 設定編碼計數器輸入控制
- ▲ PCL Control Interface 。 設定硬體位置閉迴路
- ▲ Asynchrous Remote I/O Interface 設定遠端輸出入點控制
- ▲ Local I/O Control Interface 。 設定近端輸出入點控制
- ▲ ADC Control Interface 。 設定類比轉數位輸入控制
- ▲ DAC Control Interface 。 。 設定數位轉類比輸出控制
- ▲ Timer Control Interface 。 。 。 設定計時器控制
	-
	- 在函式使用上,有關驅動函式原型宣告及資料型態宣告部分均已定義於 " IMCDriver.h"標頭檔內,相關常數部份則定義於 IMCDefine.h"標頭檔。使用者使用時必須含入此兩標頭檔內 容。
	- 範例程式部份乃使用 IMP Series 驅動函式庫所設計,主要針對各個功能模 組作一使用說明,包含 PGE 模組脈波輸出,ENC 模組編碼輸 入,PCL 硬體閉迴路控制,DAC 類比電壓輸出,ADC 類比電 壓輸入,LIO 近端輸出入點控制,ARIO 遠端輸出入點控制, 計時器及看門狗程式規劃等。
	- 安裝程式會協助使用者把相關的檔案內容放至指定目錄中,使用者只需跟 隨安裝步驟執行即可。

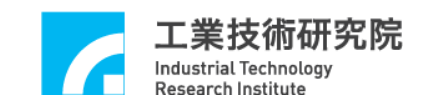

# **II. IMP** 驅動函式庫(**Device Driver Library**)

# **II.1. Global Interface Control**

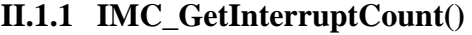

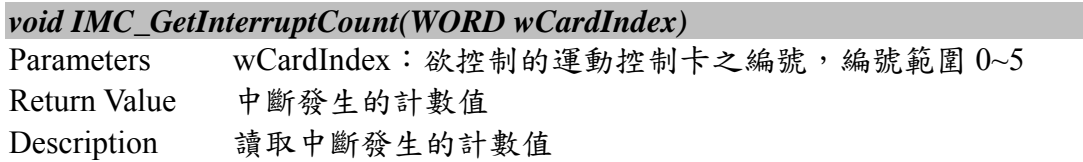

# **II.1.2 IMC\_OpenDevice()**

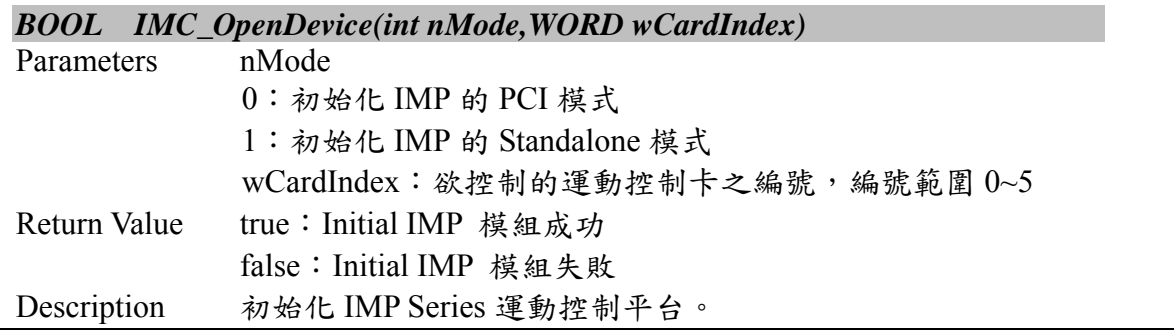

### **II.1.3 IMC\_CloseIfOpen()**

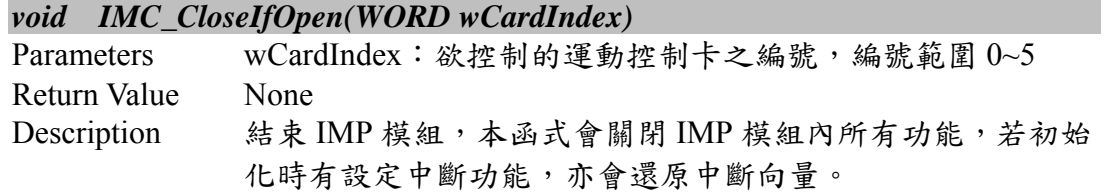

# **II.1.4 IMC\_GLB\_ResetModule()**

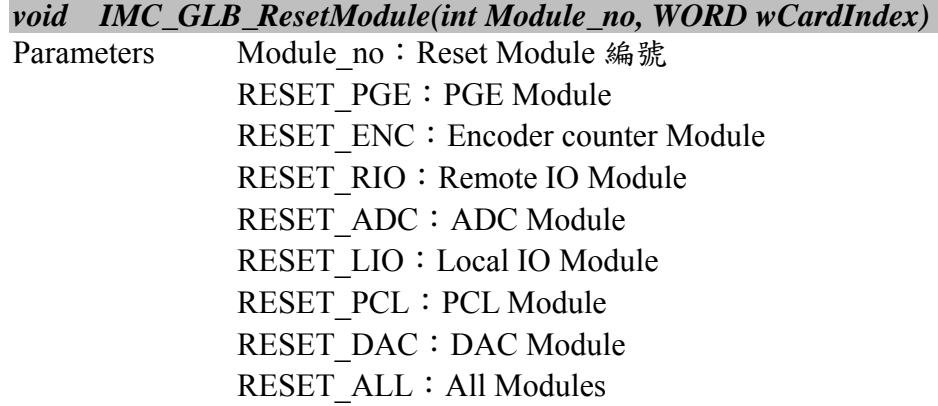

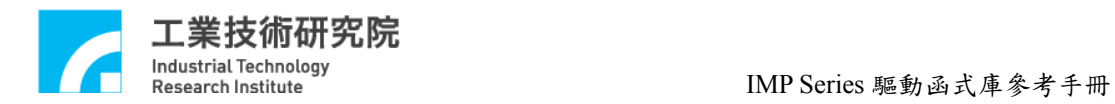

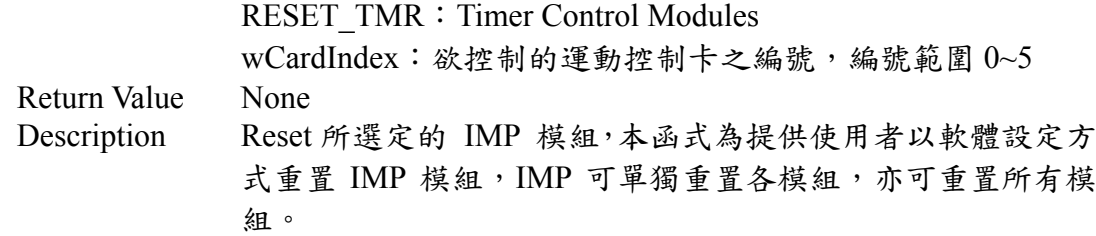

# **II.1.5 IMC\_GLB\_GetInterruptSource()**

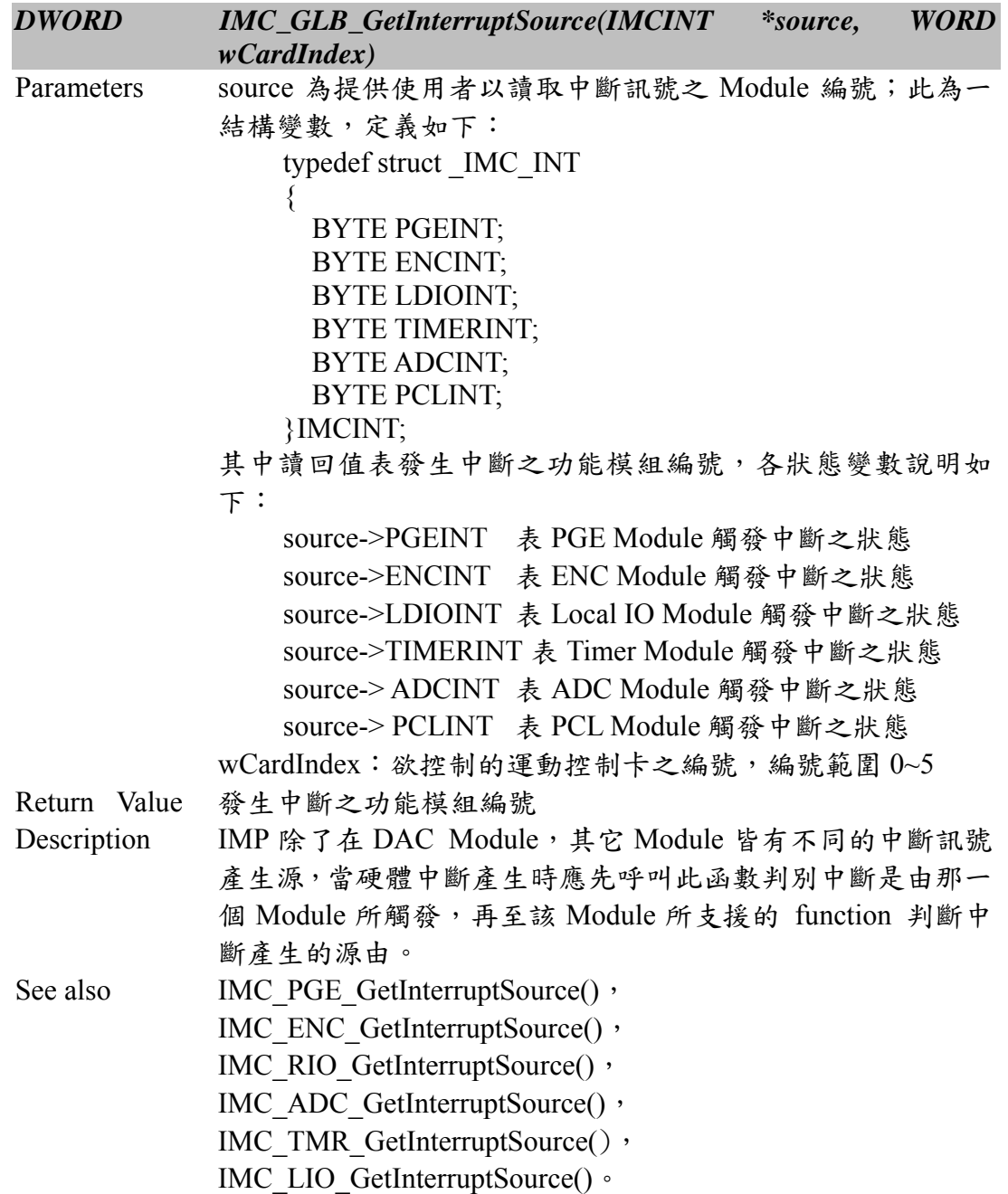

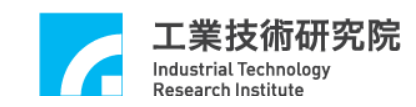

### **II.1.6 IMC\_GLB\_SetInterruptMode()**

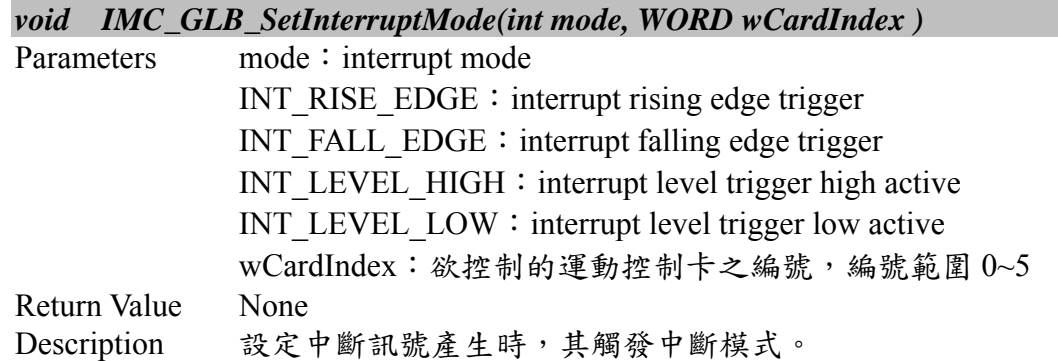

#### **II.1.7 IMC\_GLB\_SetInterruptMask()**

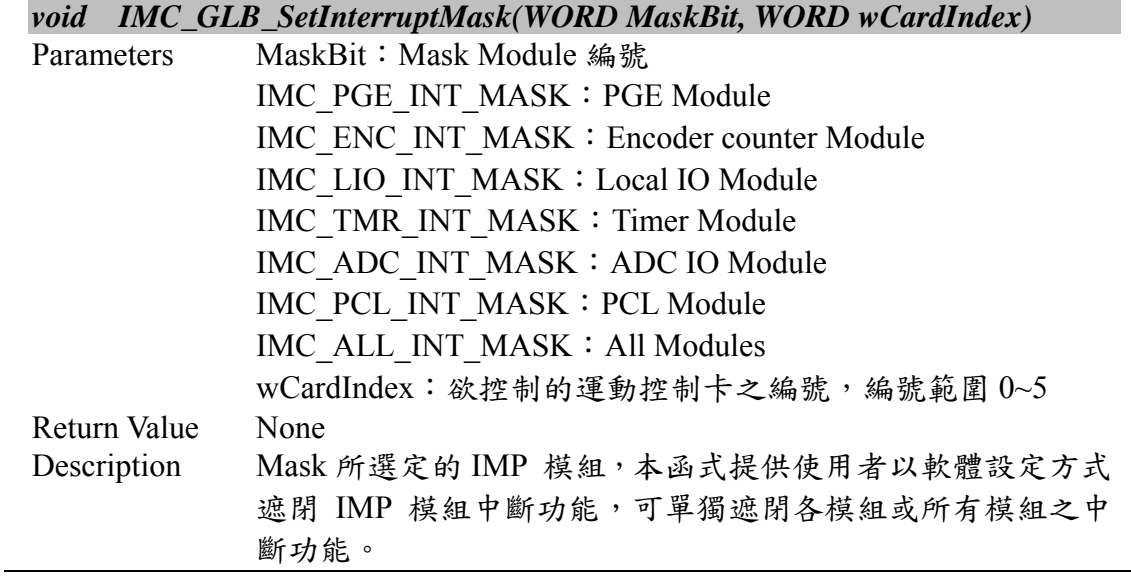

### **II.1.8 IMC\_GLB\_GetDeviceID()**

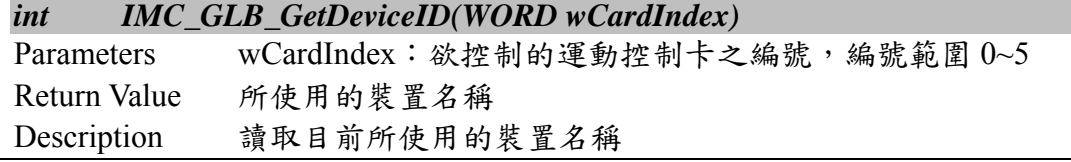

### **II.1.9 IMC\_GLB\_SetInterruptHostCPU()**

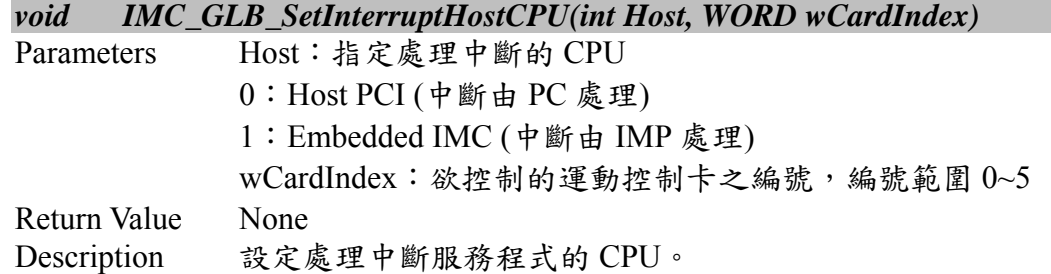

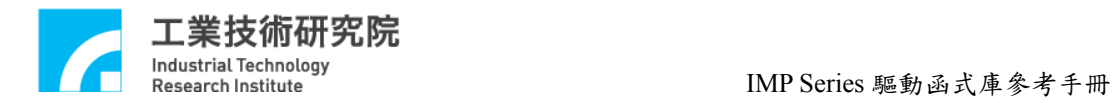

### **II.1.10 IMC\_GLB\_ResetPPC()**

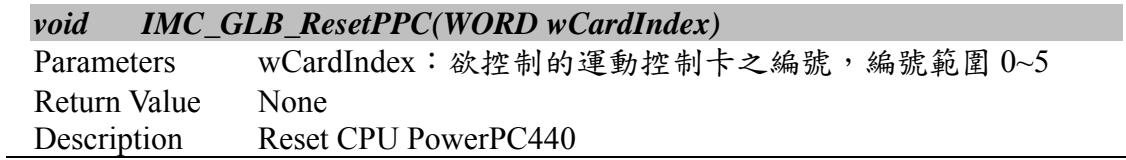

# **II.1.11 IMC\_GLB\_SetInterruptPeriod()**

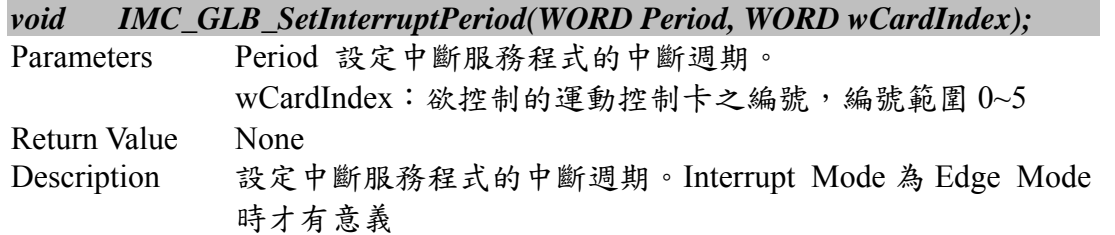

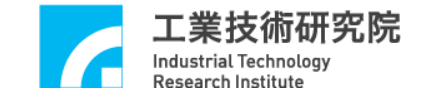

# **II.2. PGE Control Interface**

### **II.2.1 IMC\_PGE\_GetInterruptSource()**

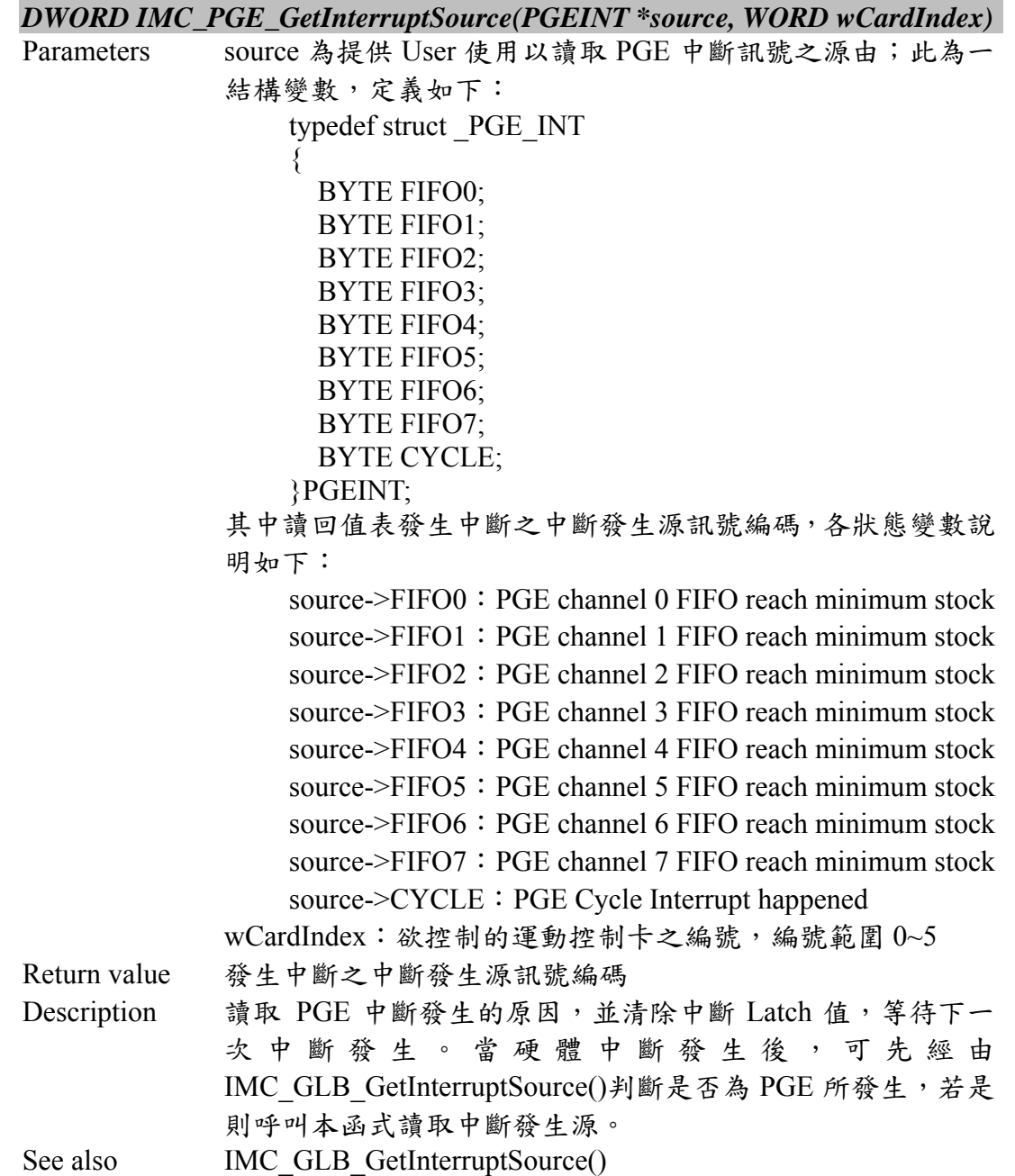

### **II.2.2 IMC\_PGE\_SetISRFunction()**

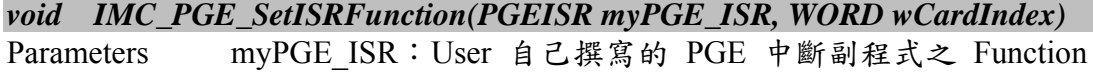

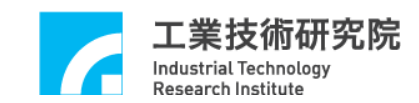

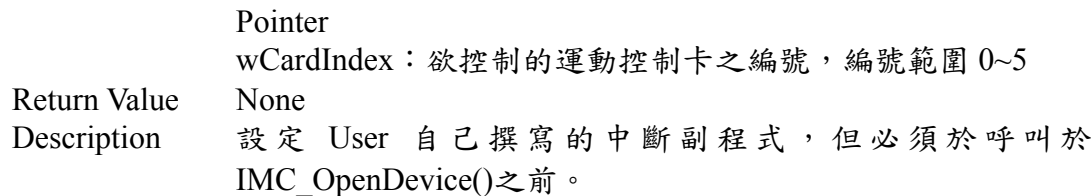

### **II.2.3 IMC\_PGE\_GetCurrentCommand()**

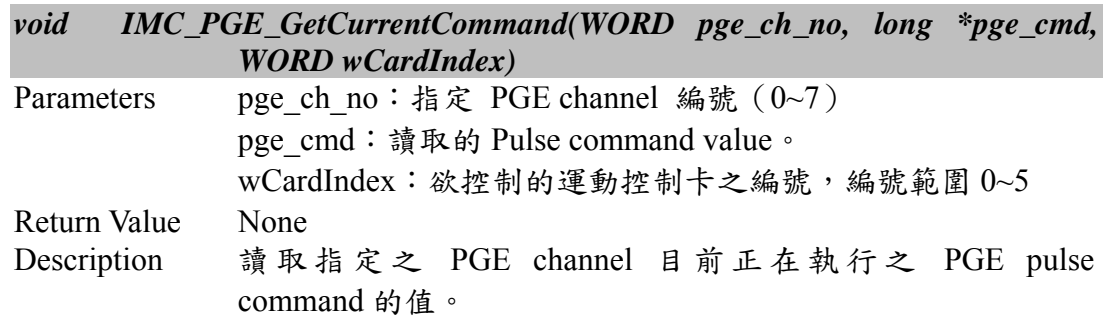

### **II.2.4 IMC\_PGE\_CheckFIFOEmpty()**

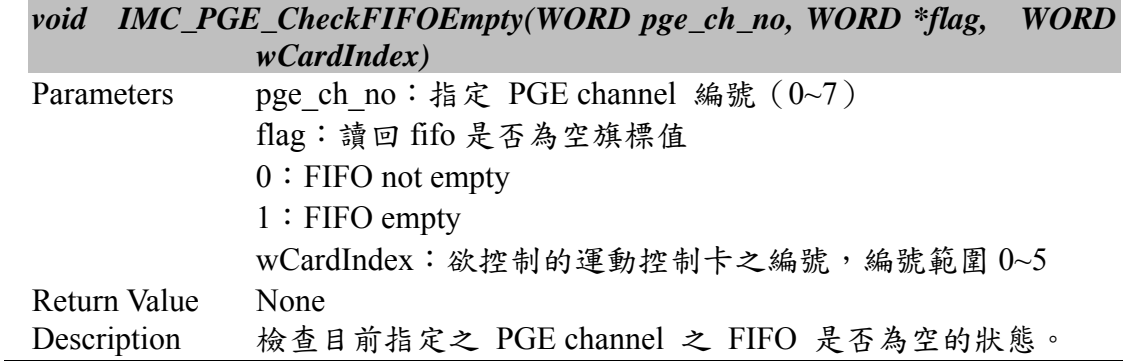

# **II.2.5 IMC\_PGE\_CheckFIFOFull()**

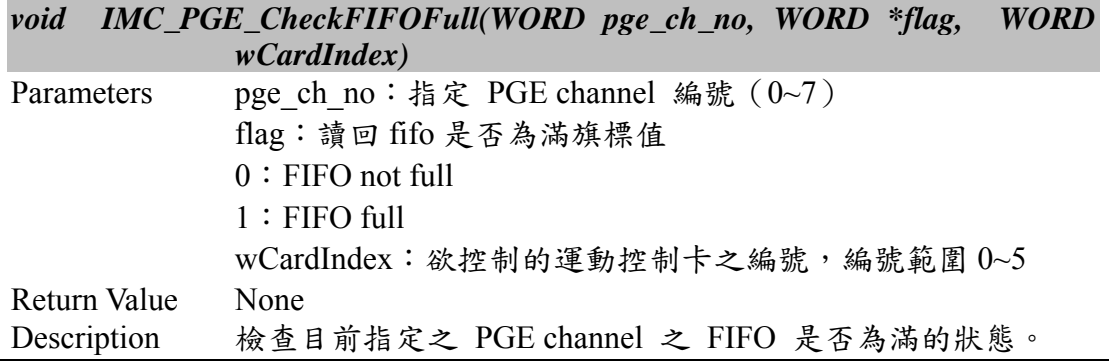

# **II.2.6 IMC\_PGE\_GetStockCount()**

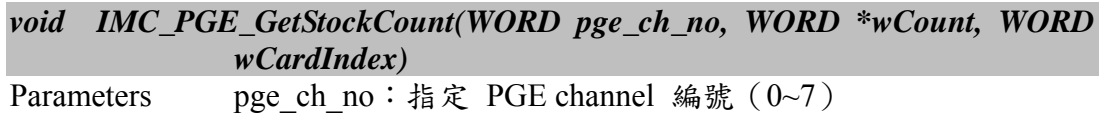

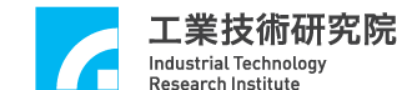

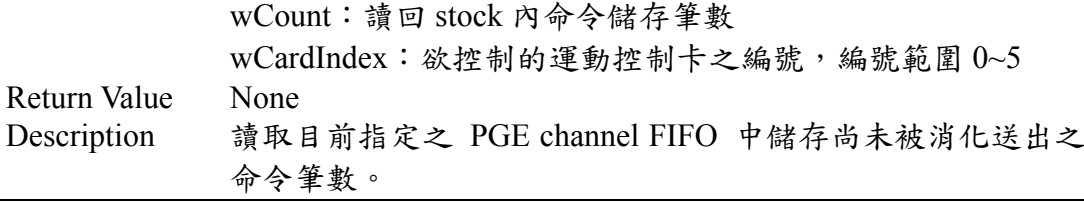

### **II.2.7 IMC\_PGE\_EnableOutABSwap()**

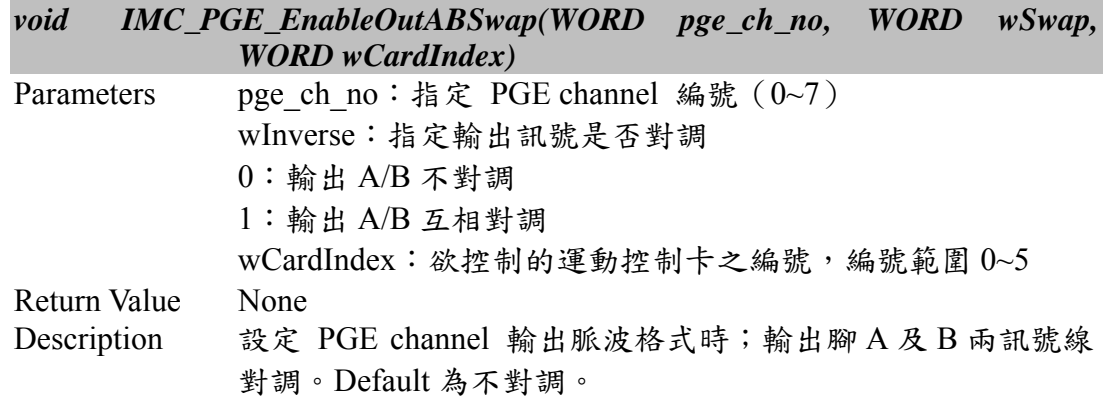

### **II.2.8 IMC\_PGE\_EnableOutAInverse()**

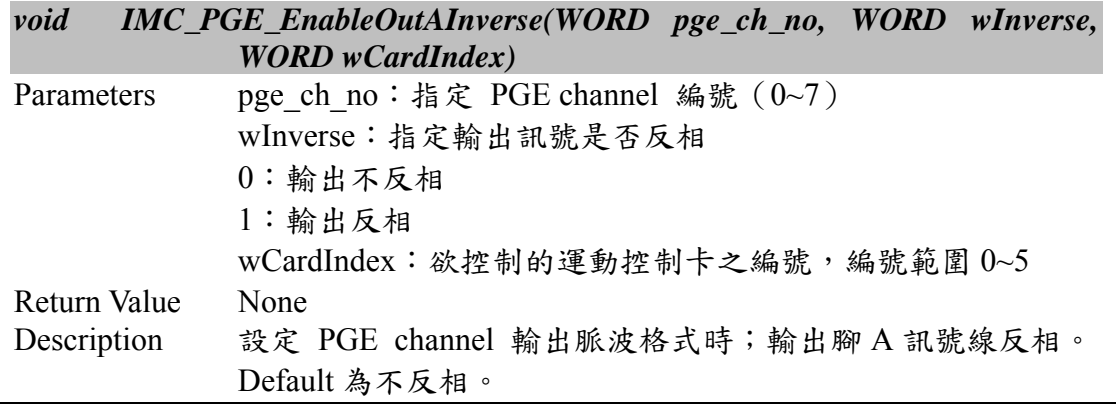

# **II.2.9 IMC\_PGE\_EnableOutBInverse()**

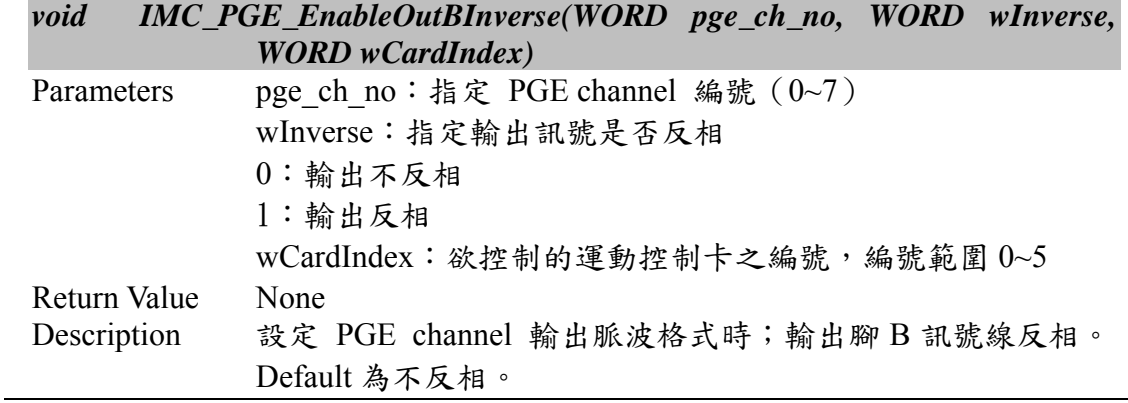

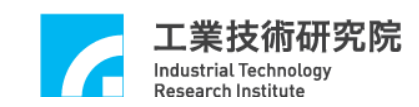

### **II.2.10 IMC\_PGE\_SetOutputFormat()**

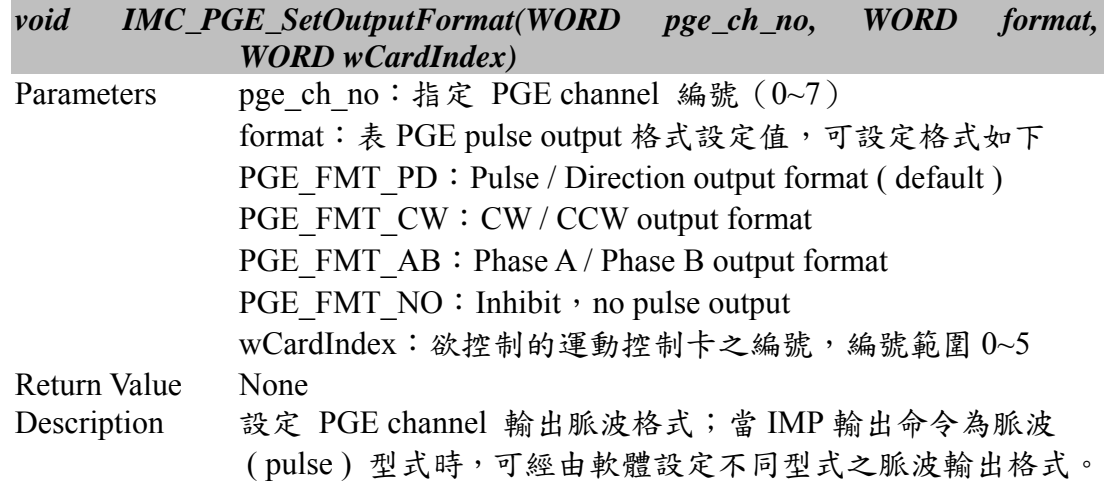

# **II.2.11 IMC\_PGE\_EnableStockInterrupt()**

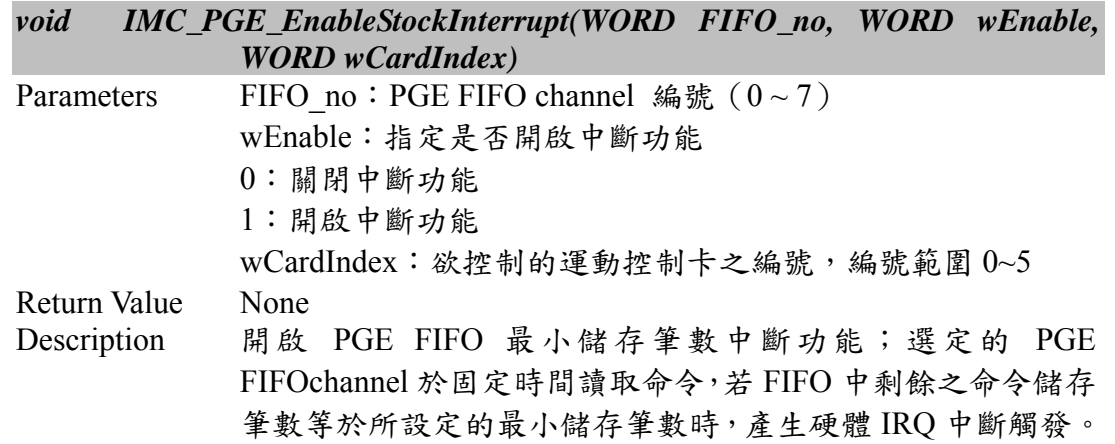

### **II.2.12 IMC\_PGE\_EnableCycleInterrupt()**

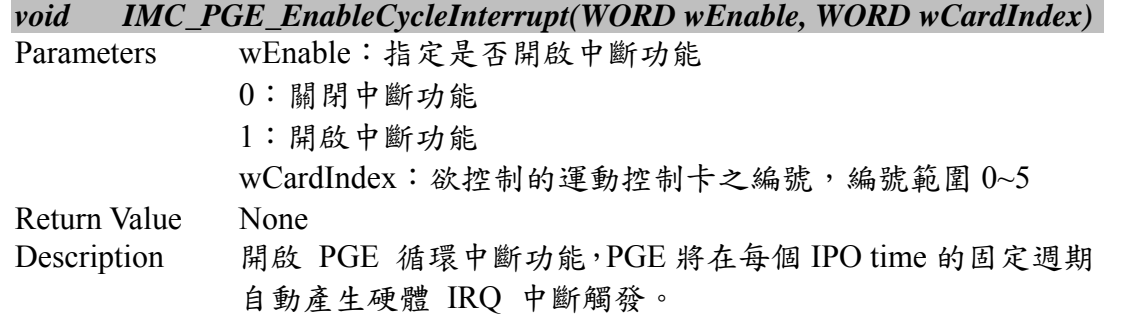

### **II.2.13 IMC\_PGE\_SetIPOTime()**

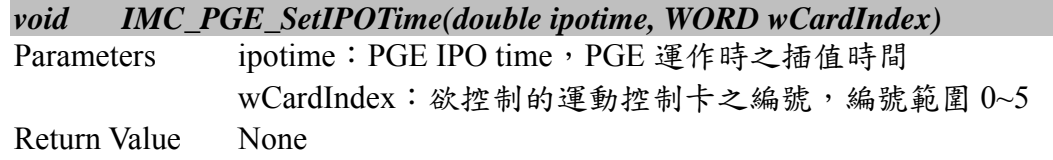

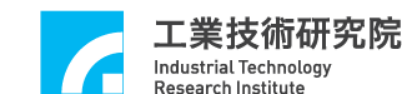

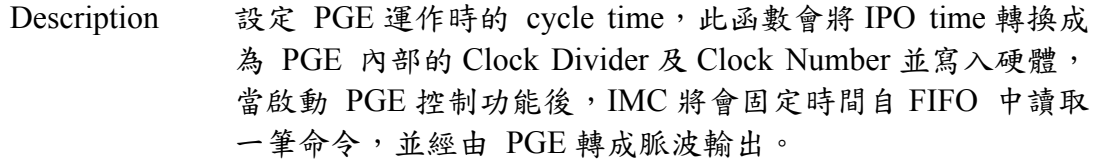

### **II.2.14 IMC\_PGE\_SetStockThreshold()**

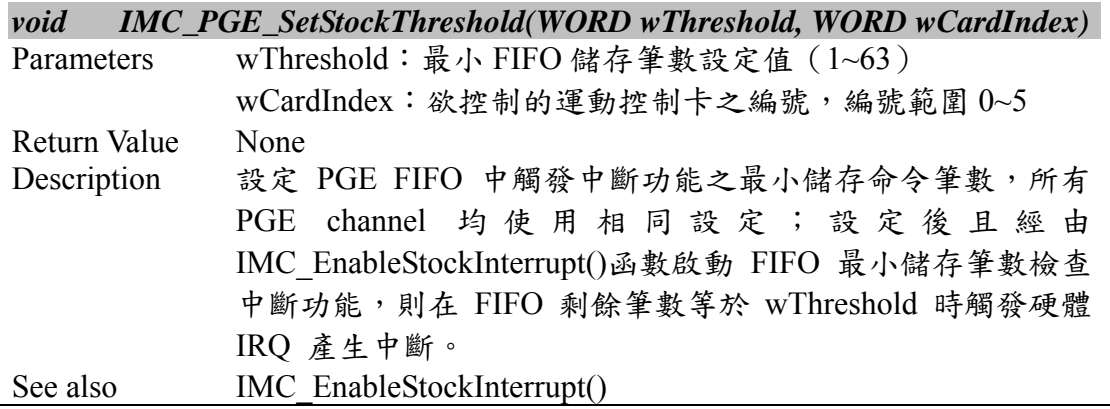

# **II.2.15 IMC\_PGE\_SendPulse()**

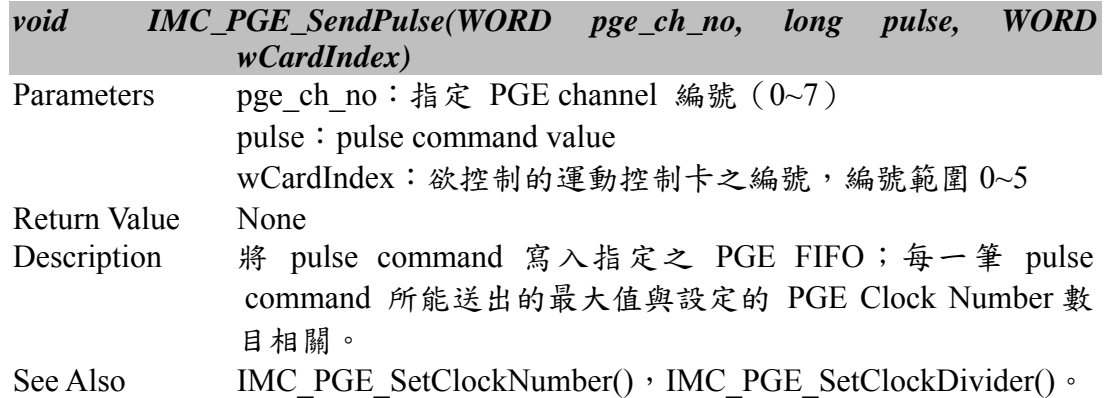

### **II.2.16 IMC\_PGE\_Start()**

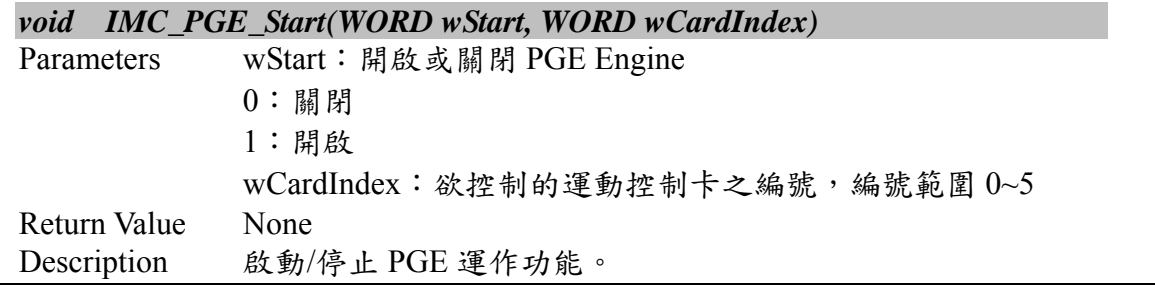

# **II.2.17 IMC\_PGE\_GetPulseCounter()**

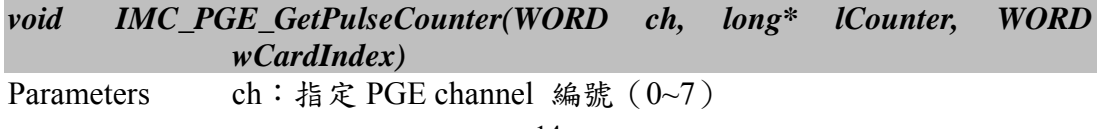

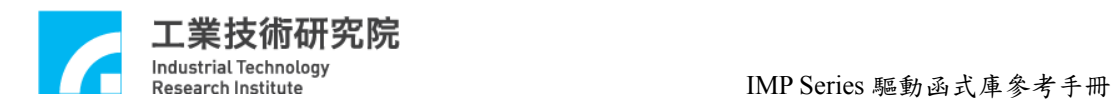

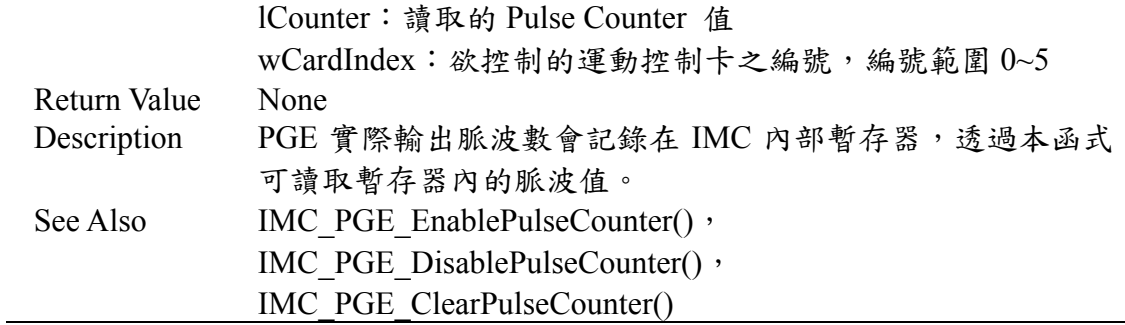

#### **II.2.18 IMC\_PGE\_EnablePulseCounter()**

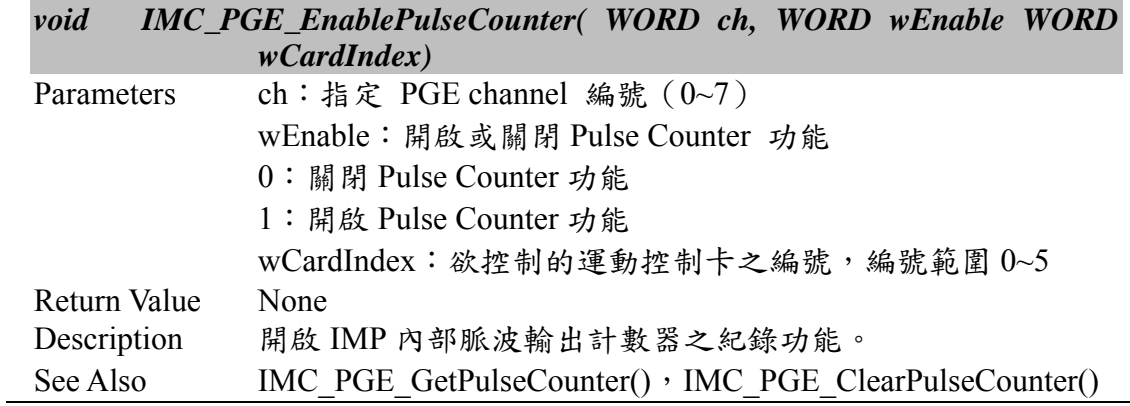

### **II.2.19 IMC\_PGE\_ClearPulseCounter()**

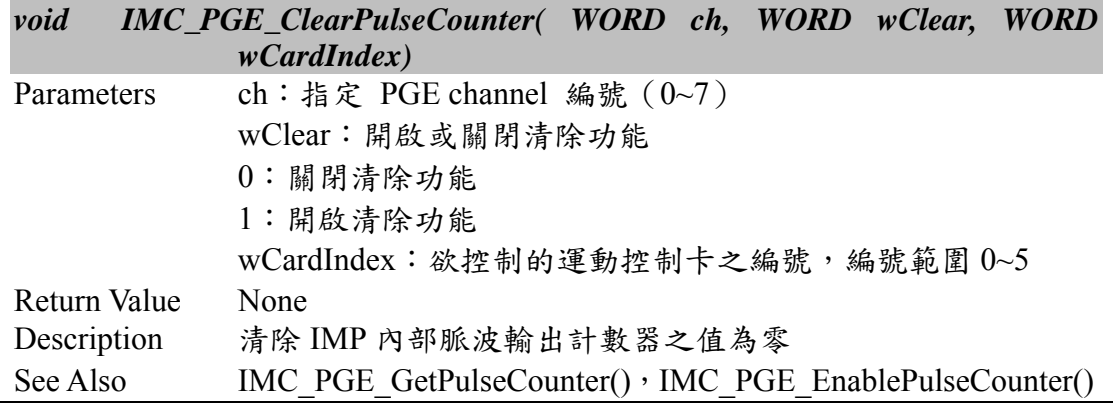

### **II.2.20 IMC\_PGE\_SetClockDivider()**

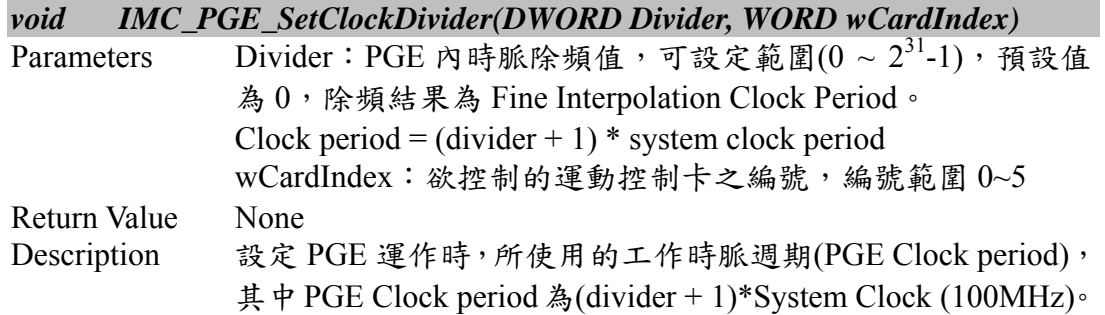

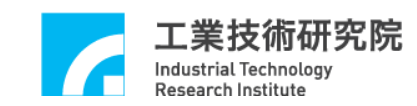

### **II.2.21 IMC\_PGE\_GetClockDivider()**

#### *DWORD IMC\_PGE\_GetClockDivider(WORD wCardIndex)*

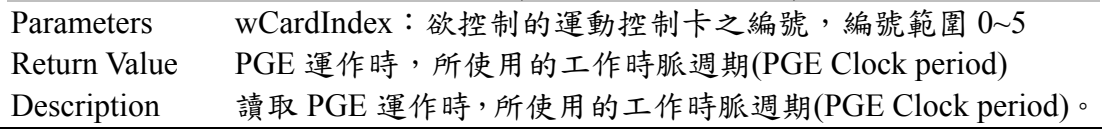

#### **II.2.22 IMC\_PGE\_SetClockNumber()**

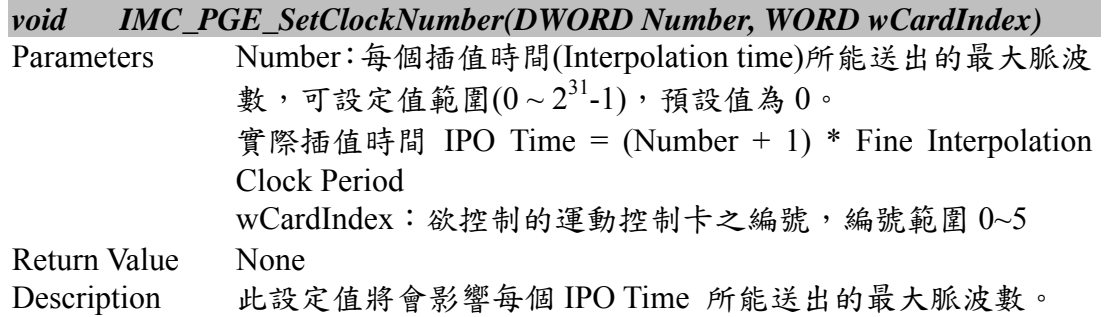

#### **II.2.23 IMC\_PGE\_GetClockNumber()**

#### *DWORD IMC\_PGE\_GetClockNumber(WORD wCardIndex)*

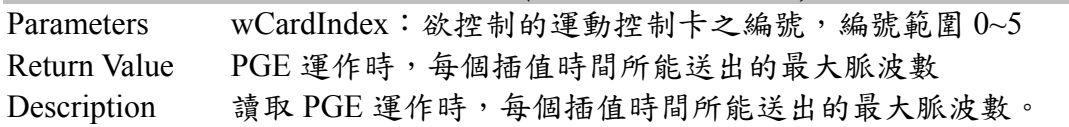

#### **II.2.24 IMC\_PGE\_SetOutputFormat()**

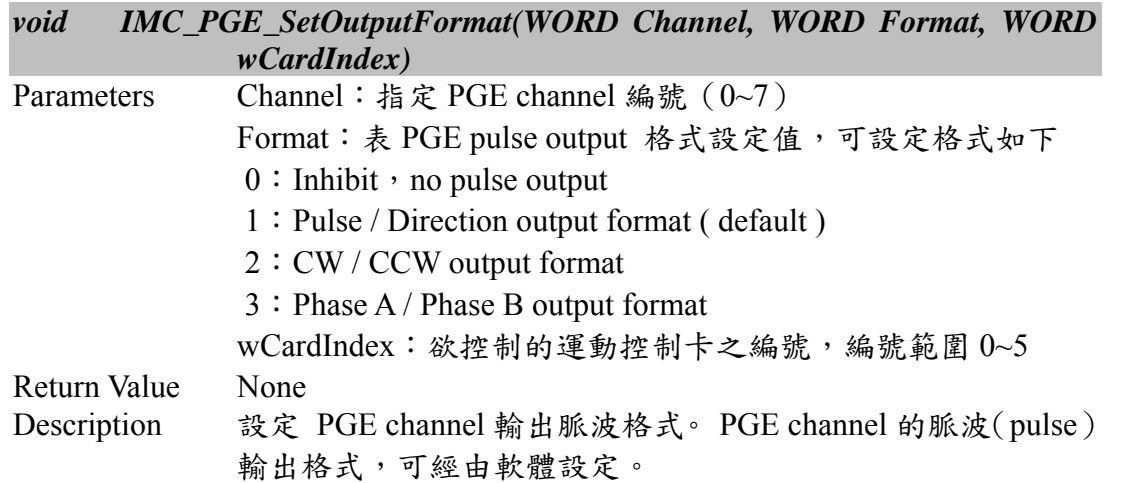

#### **II.2.25 IMC\_PGE\_ClearPulseCounter()**

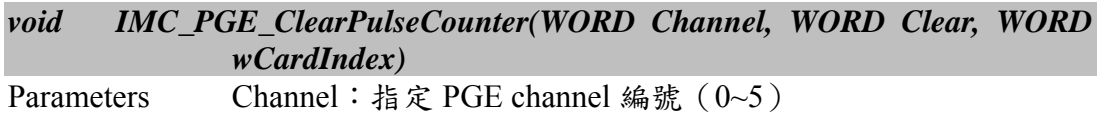

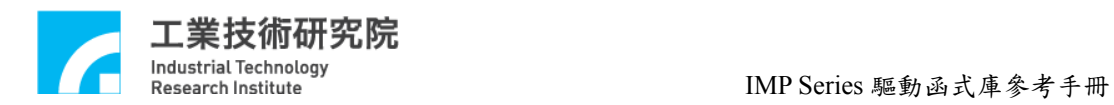

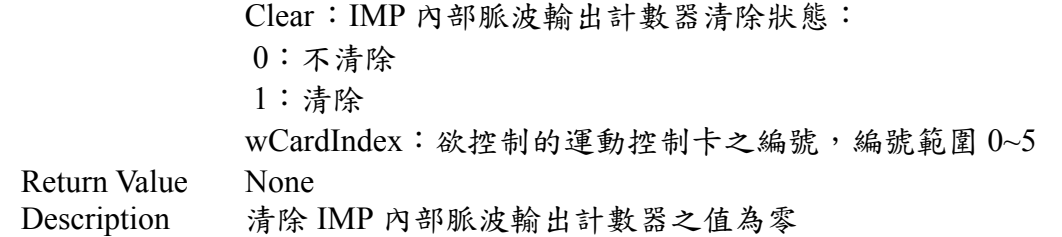

# **II.2.26 IMC\_PGE\_GetIPOTime()**

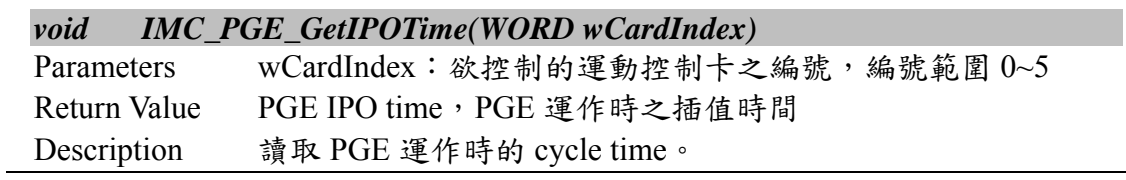

# **II.2.27 IMC\_PGE\_EraseFIFOCmd()**

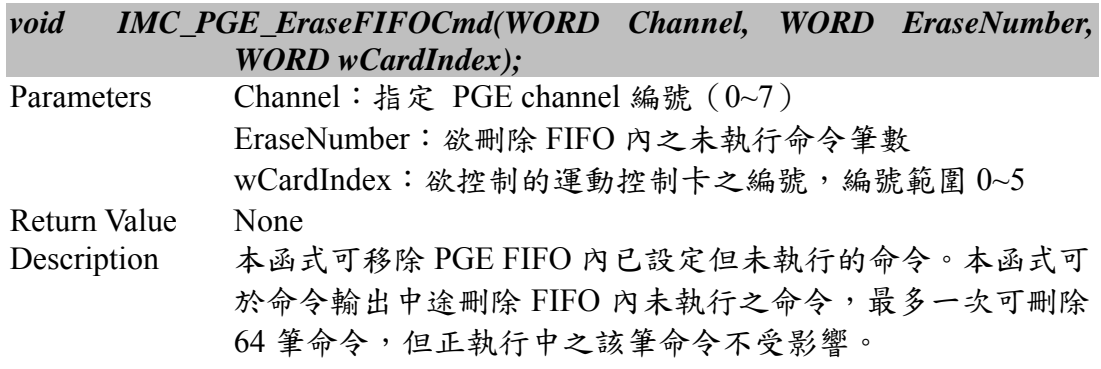

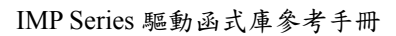

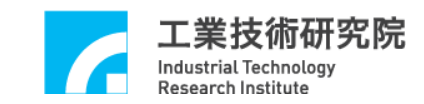

# **II.3. Encoder Counter Interface**

# **II.3.1 IMC\_ENC\_GetInterruptSource()**

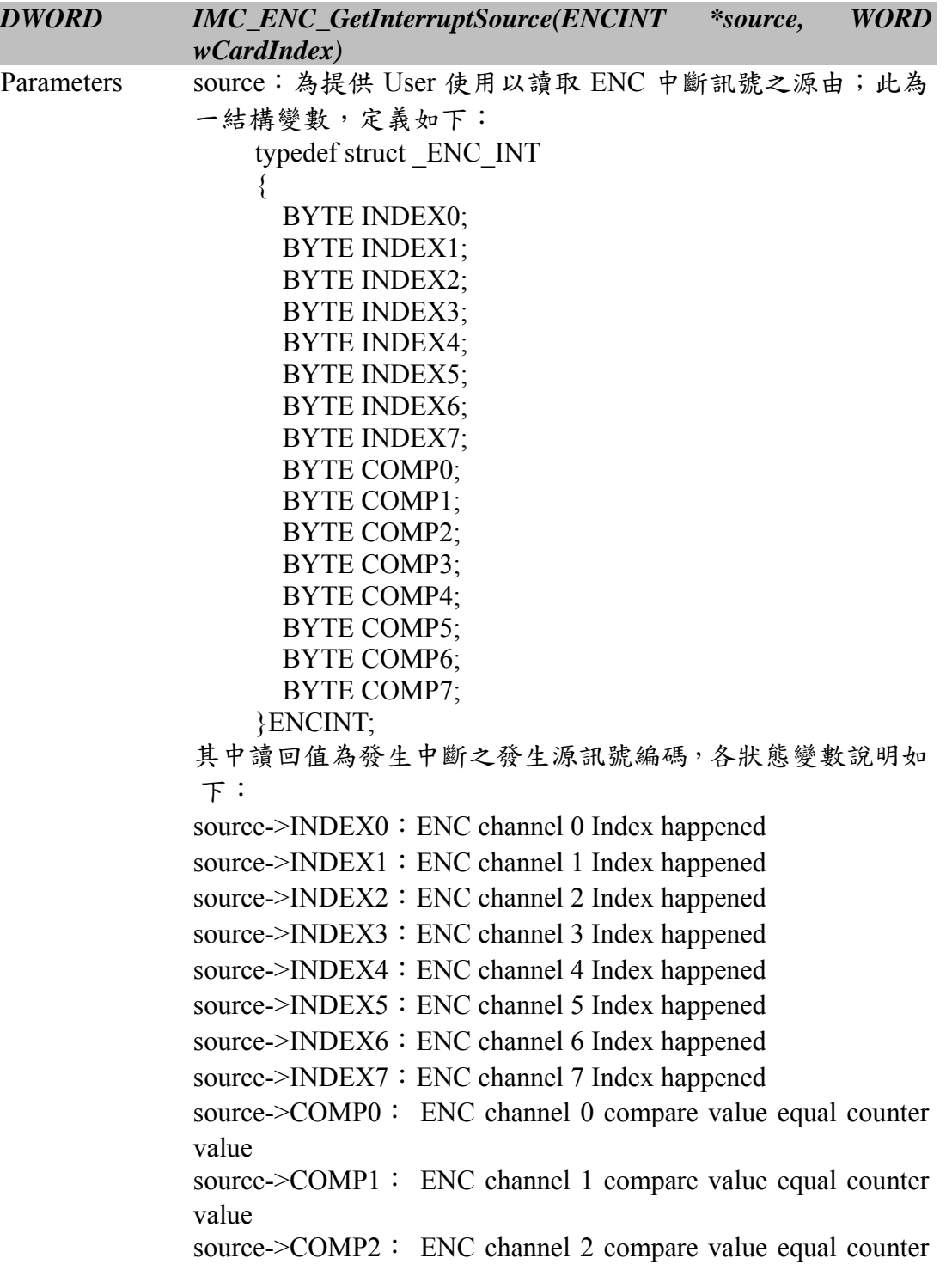

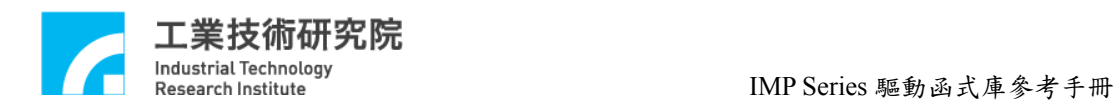

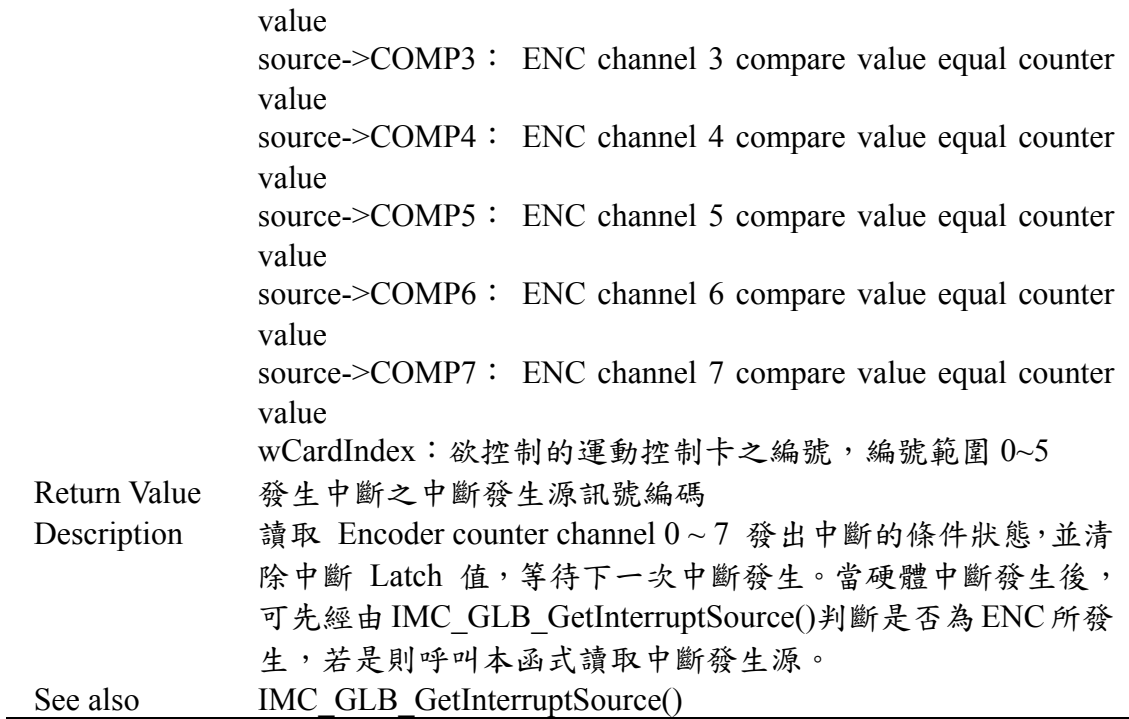

# **II.3.2 IMC\_ENC\_SetISRFunction()**

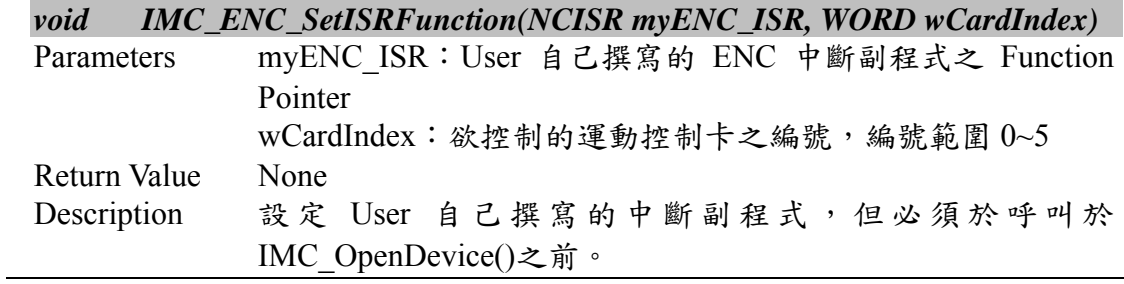

### **II.3.3 IMC\_ENC\_ReadCounter()**

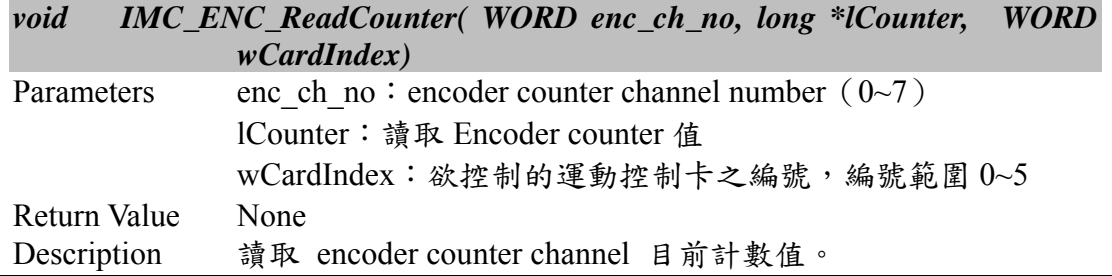

# **II.3.4 IMC\_ENC\_ReadLatchCounter()**

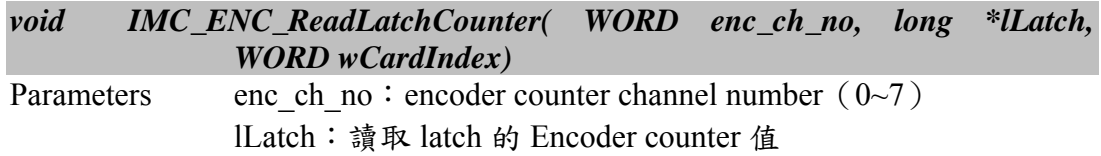

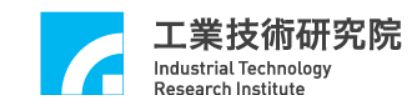

 $wCardIndex:$ 欲控制的運動控制卡之編號,編號範圍  $0$ ~5 Return Value None Description 讀取因設定中斷條件而產生觸發儲存的 encoder counter value。

### **II.3.5 IMC\_ENC\_GetIndexStatus()**

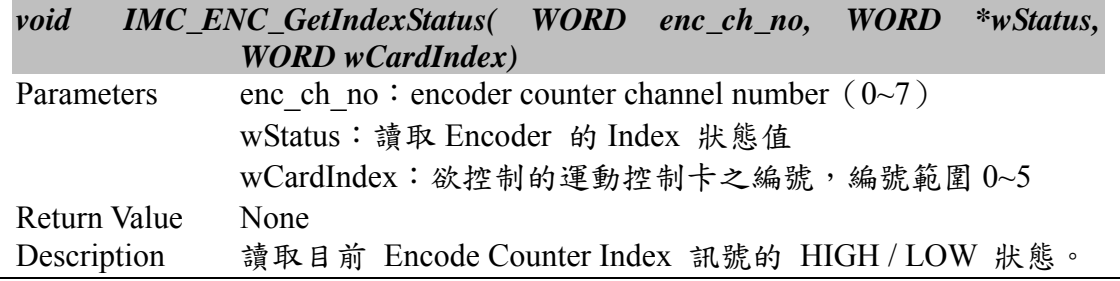

### **II.3.6 IMC\_ENC\_SetCounter()**

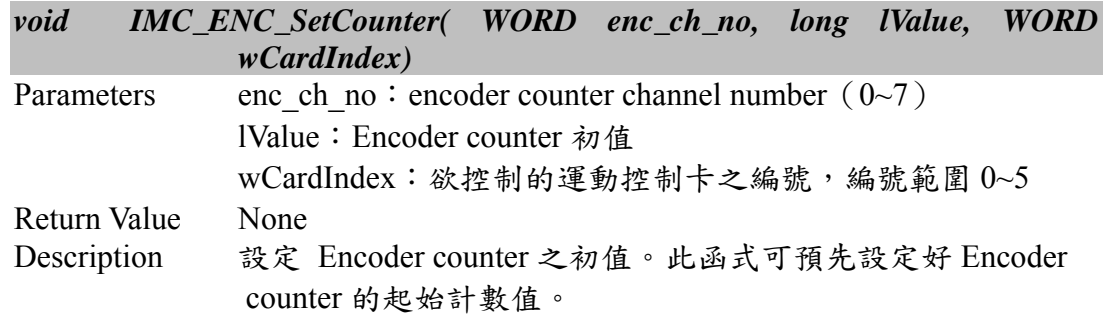

### **II.3.7 IMC\_ENC\_SetComparator()**

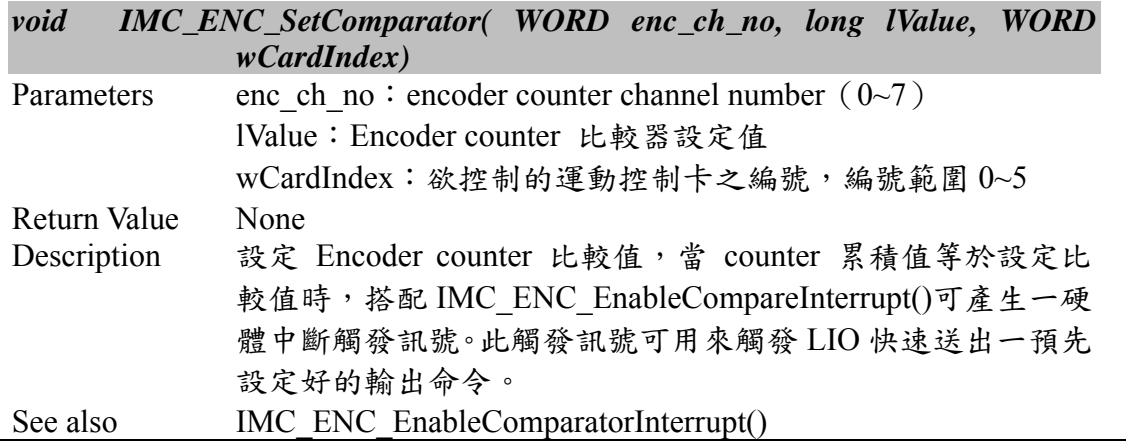

### **II.3.8 IMC\_ENC\_EnableIndexInterrupt()**

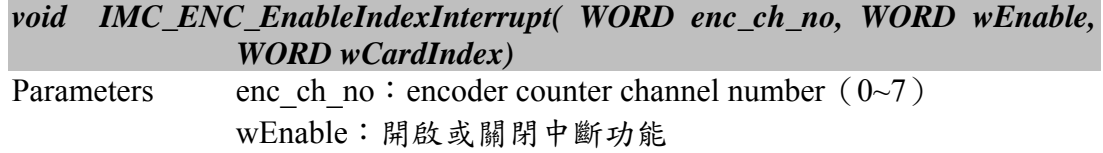

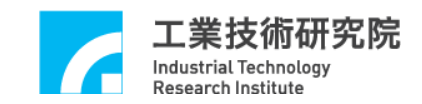

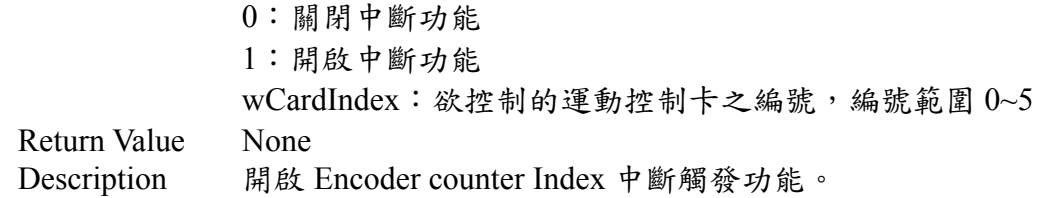

### **II.3.9 IMC\_ENC\_EnableComparatorInterrupt()**

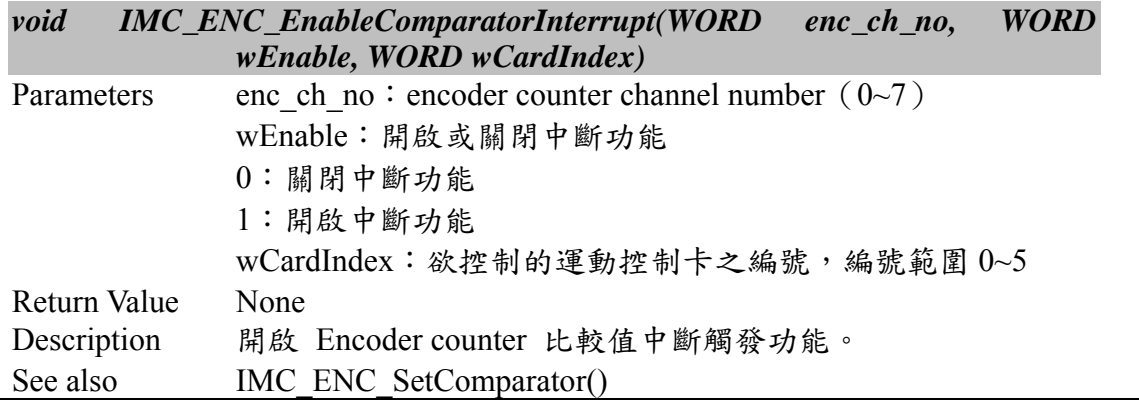

# **II.3.10 IMC\_ENC\_SetInputRate()**

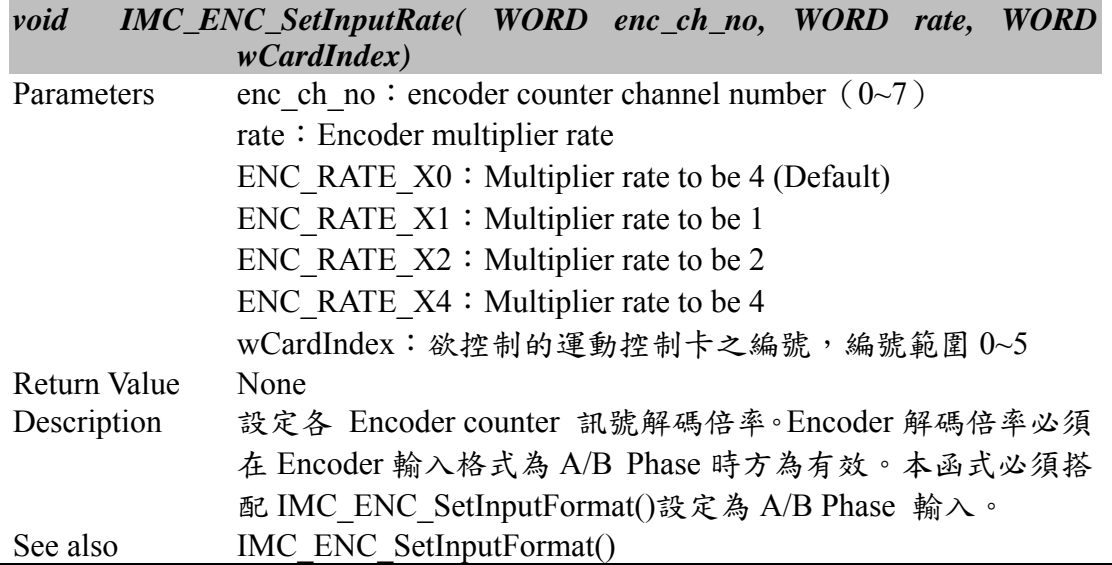

### **II.3.11 IMC\_ENC\_SetInputFormat()**

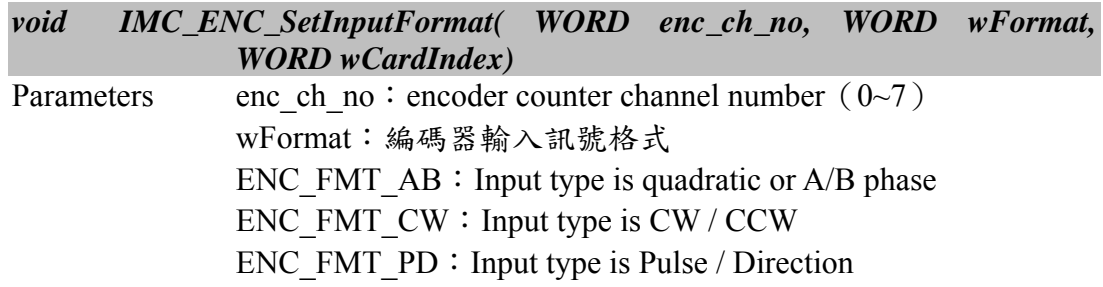

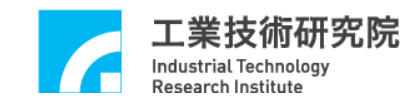

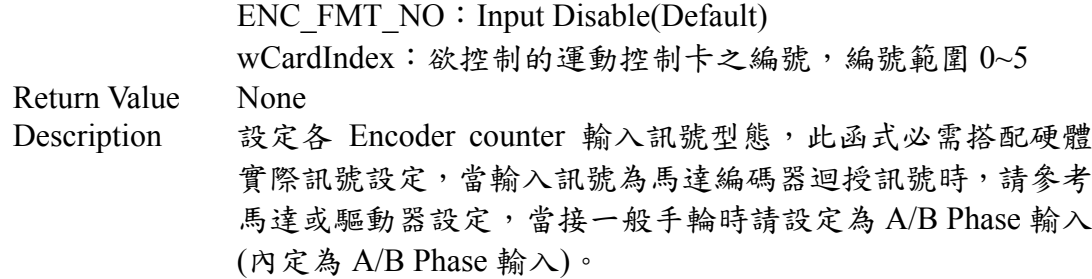

### **II.3.12 IMC\_ENC\_EnableInAInverse()**

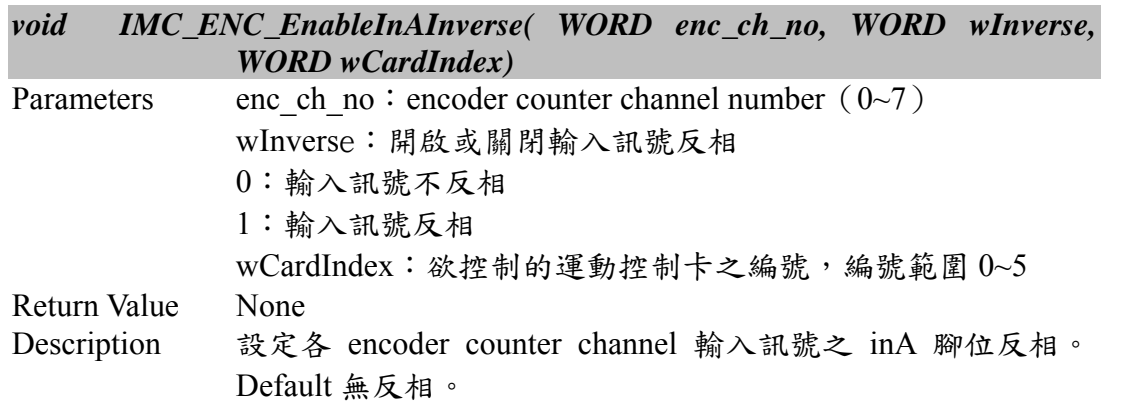

# **II.3.13 IMC\_ENC\_EnableInBInverse()**

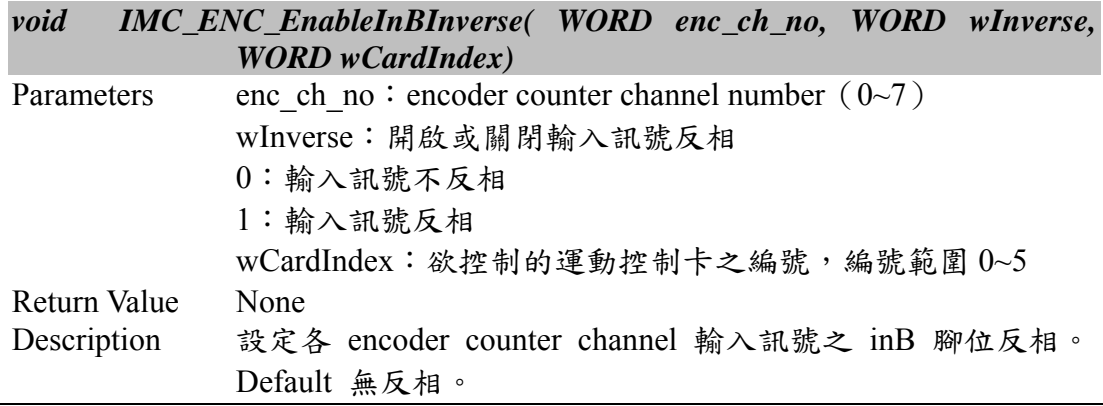

### **II.3.14 IMC\_ENC\_EnableInCInverse()**

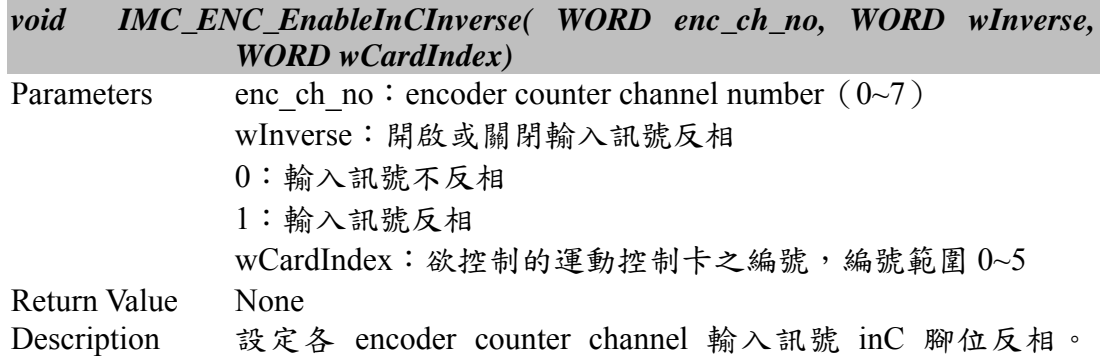

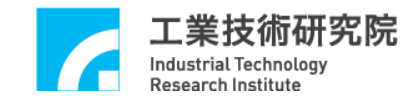

#### Default 無反相。

# **II.3.15 IMC\_ENC\_EnableInABSwap()**

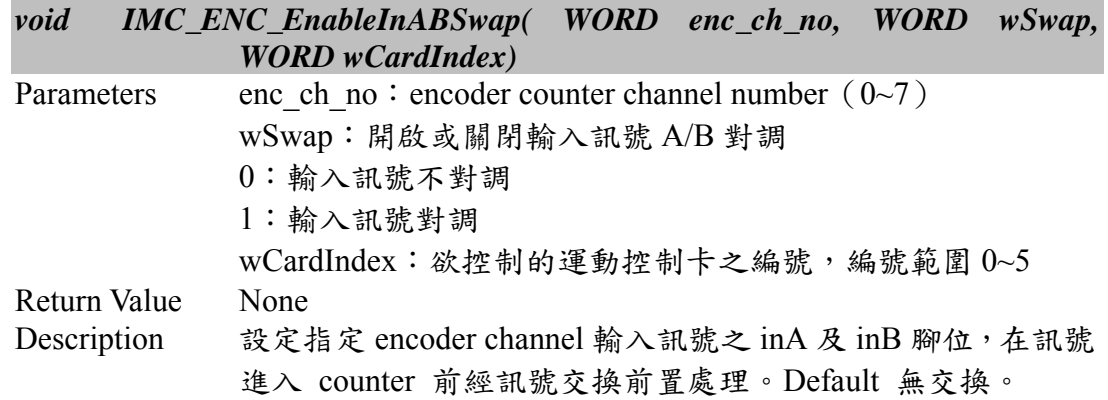

# **II.3.16 IMC\_ENC\_SetCounterLatchMode()**

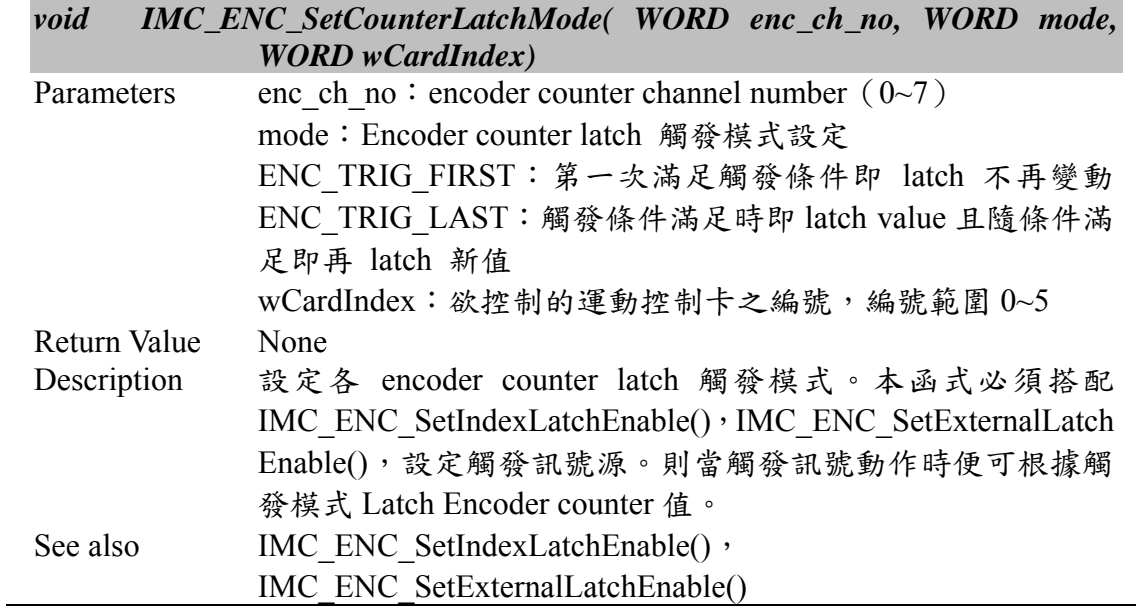

### **II.3.17 IMC\_ENC\_SetIndexLatchSource()**

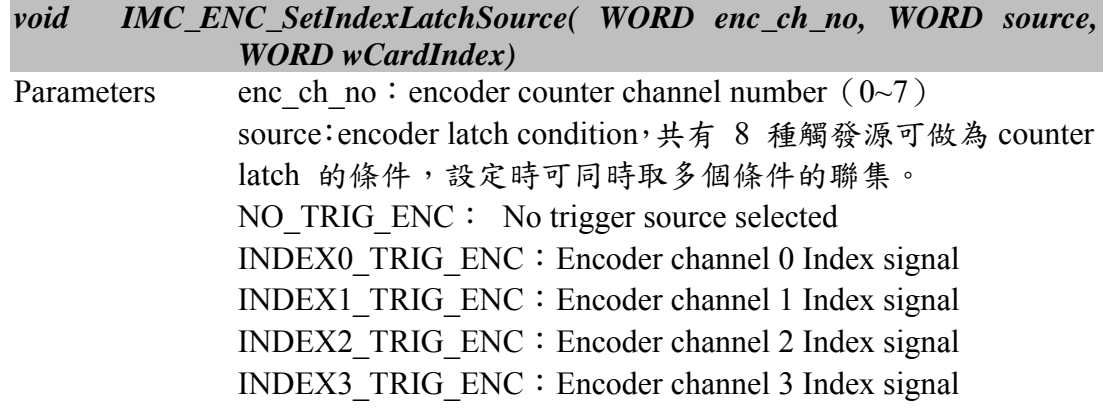

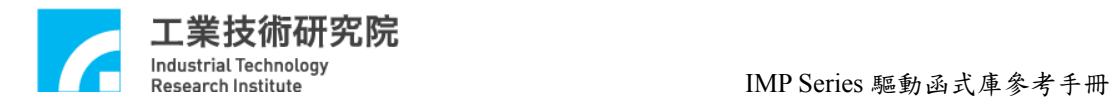

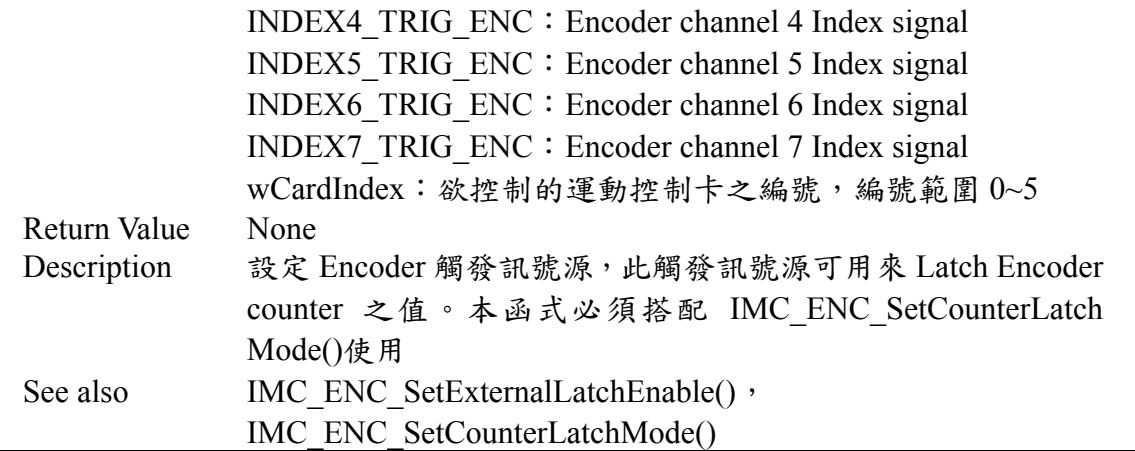

# **II.3.18 IMC\_ENC\_SetExternalLatchSource()**

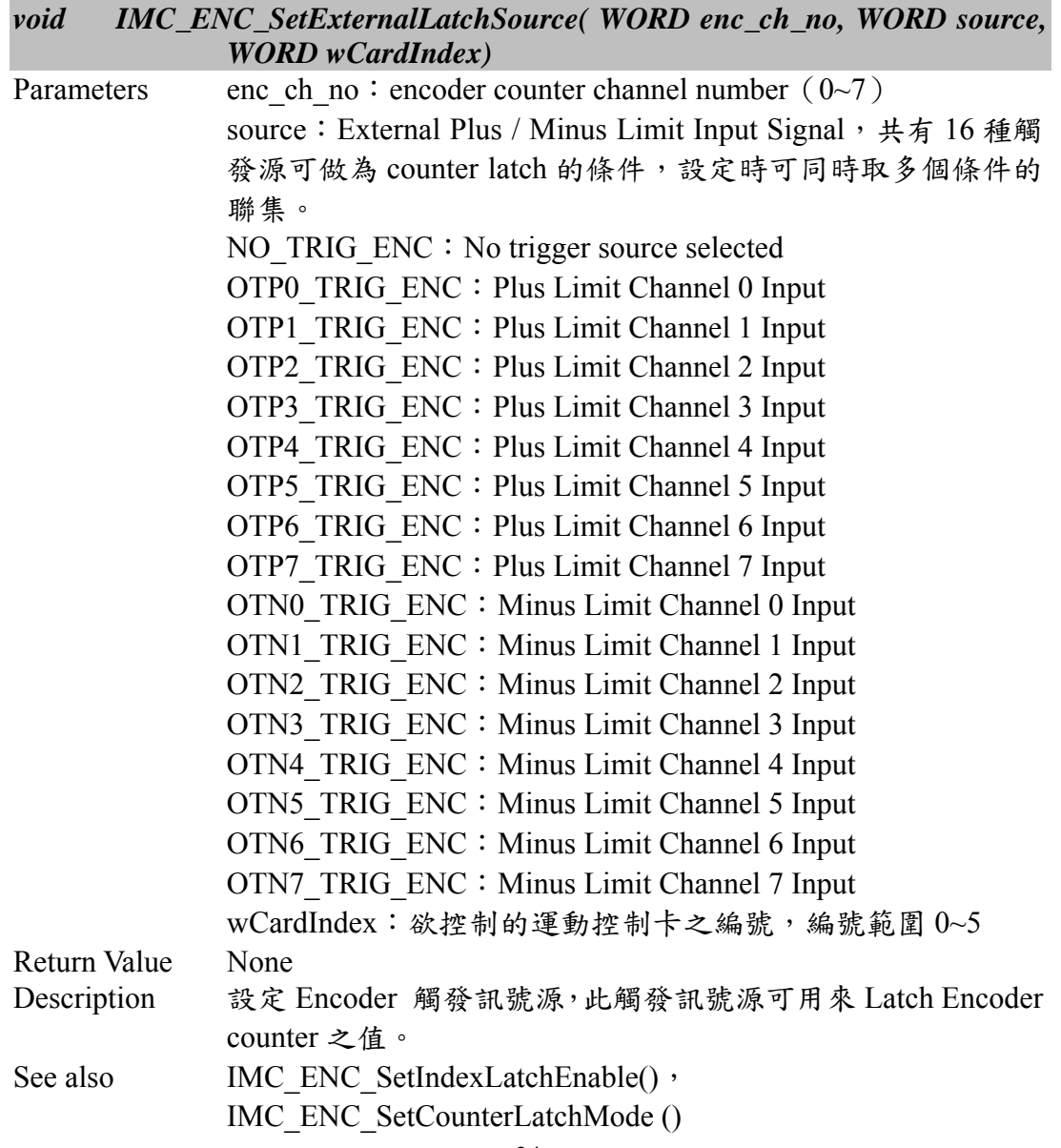

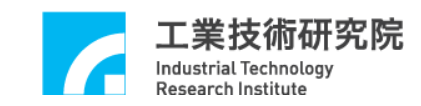

### **II.3.19 IMC\_ENC\_ClearCounter()**

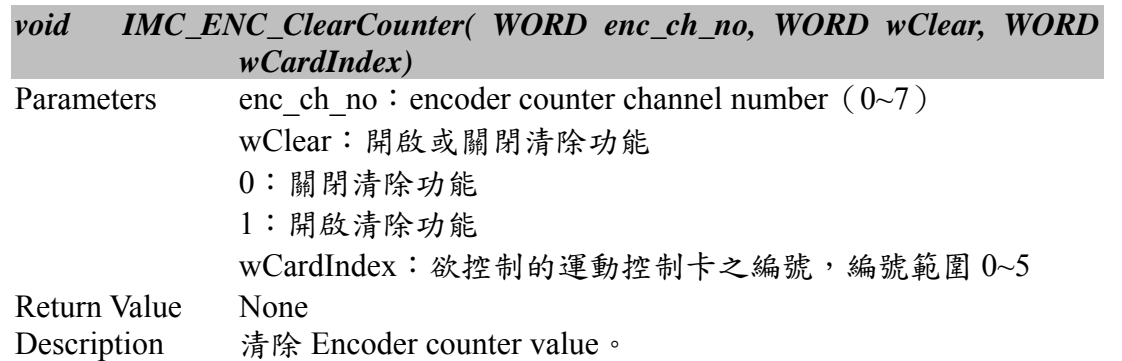

# **II.3.20 IMC\_ENC\_ClearLatchCounter()**

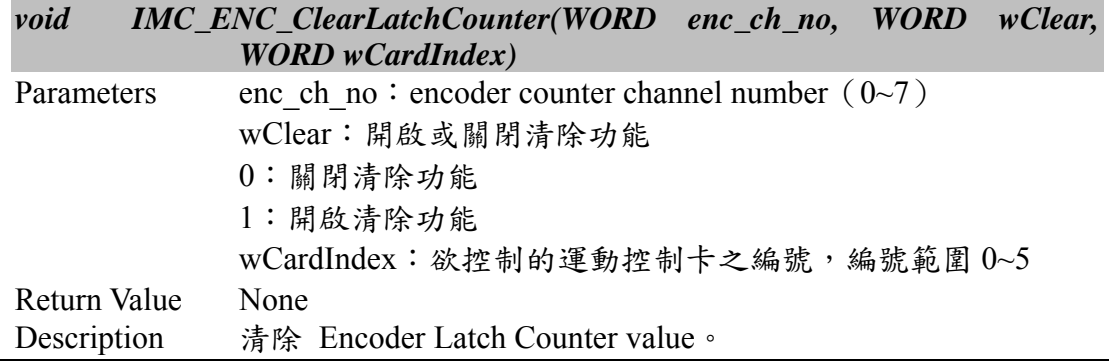

# **II.3.21 IMC\_ENC\_StartCounter()**

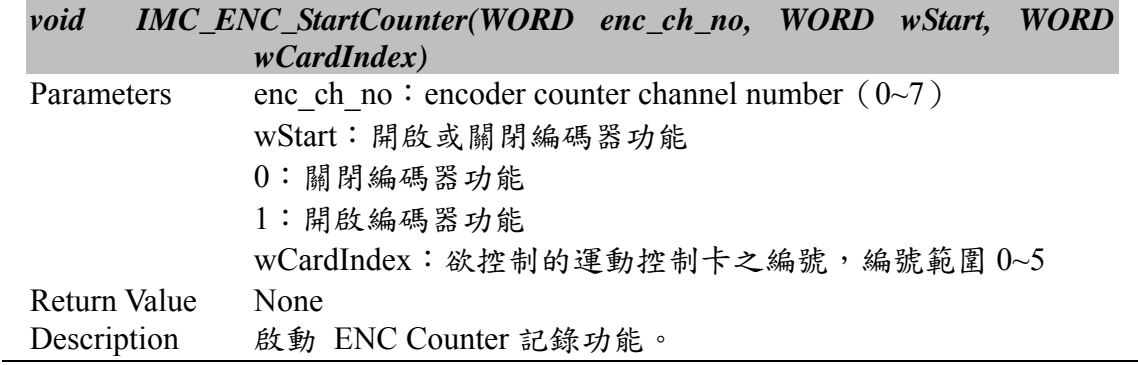

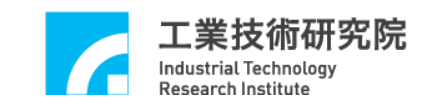

# **II.4. PCL Control**

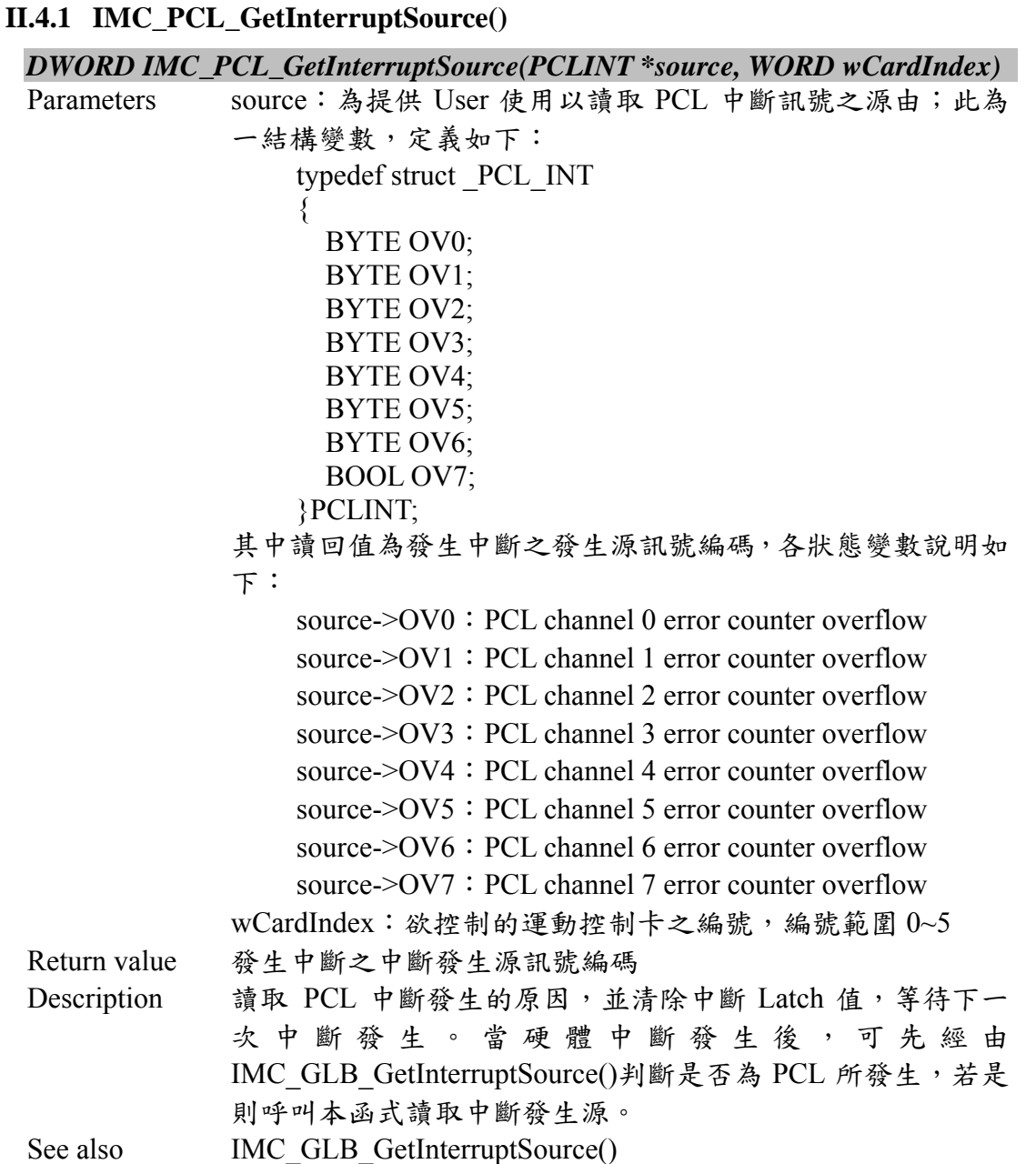

# **II.4.2 IMC\_PCL\_SetISRFunction()**

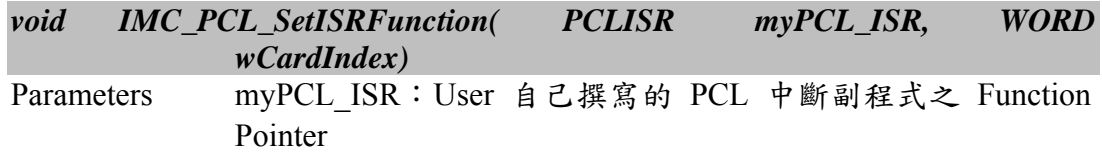

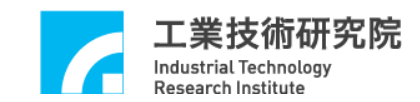

 $wCardIndex:$ 欲控制的運動控制卡之編號,編號範圍  $0$ ~5 Return Value None Description 設定 User 自己撰寫的中斷副程式,但必須於呼叫於 IMC OpenDevice()之前。

### **II.4.3 IMC\_PCL\_ReadErrorCounter()**

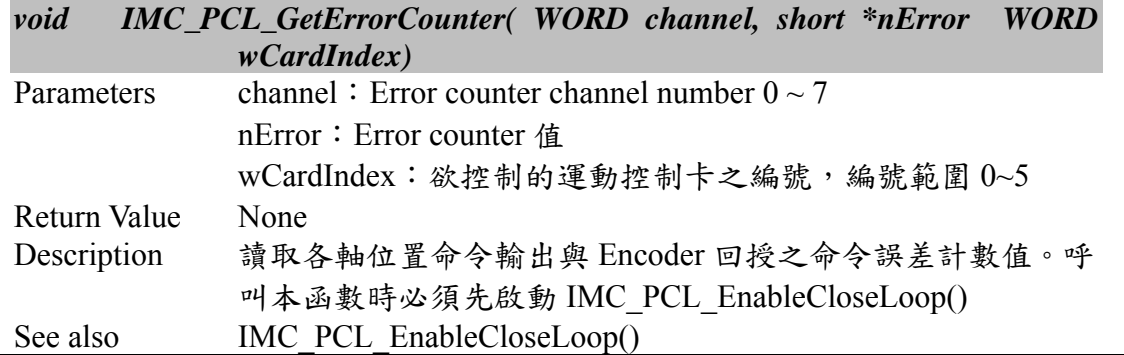

### **II.4.4 IMC\_PCL\_ReadErrorVoltage()**

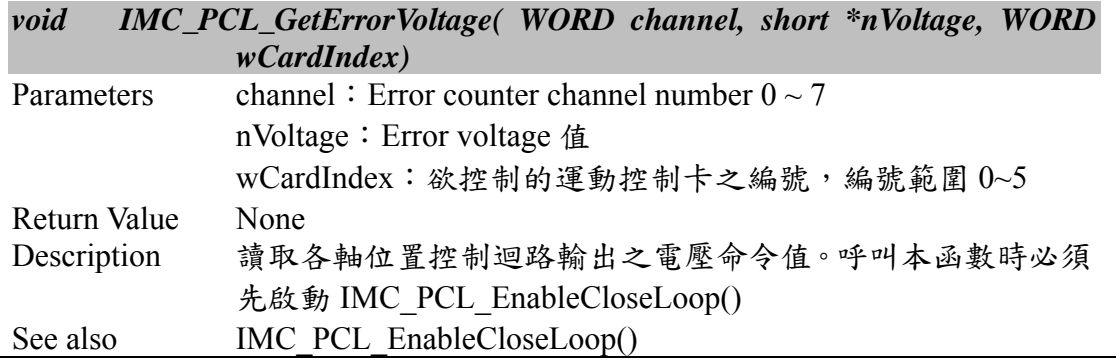

### **II.4.5 IMC\_PCL\_SetErrorThreshold()**

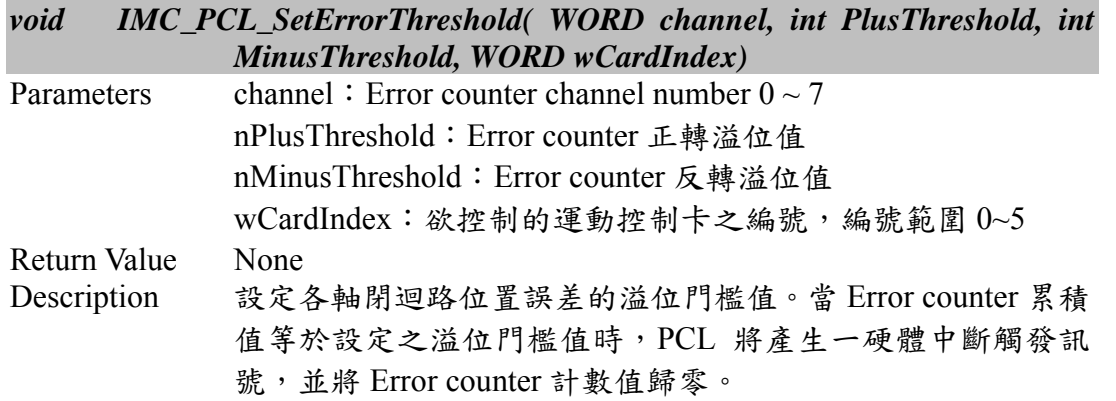

# **II.4.6 IMC\_PCL\_SetPGain()**

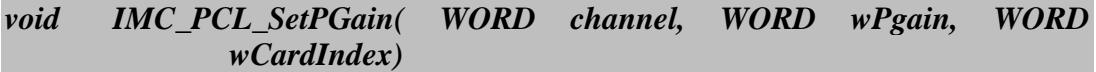

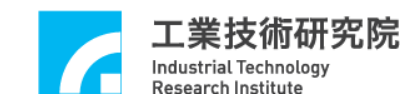

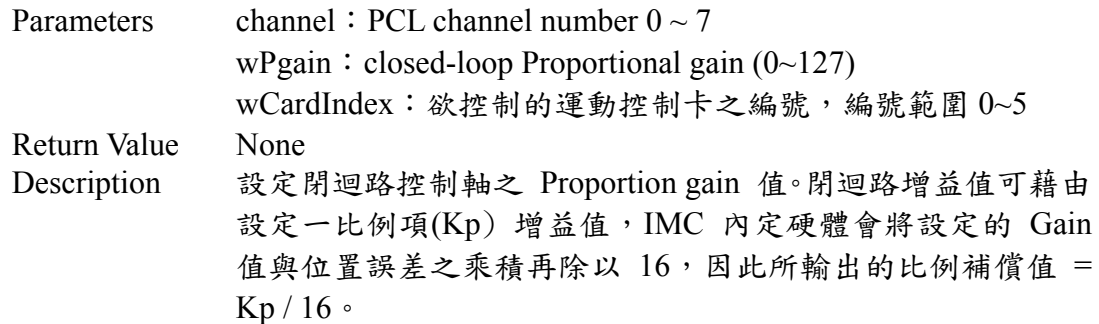

# **II.4.7 IMC\_PCL\_SetIGain()**

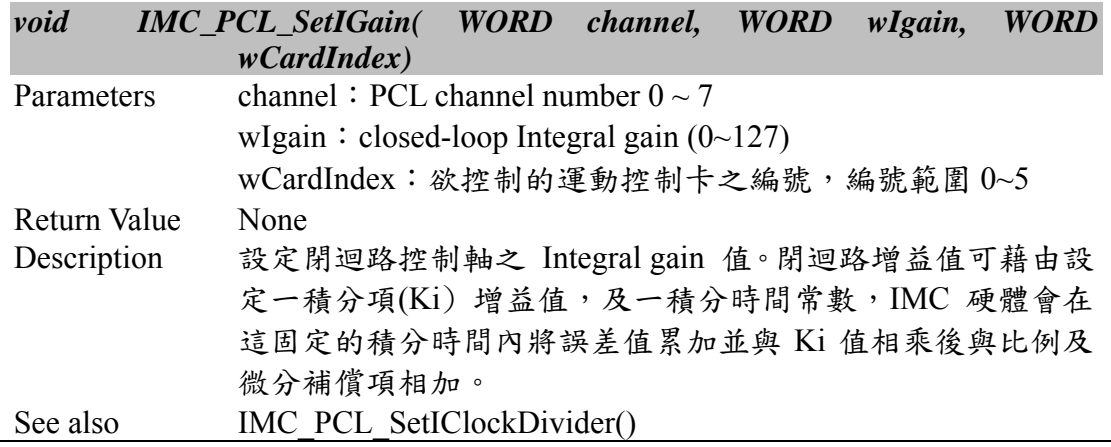

# **II.4.8 IMC\_PCL\_SetDGain()**

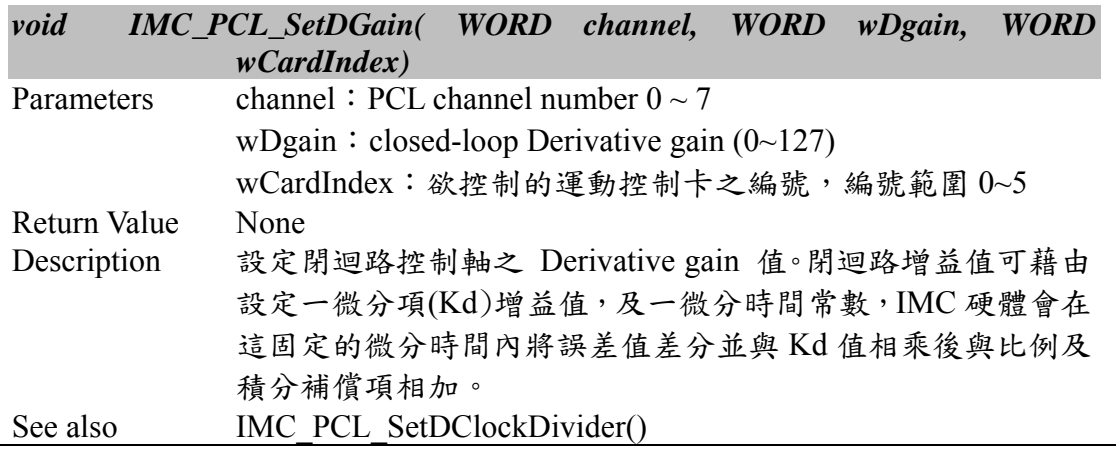

# **II.4.9 IMC\_PCL\_SetFGain()**

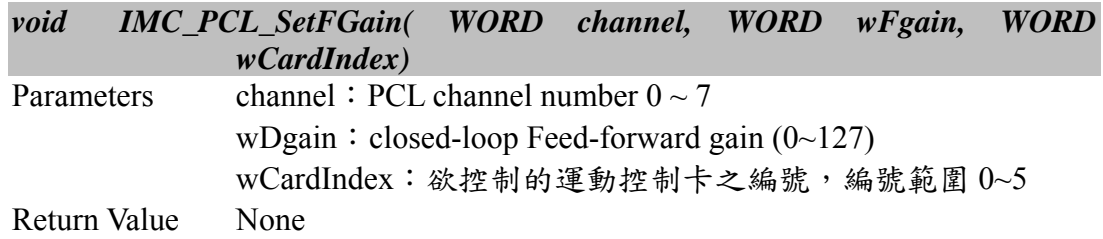

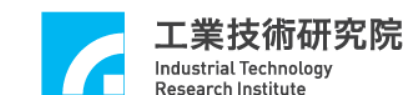

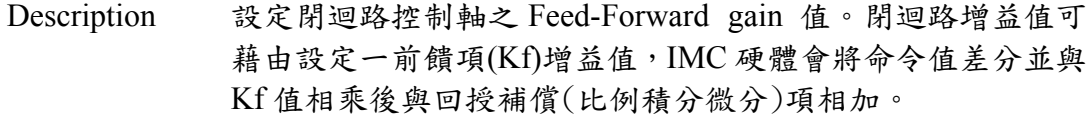

# **II.4.10 IMC\_PCL\_SetIClockDivider()**

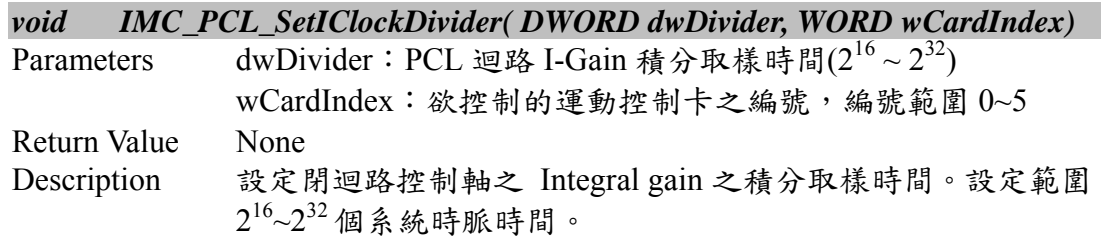

### **II.4.11 IMC\_PCL\_SetDClockDivider()**

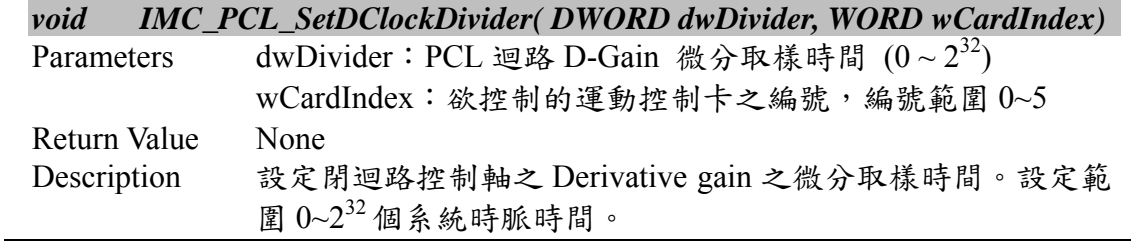

### **II.4.12 IMC\_PCL\_ClearErrorCounter()**

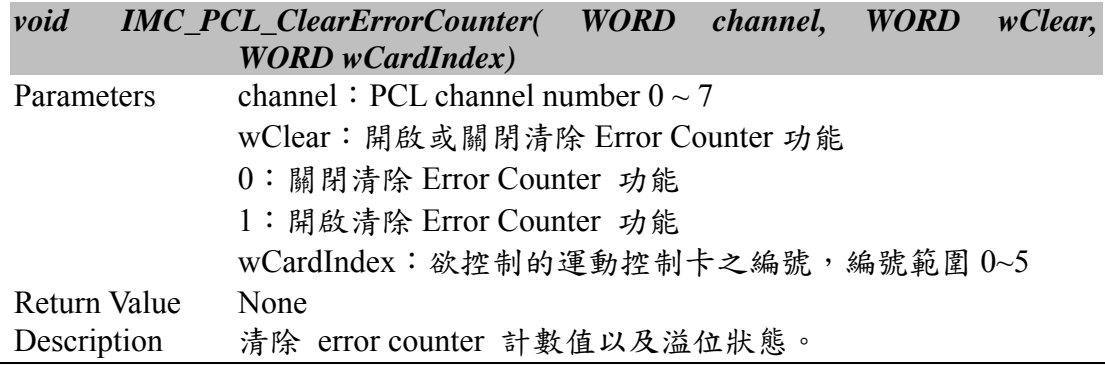

# **II.4.13 IMC\_PCL\_EnableCloseLoop()**

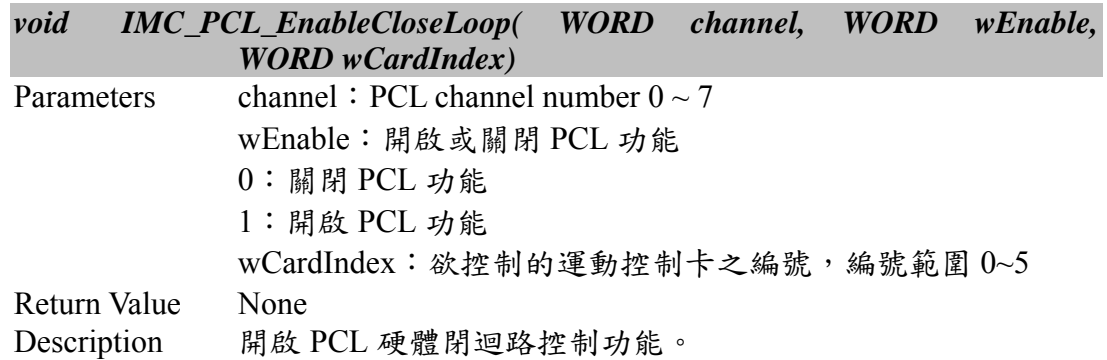

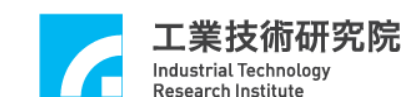

#### **II.4.14 IMC\_PCL\_SetErrorCounterMode()**

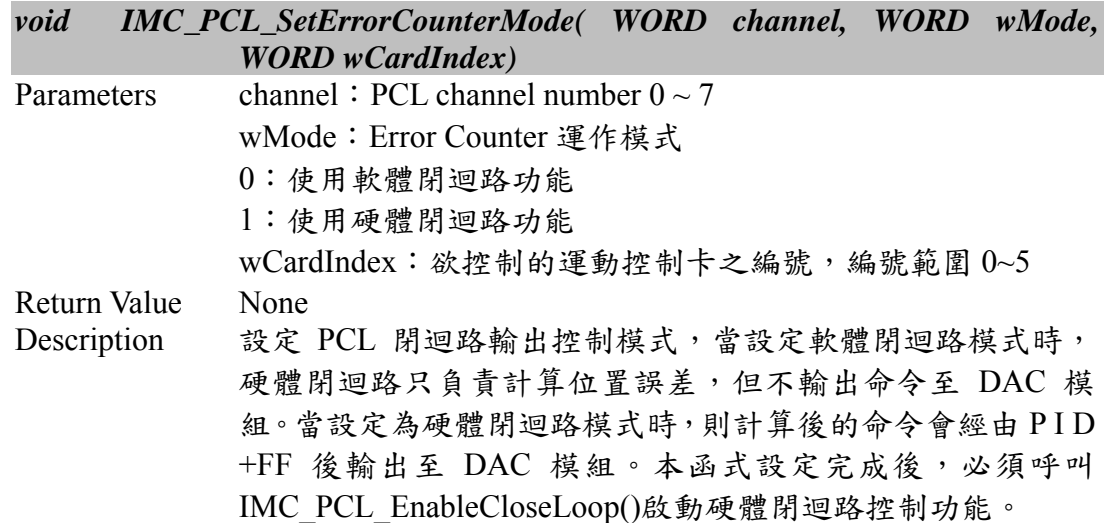

### **II.4.15 IMC\_PCL\_SetFeedbackMode()**

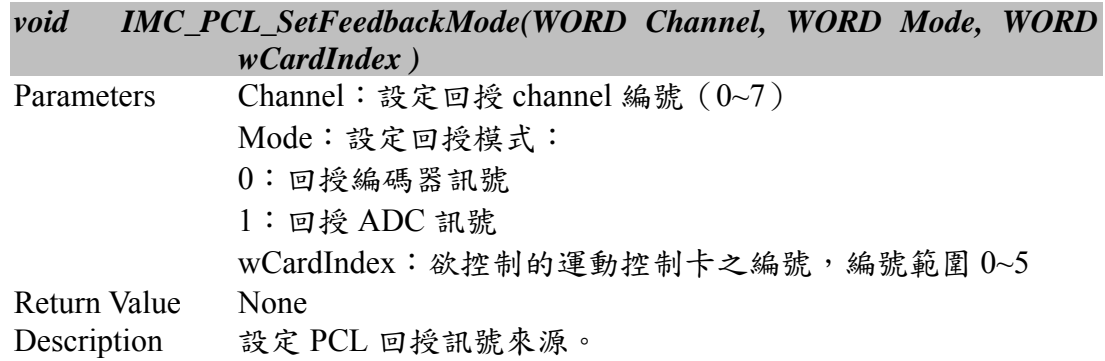

# **II.4.16 IMC\_PCL\_GetIClockDivider()**

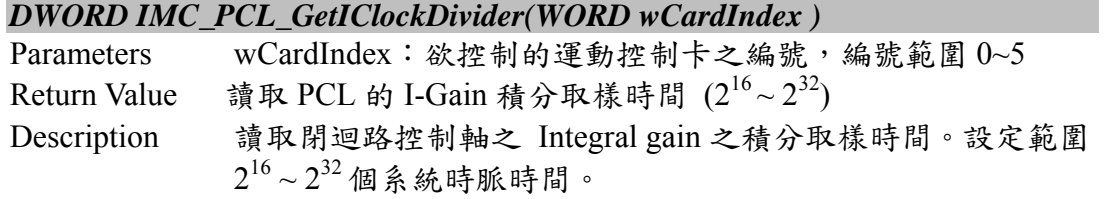

#### **II.4.17 IMC\_PCL\_GetDClockDivider()**

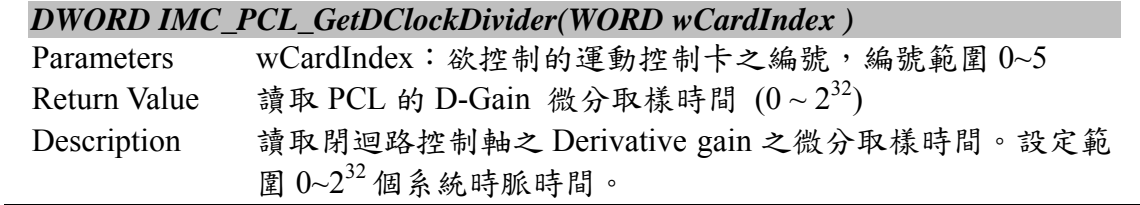

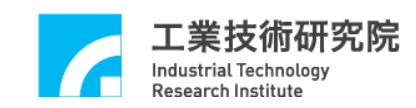

#### **II.4.18 IMC\_PCL\_SetTemperatureCommand()**

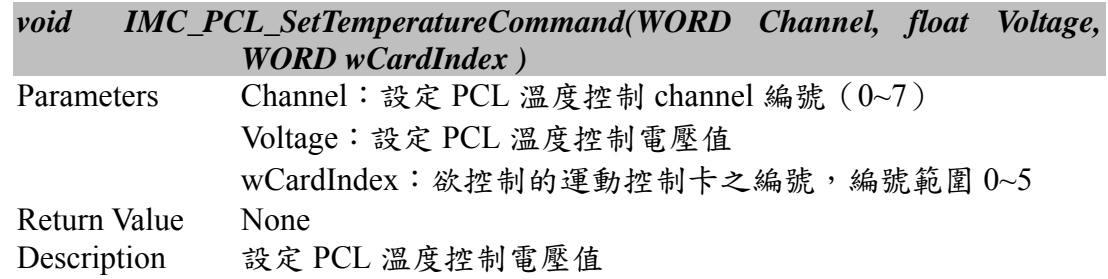

### **II.4.19 IMC\_PCL\_GetTemperatureCommand()**

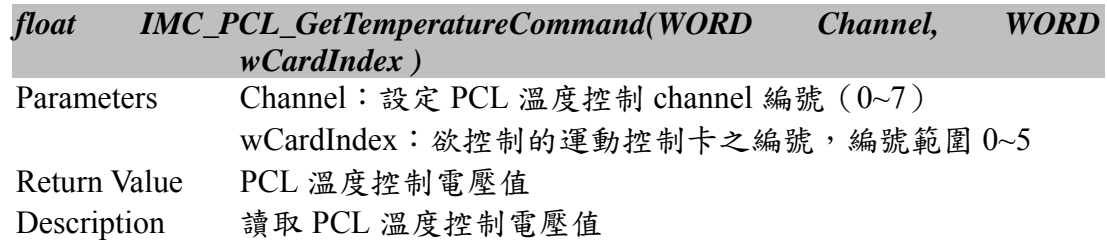

### **II.4.20 IMC\_PCL\_SetFrictionCompensation()**

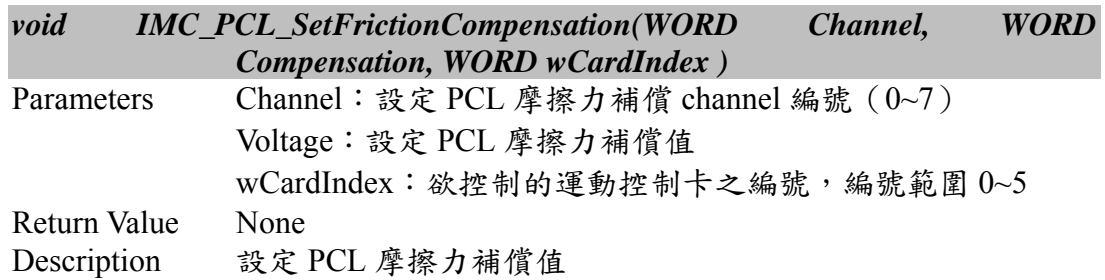

### **II.4.21 IMC\_PCL\_GetFrictionCompensation()**

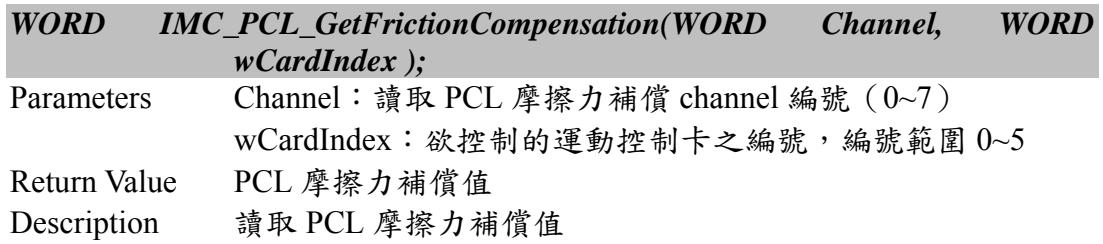

# **II.4.22 IMC\_PCL\_EnablePlusOverflowInterrupt()**

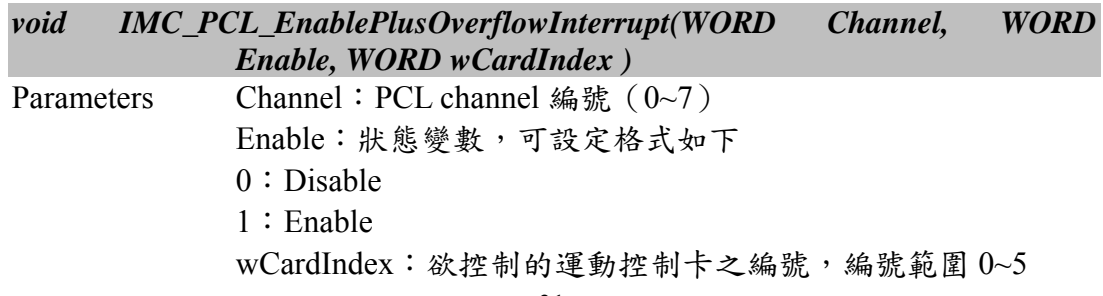

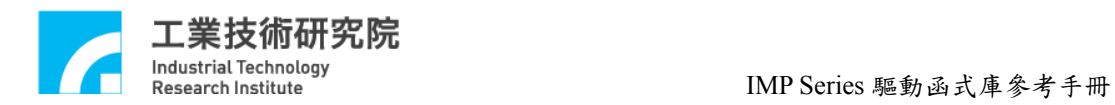

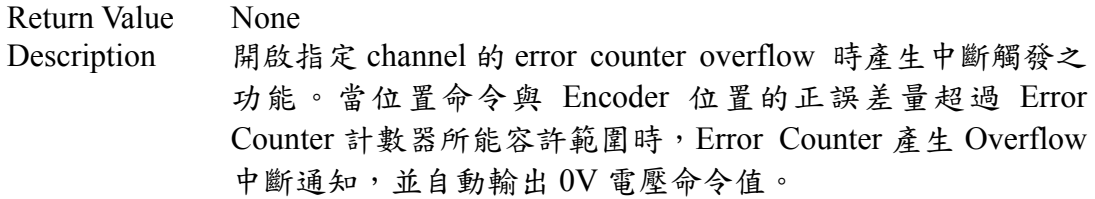

# **II.4.23 IMC\_PCL\_EnableMinusOverflowInterrupt()**

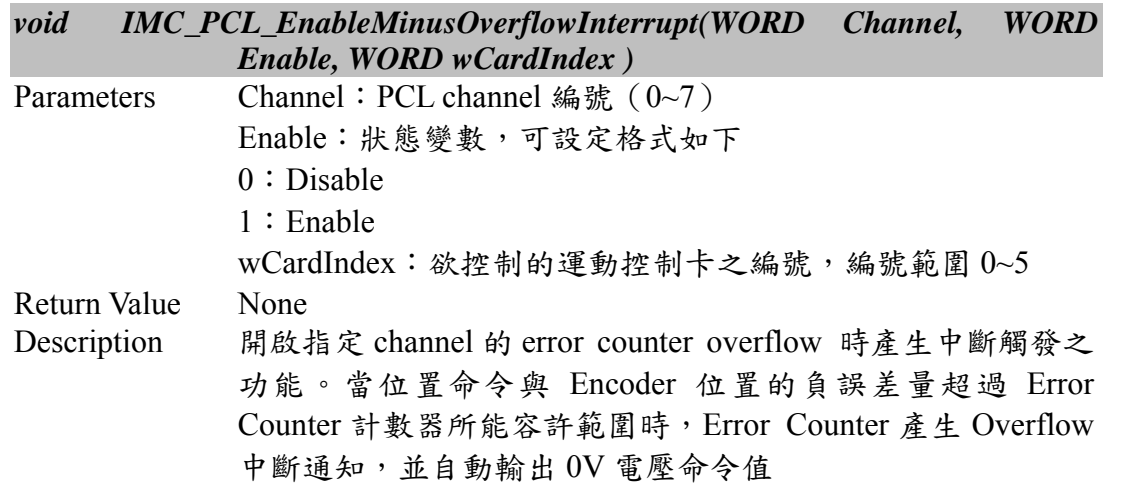

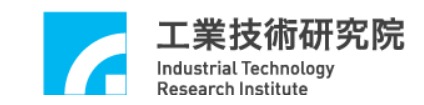

# **II.5. Asynchrous Remote IO**

### **II.5.1 IMC\_ARIO\_GetInputValue()**

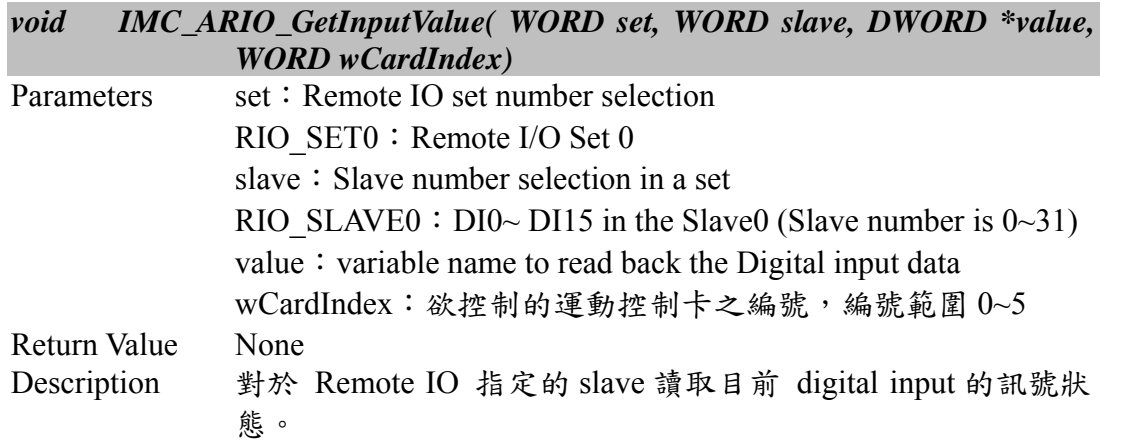

# **II.5.2 IMC\_ARIO\_SetOutputValue()**

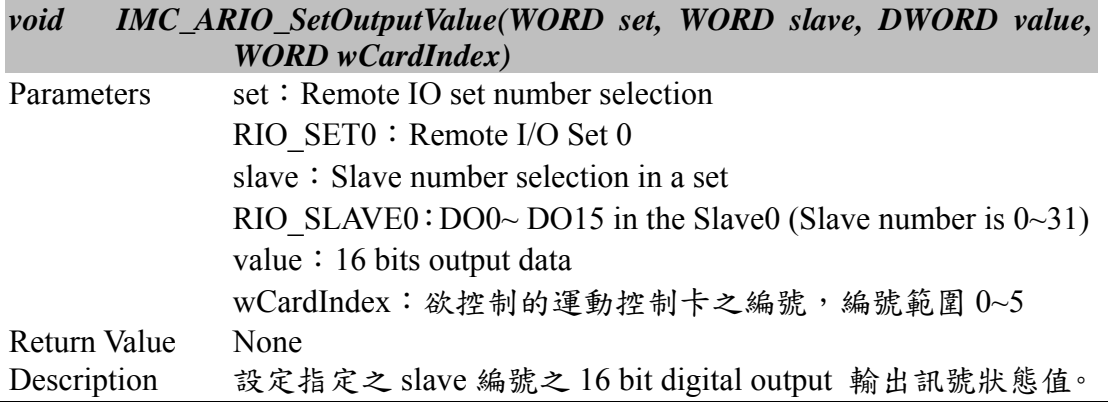

# **II.5.3 IMC\_ARIO\_SetClockDivider()**

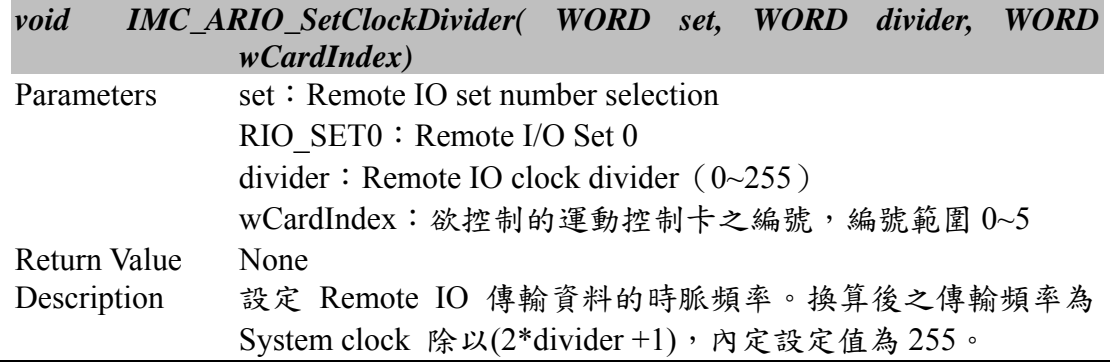

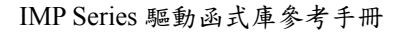

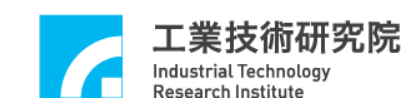

### **II.5.4 IMC\_ARIO\_EnableSlaveControl()**

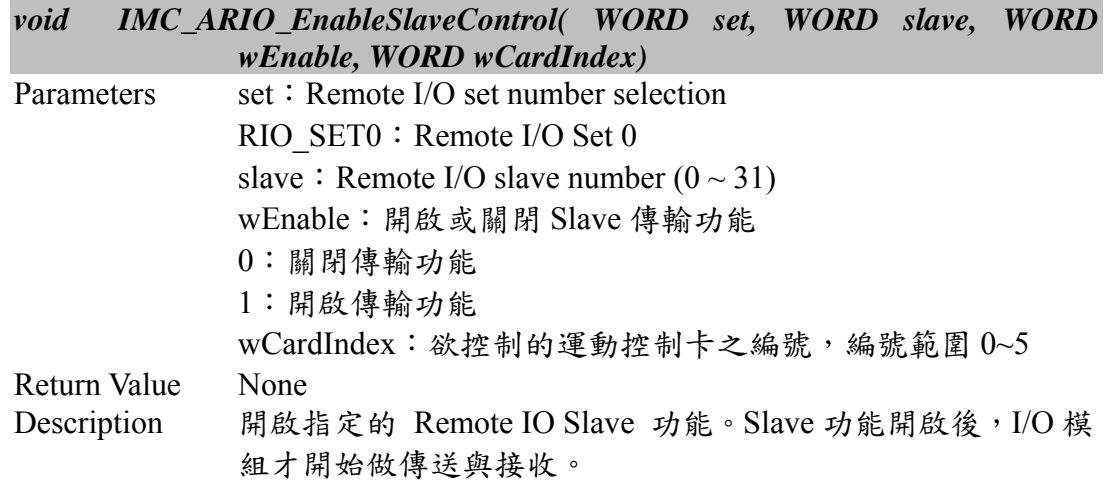

# **II.5.5 IMC\_ARIO\_GetMasterStatus()**

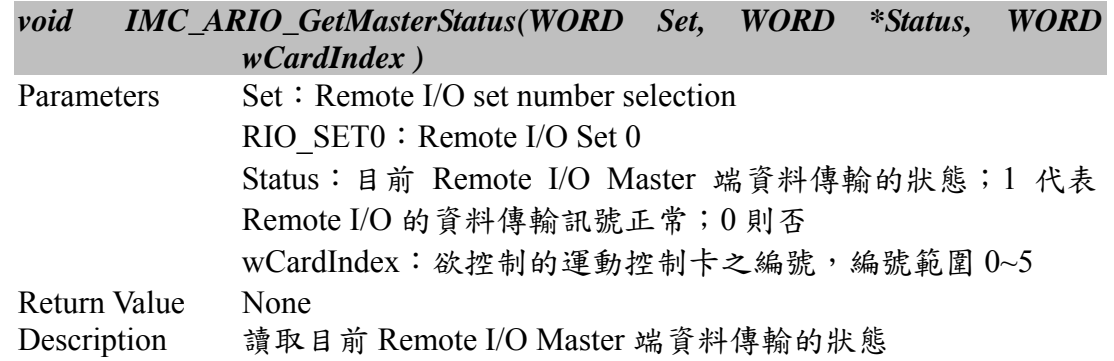

### **II.5.6 IMC\_ARIO\_GetSlaveStatus()**

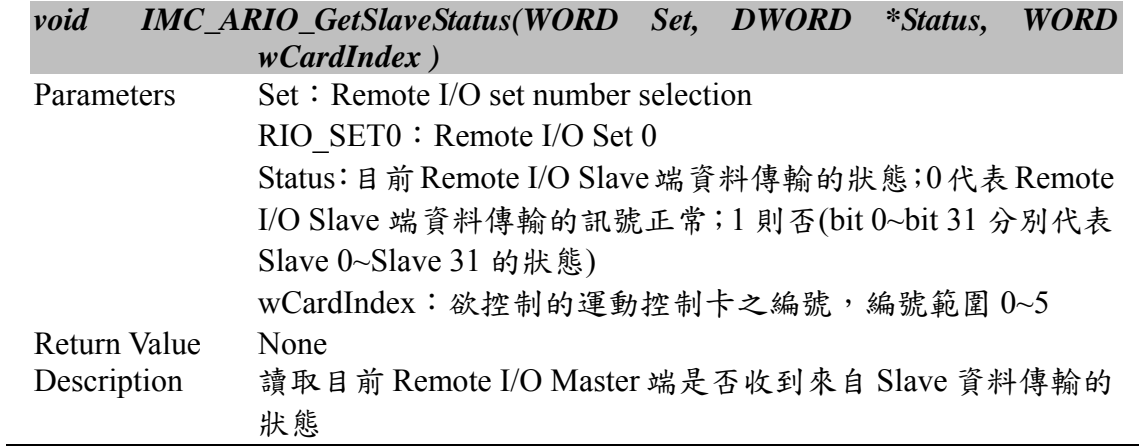

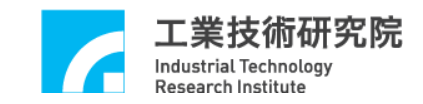

# **II.6. Local IO Control**

# **II.6.1 IMC\_LIO\_GetInterruptSource()**

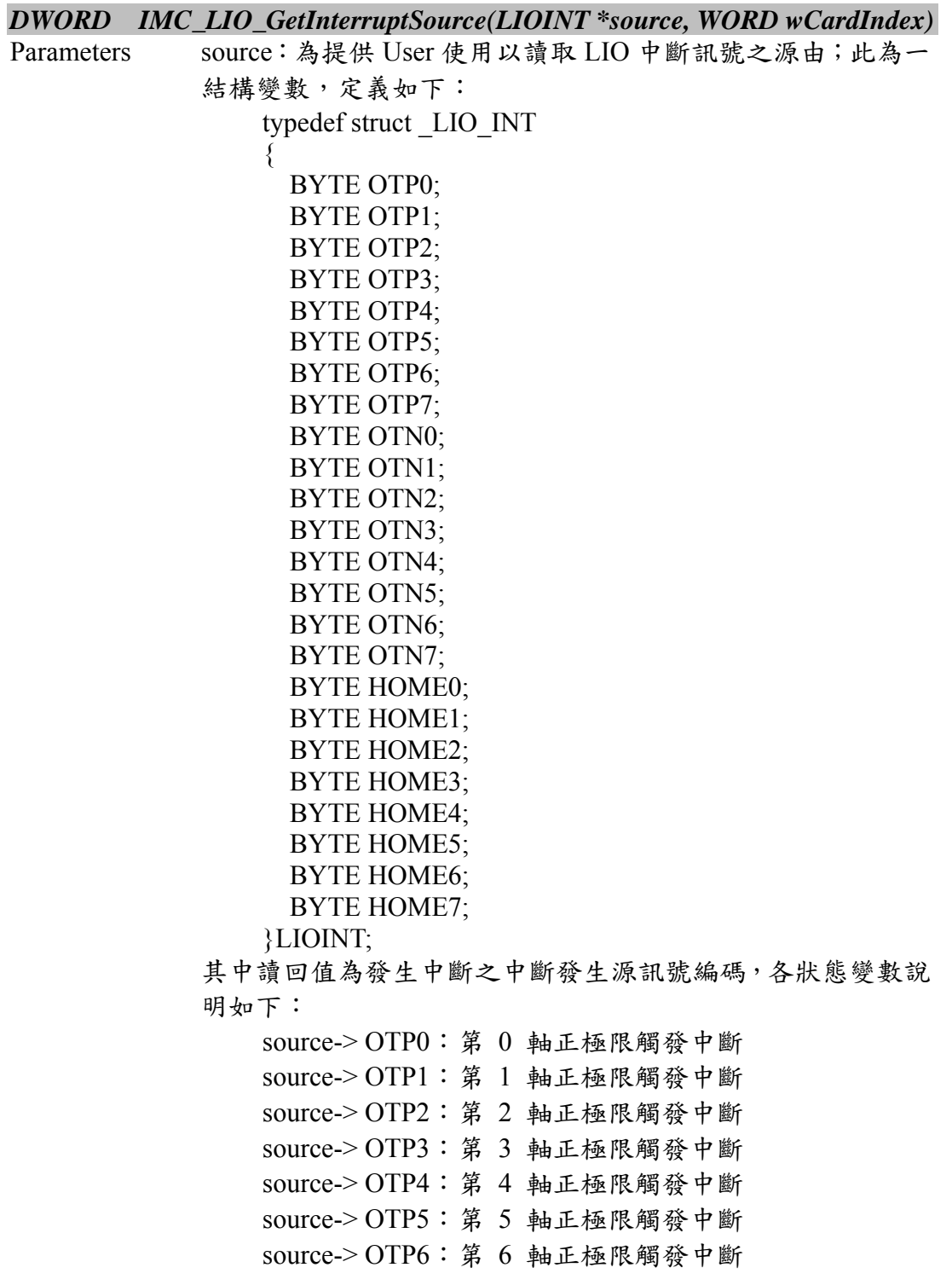

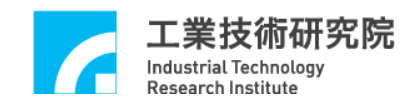

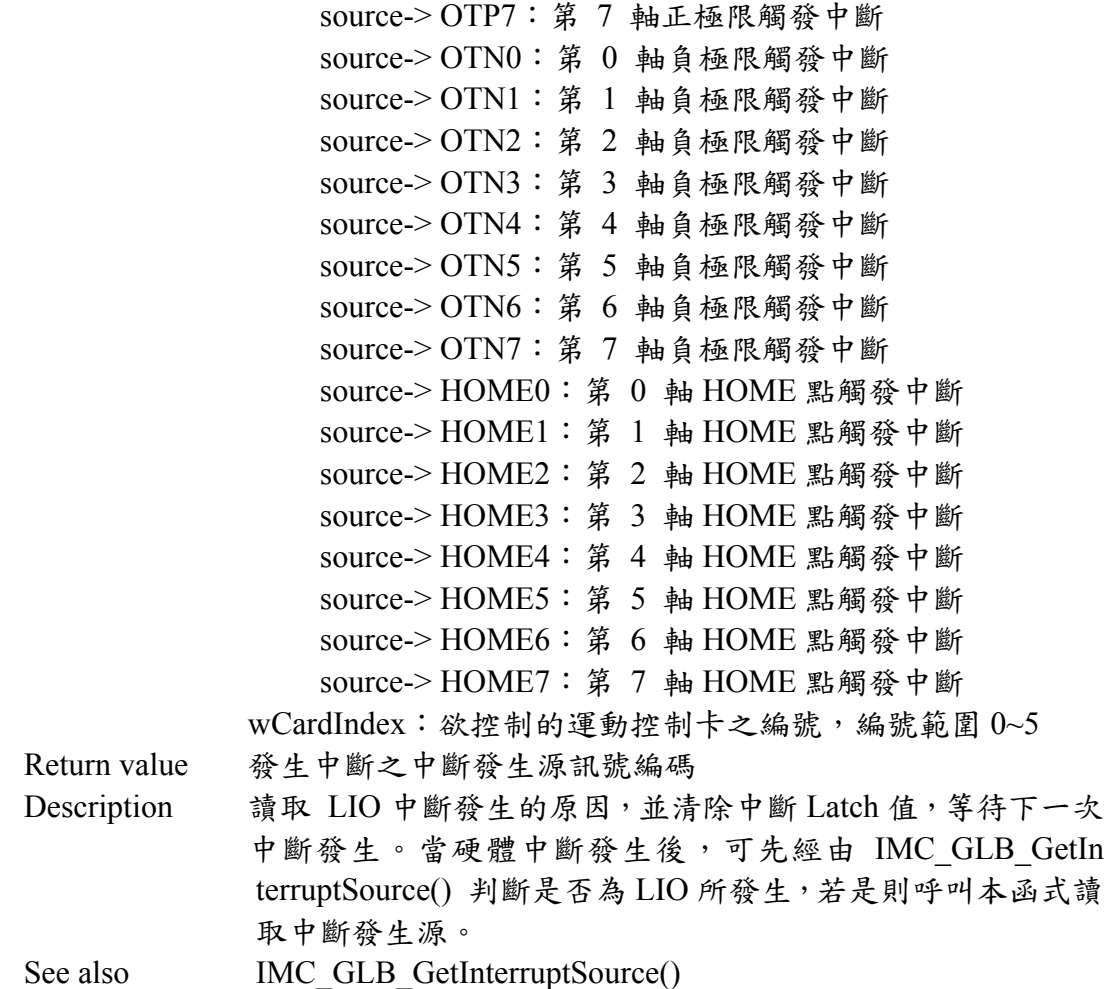

### **II.6.2 IMC\_LIO\_SetISRFunction()**

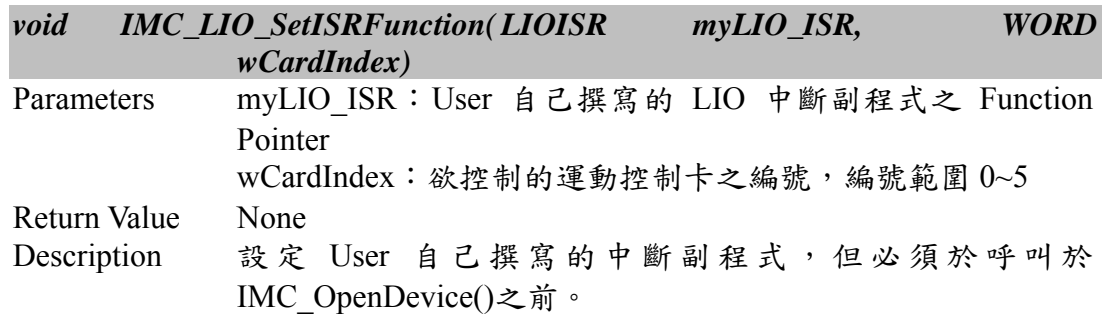

# **II.6.3 IMC\_LIO\_GetPlusLimitLDIInput()**

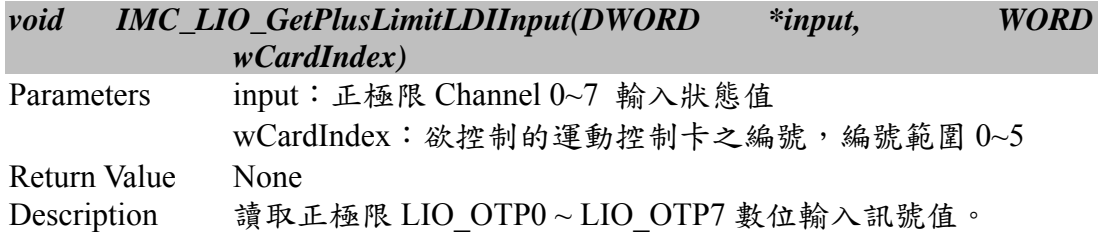

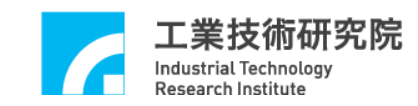

### **II.6.4 IMC\_LIO\_GetPlusLimitStatus()**

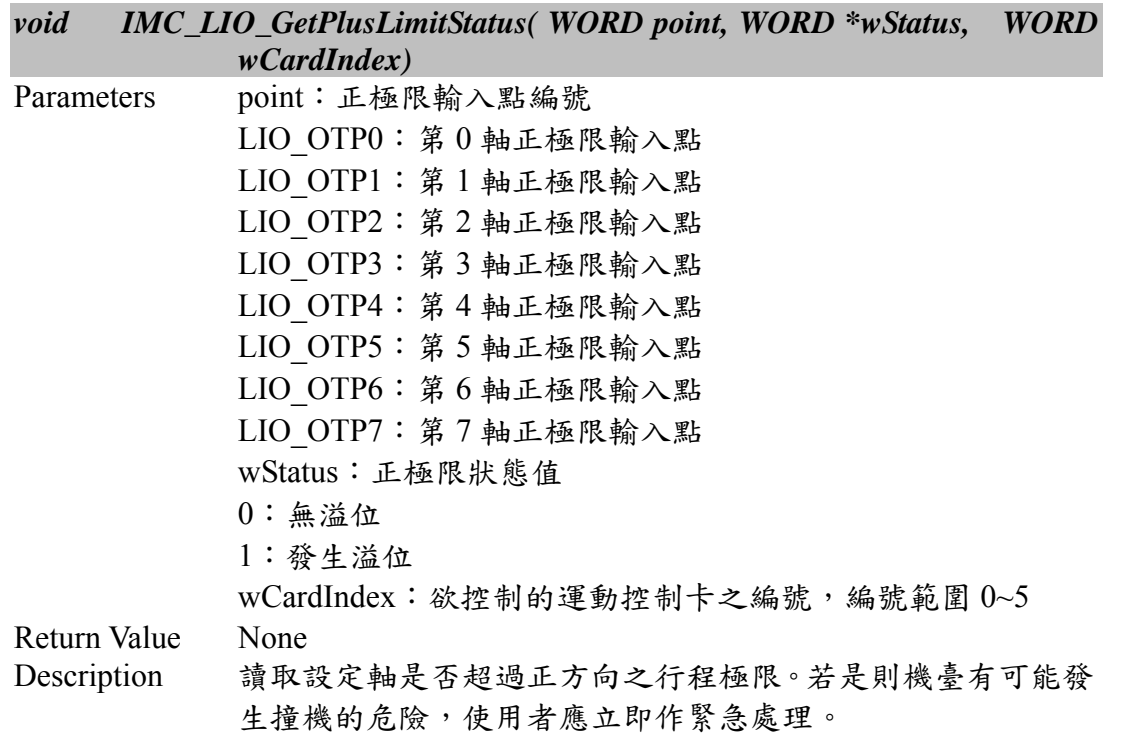

# **II.6.5 IMC\_LIO\_SetPlusLimitTriggerMode()**

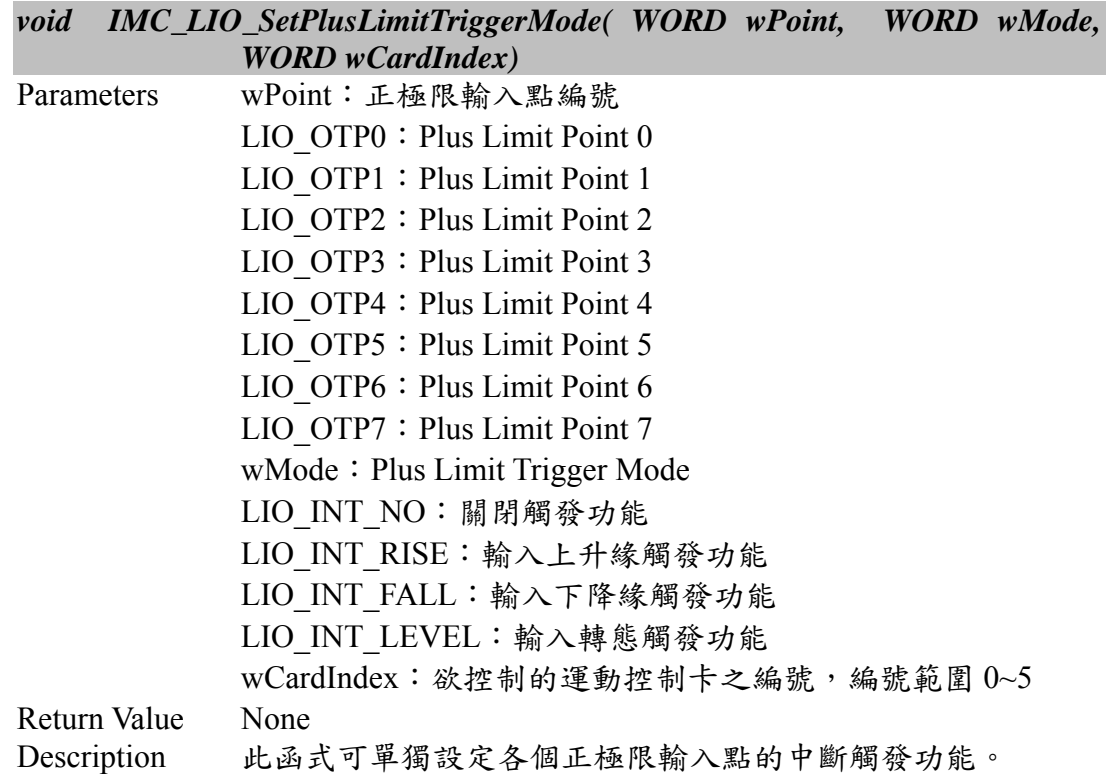

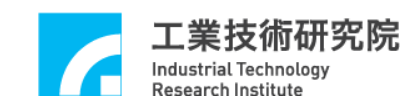

### **II.6.6 IMC\_LIO\_EnablePlusLimitInterrupt()**

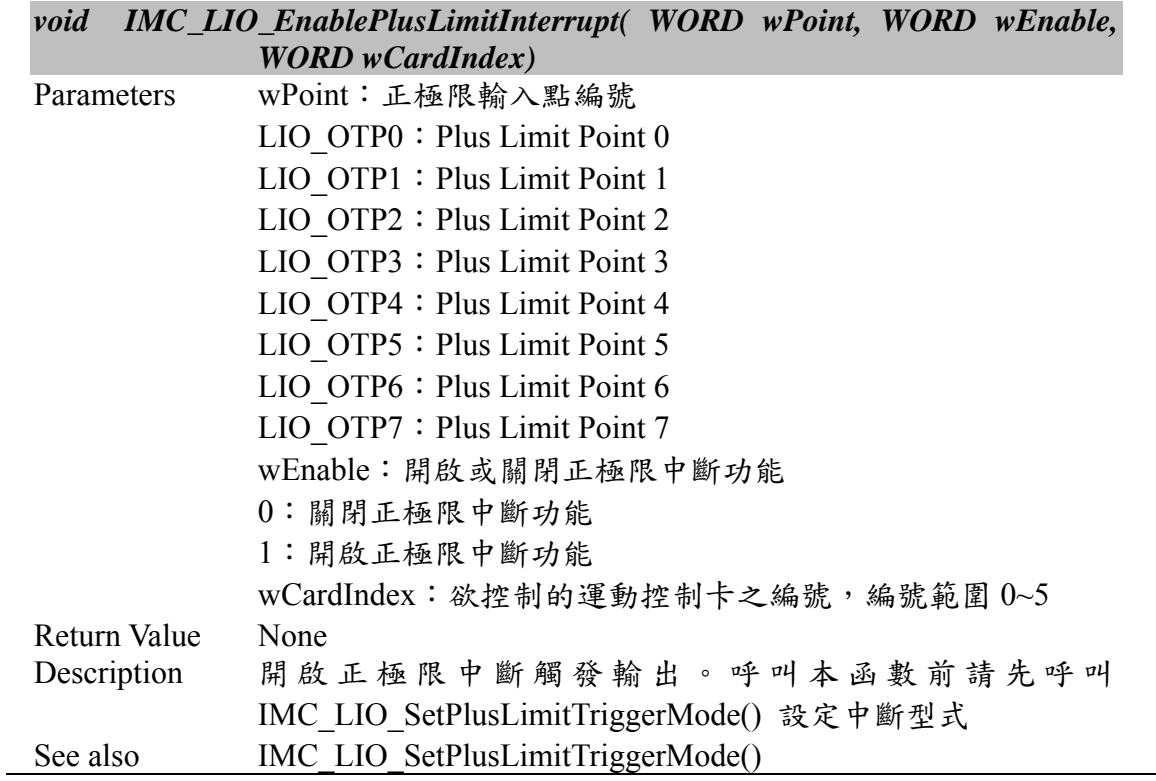

### **II.6.7 IMC\_LIO\_GetMinusLimitLDIInput()**

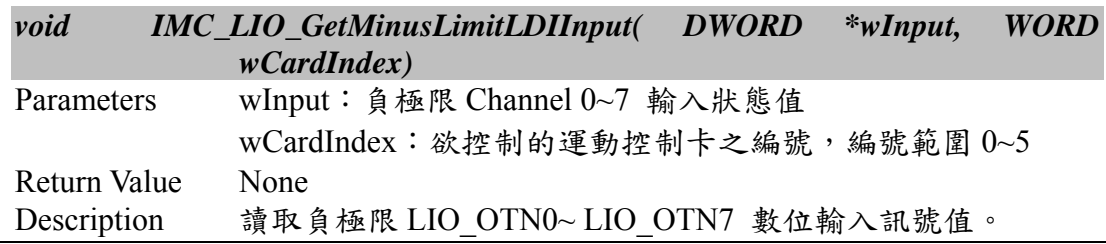

# **II.6.8 IMC\_LIO\_GetMinusLimitStatus()**

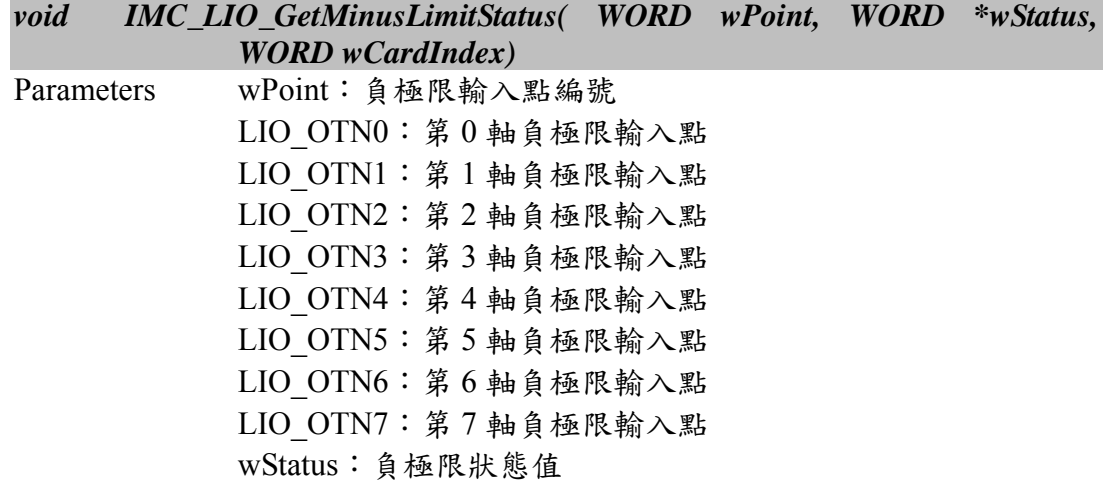

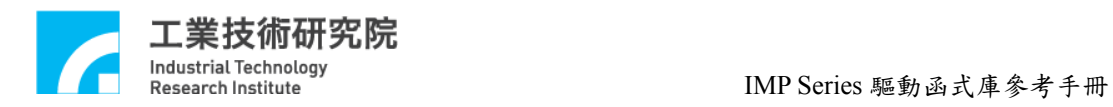

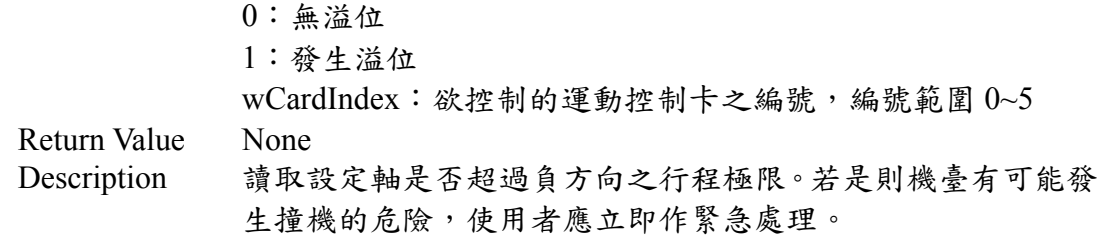

# **II.6.9 IMC\_LIO\_SetMinusLimitTriggerMode()**

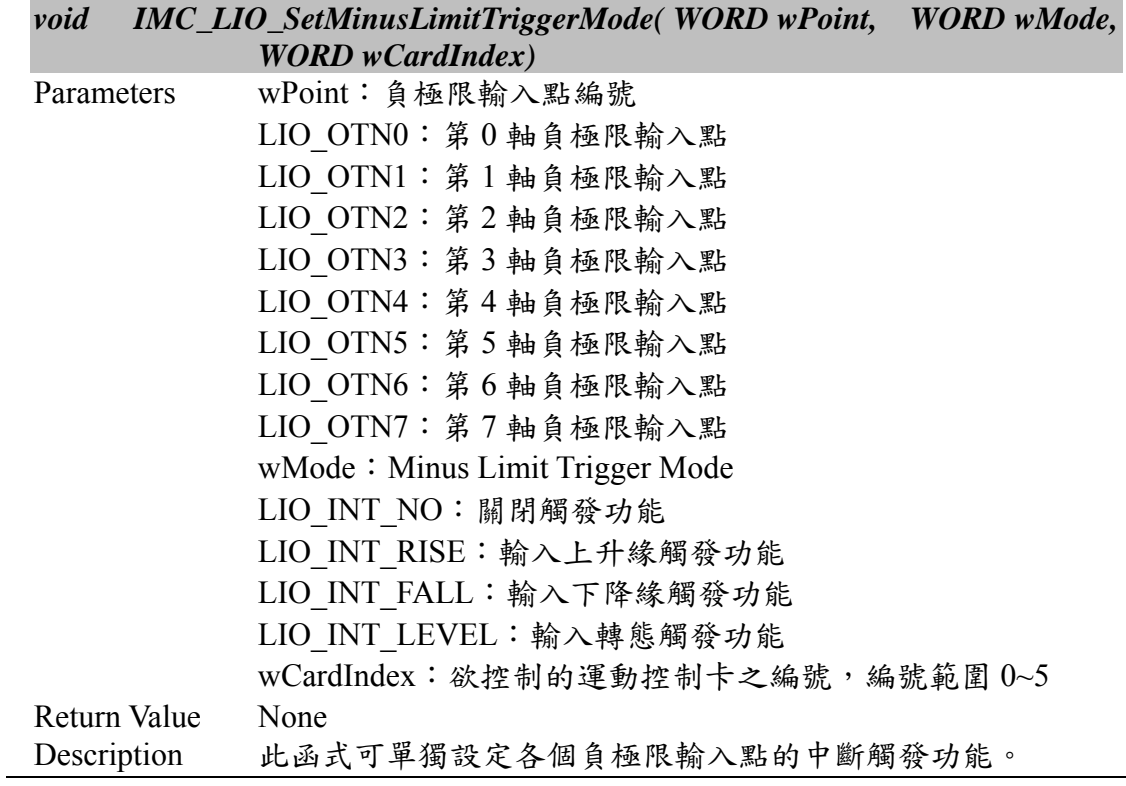

# **II.6.10 IMC\_LIO\_EnableMinusLimitInterrupt()**

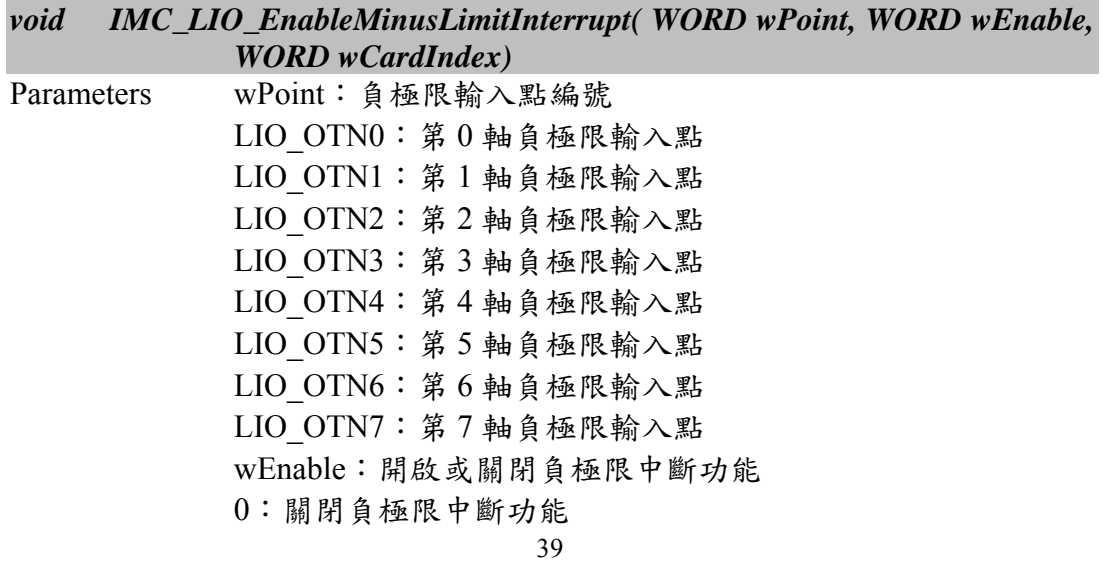

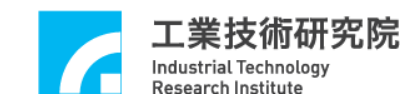

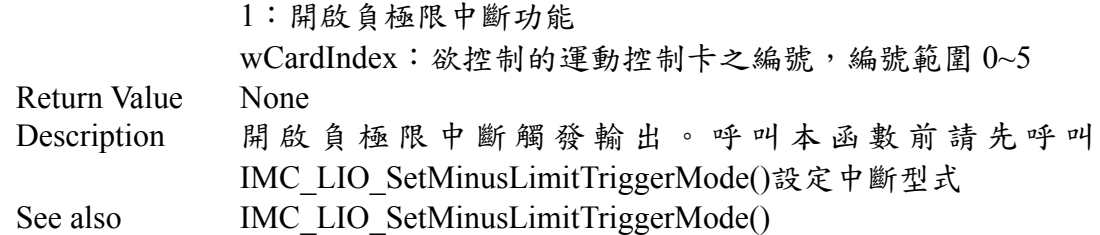

### **II.6.11 IMC\_LIO\_GetHomeSensorLDIInput()**

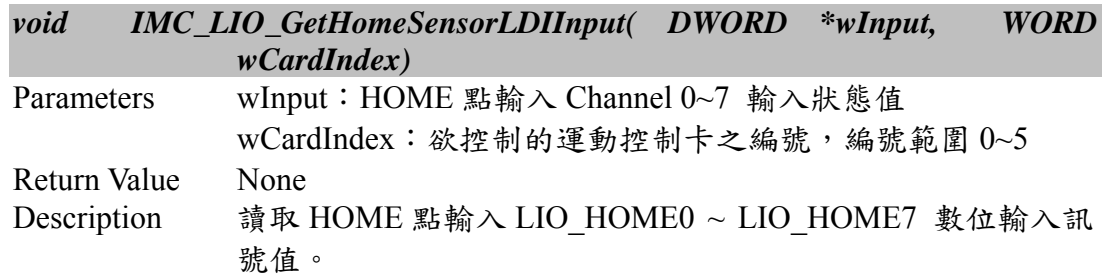

# **II.6.12 IMC\_LIO\_GetHomeSensorStatus()**

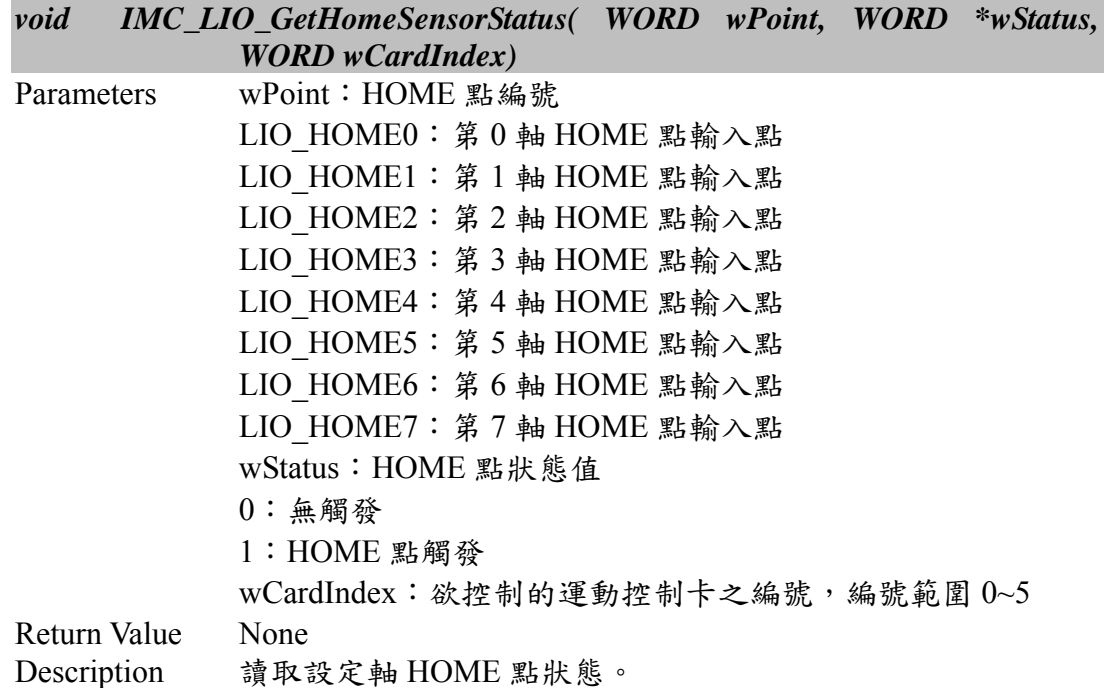

# **II.6.13 IMC\_LIO\_SetHomeSensorTriggerMode()**

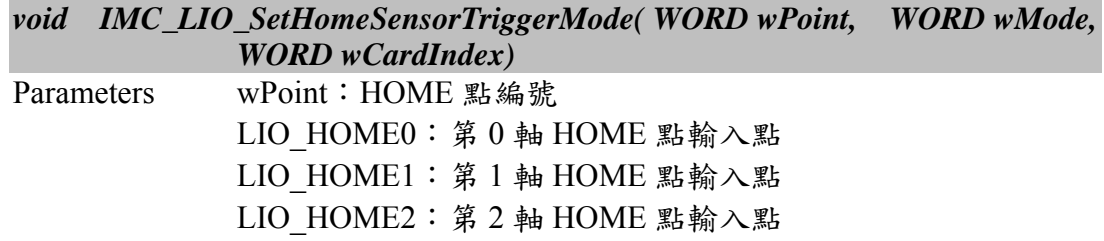

```
 LIO_HOME3:第 3 軸 HOME 點輸入點
           LIO_HOME4:第 4 軸 HOME 點輸入點
           LIO_HOME5:第 5 軸 HOME 點輸入點
           LIO_HOME6:第 6 軸 HOME 點輸入點
           LIO_HOME7:第 7 軸 HOME 點輸入點
          wMode: Home Sensor Trigger Mode
          LIO INT NO:關閉觸發功能
           LIO_INT_RISE:輸入上升緣觸發功能
           LIO_INT_FALL:輸入下降緣觸發功能
           LIO_INT_LEVEL:輸入轉態觸發功能
          wCardIndex: 欲控制的運動控制卡之編號,編號範圍 0~5
Return Value None 
Description 此函式可單獨設定各個 HOME 點的中斷觸發功能。
```
#### **II.6.14 IMC\_LIO\_EnableHomeSensorInterrupt()**

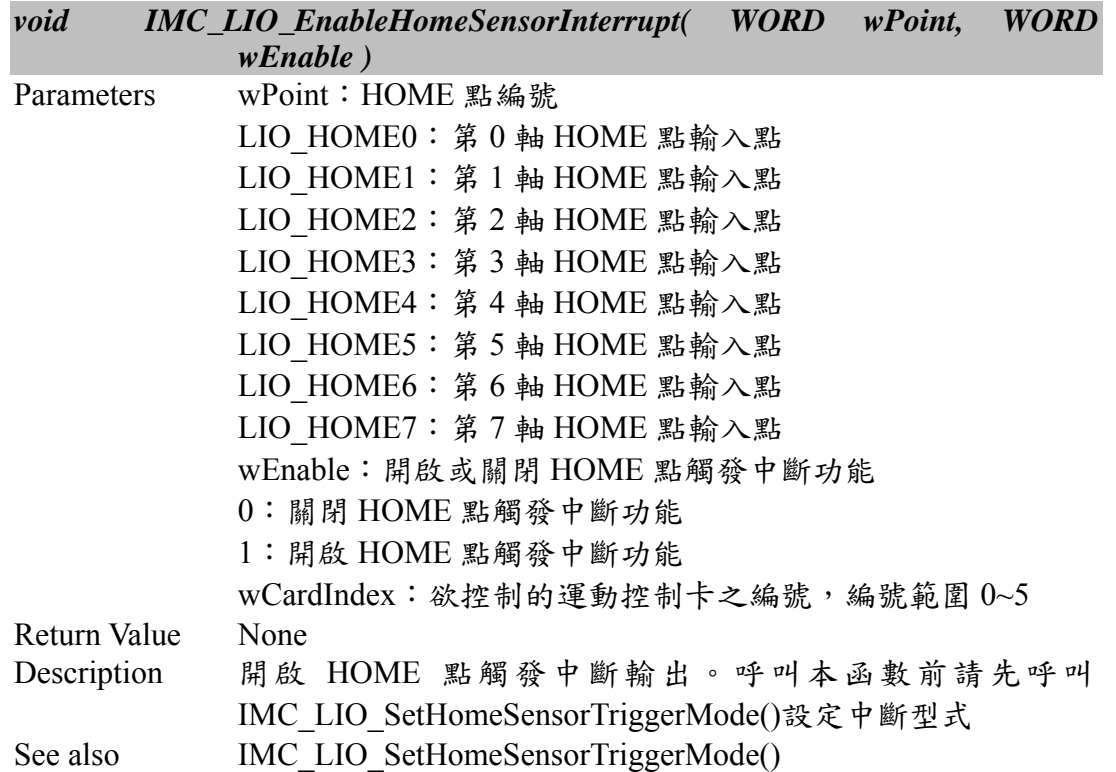

#### **II.6.15 IMC\_LIO\_SetServoOn()**

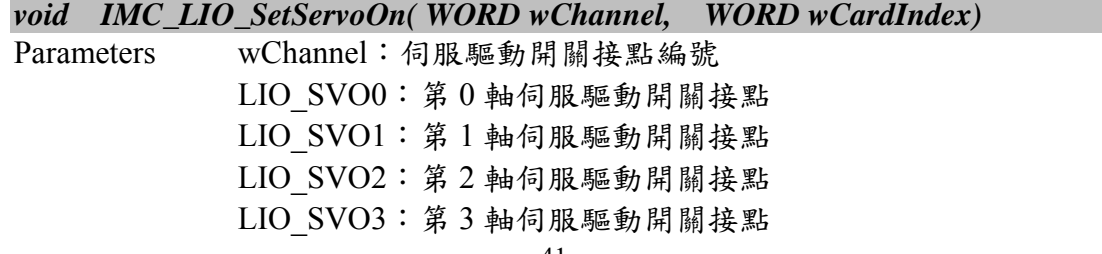

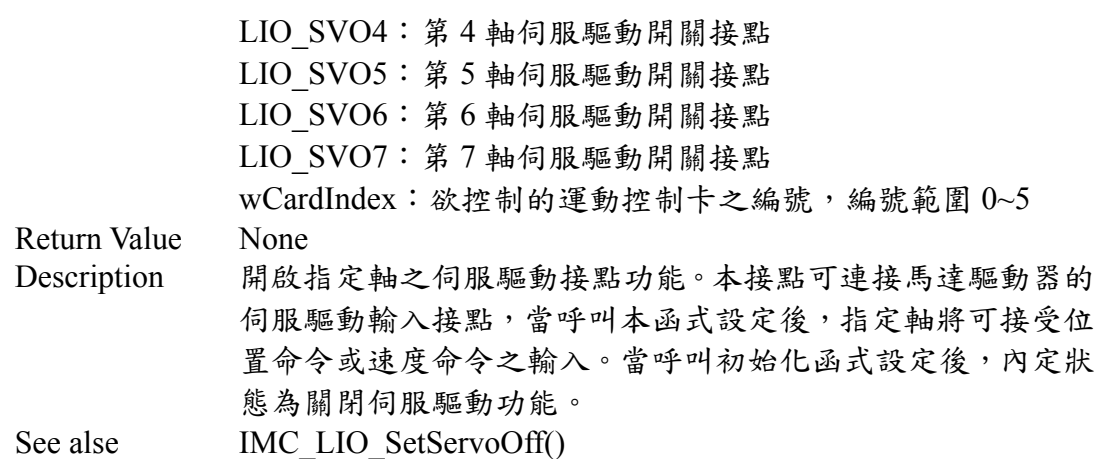

### **II.6.16 IMC\_LIO\_SetServoOff()**

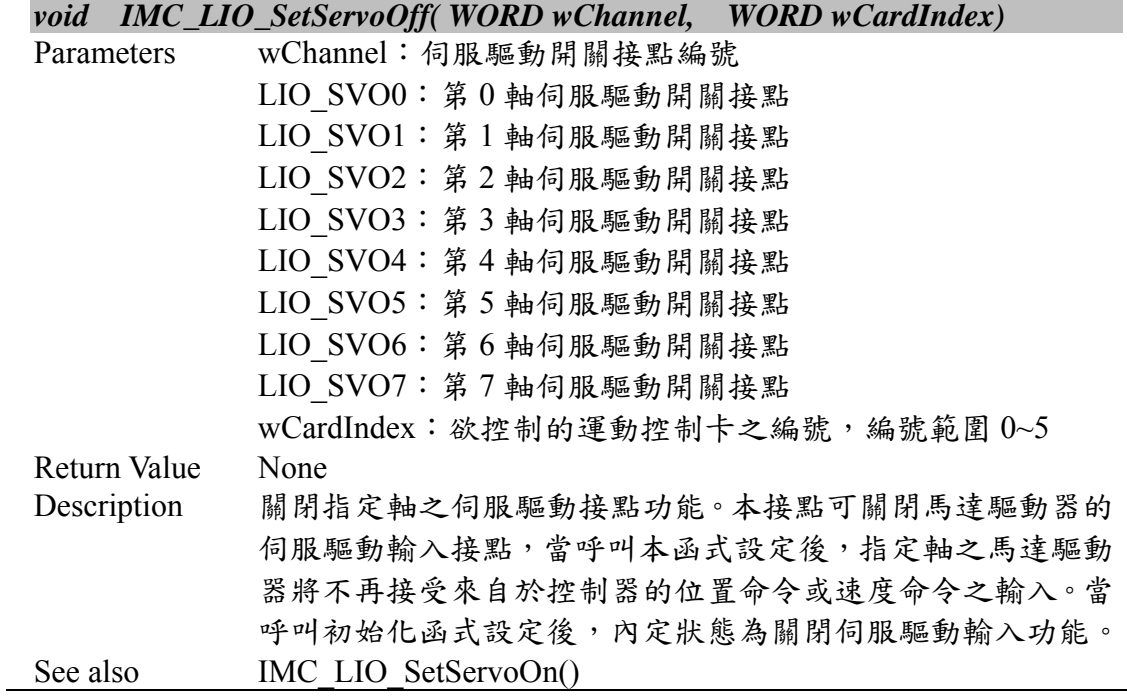

# **II.6.17 IMC\_LIO\_SetLedLightOn()**

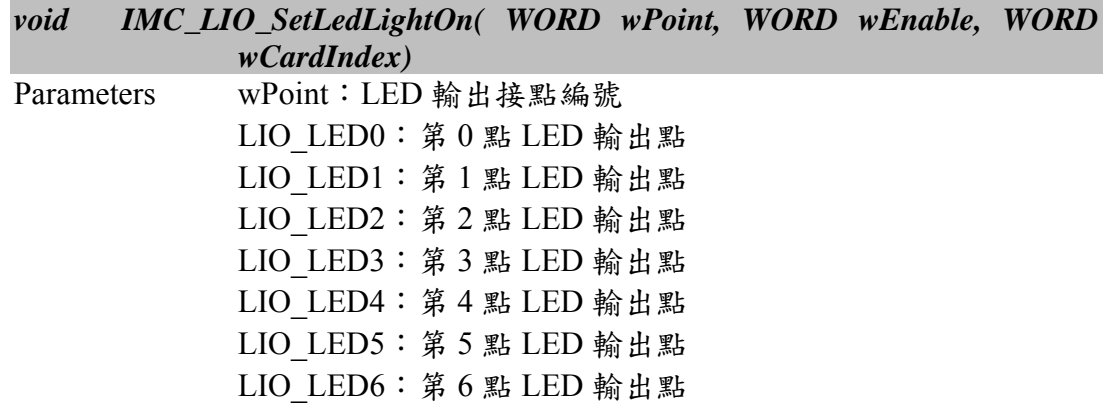

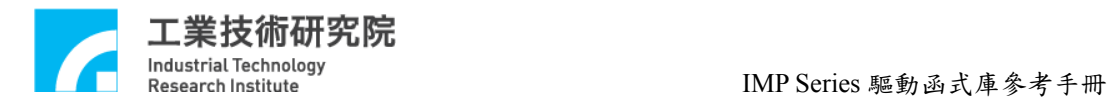

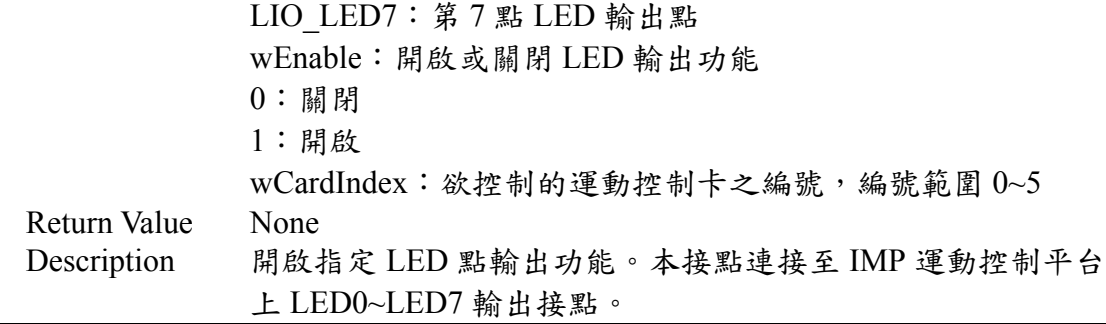

# **II.6.18 IMC\_LIO\_SetLedTriggerSource()**

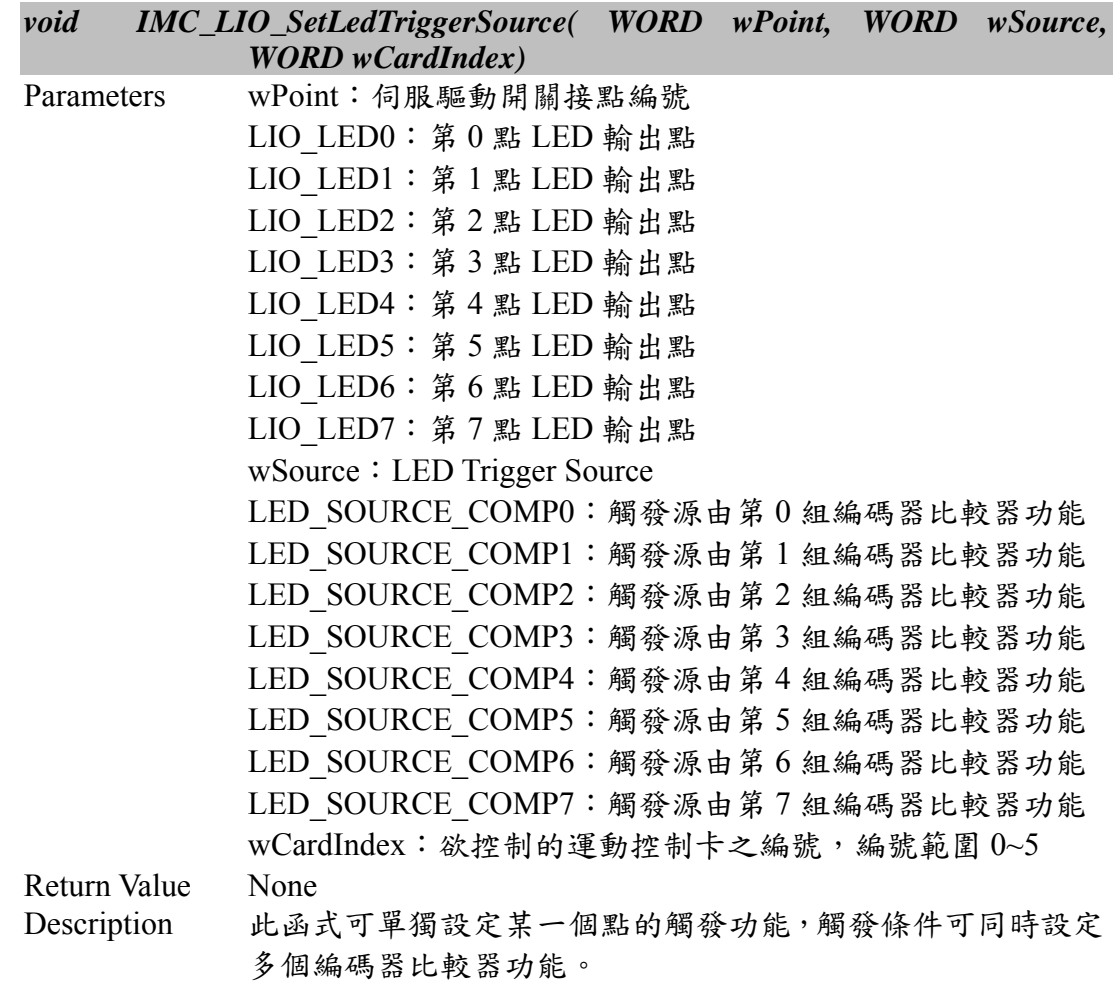

### **II.6.19 IMC\_LIO\_EnableLedTrigger()**

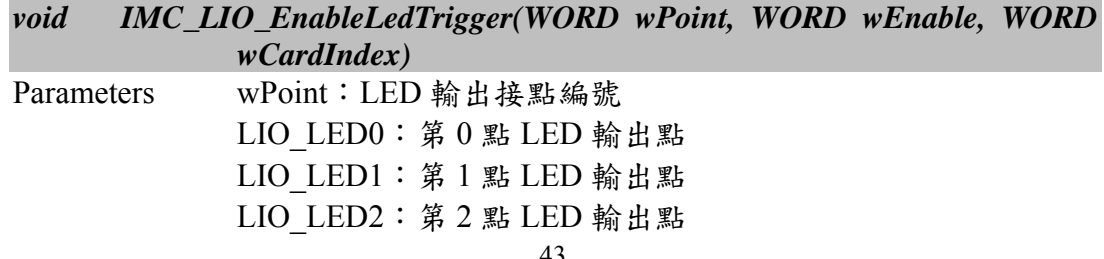

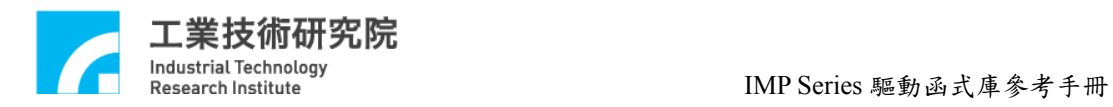

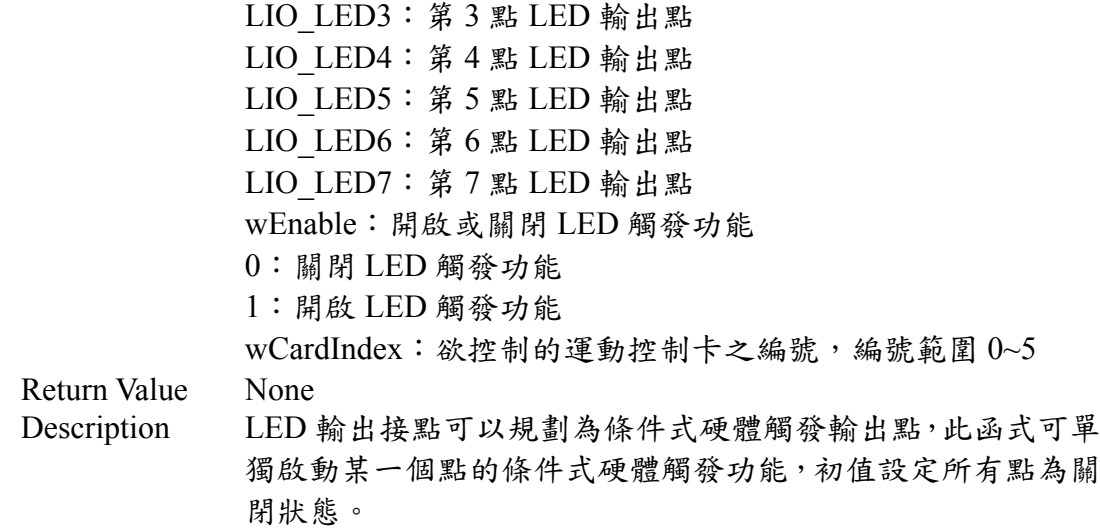

# **II.6.20 IMC\_LIO\_SetLedTriggerValue()**

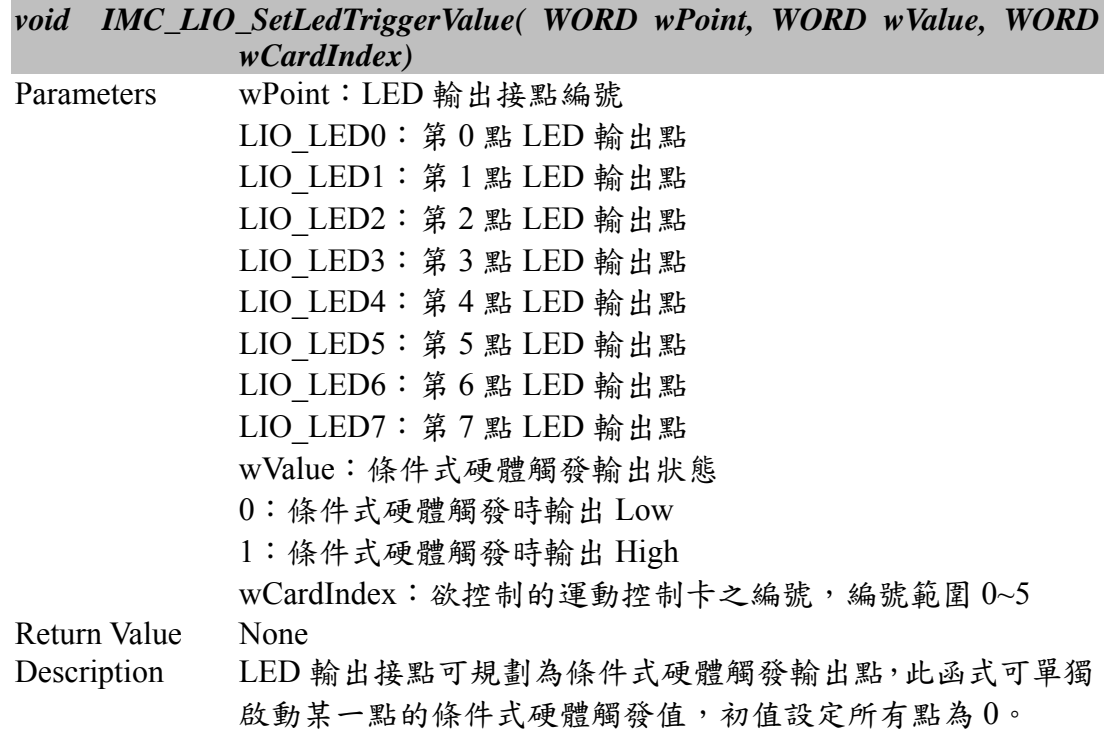

# **II.6.21 IMC\_LIO\_SetLedTriggerPeriod()**

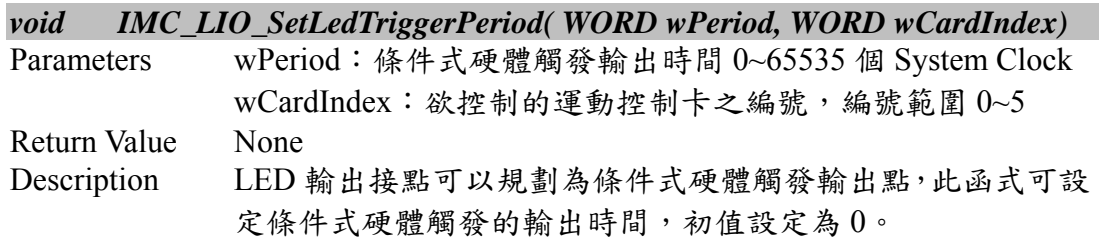

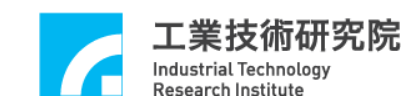

#### **II.6.22 IMC\_LIO\_SetMotionEnable()**

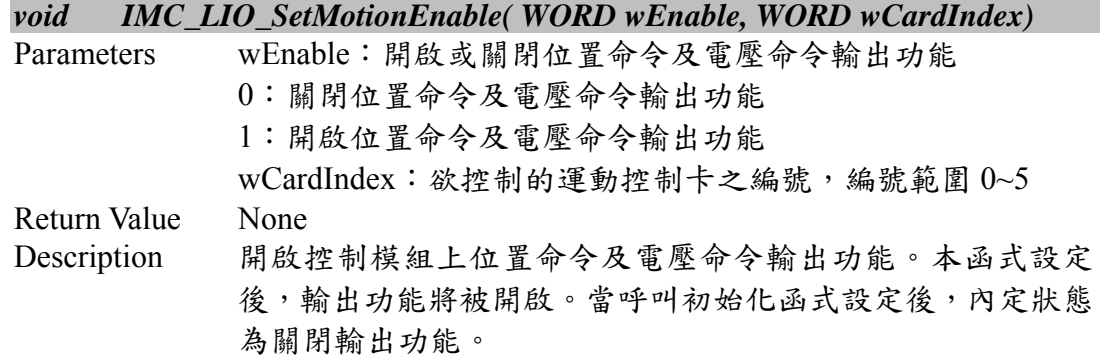

### **II.6.23 IMC\_LIO\_EnableServoOnOff()**

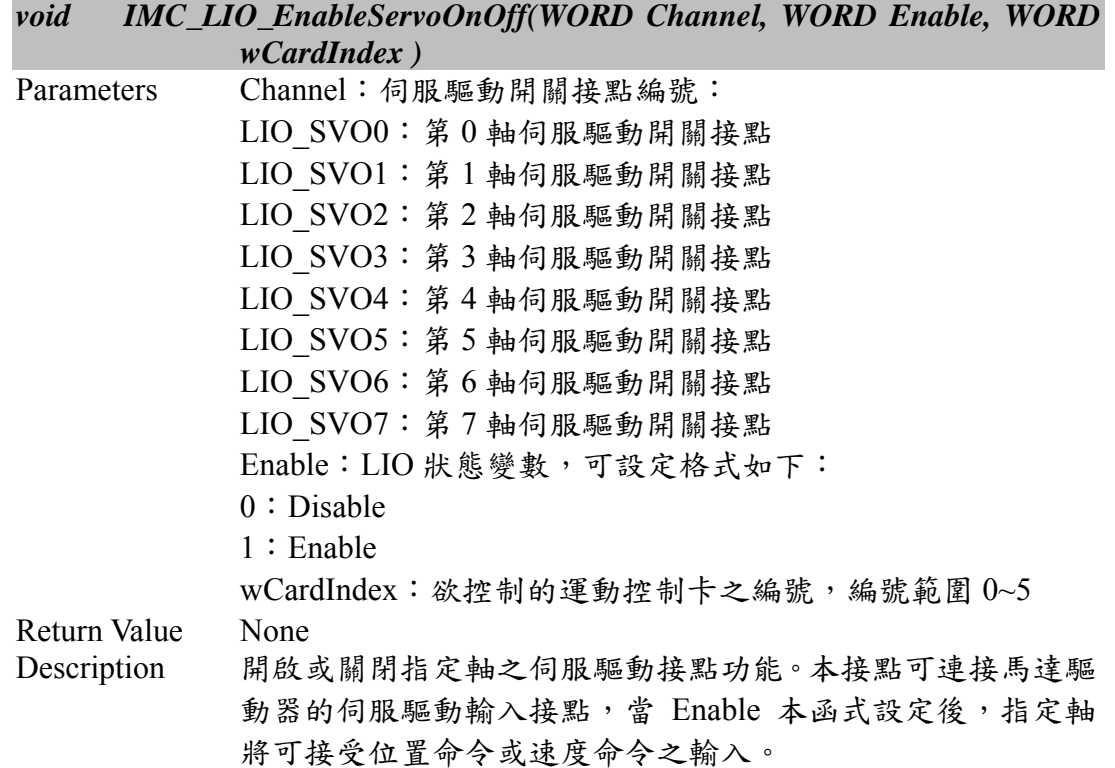

### **II.6.24 IMC\_LIO\_SetServoTriggerMode()**

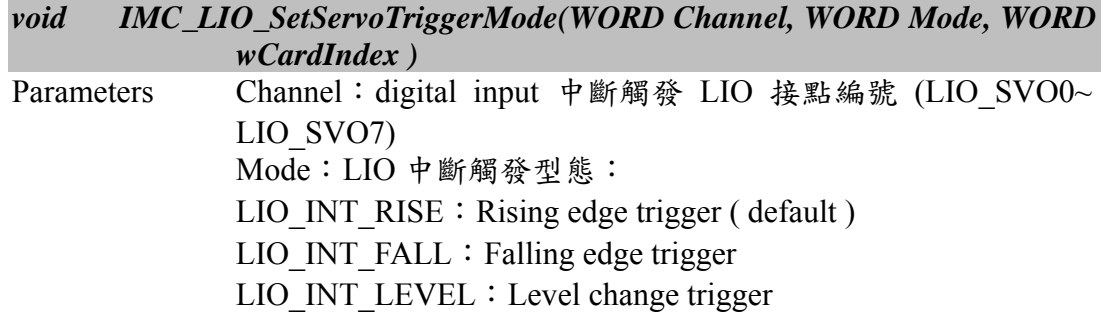

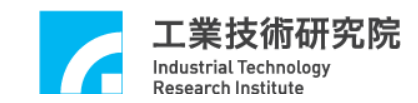

 $wCardIndex:$ 欲控制的運動控制卡之編號,編號範圍  $0$ ~5 Return Value None<br>Description 設定 設定 LIO 中具中斷型態之 Local digital input 接點,中斷觸發 型態為上緣觸發或是下緣觸發或是轉態觸發。

### **II.6.25 IMC\_LIO\_EnablePlusLimit()**

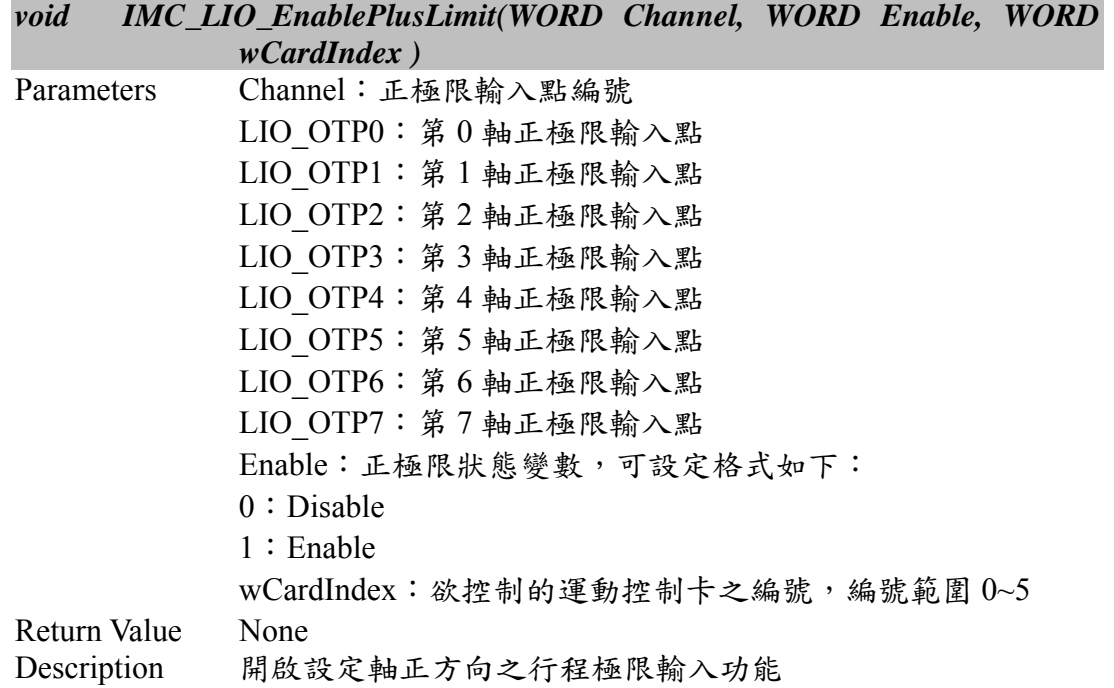

### **II.6.26 IMC\_LIO\_EnableMinusLimit()**

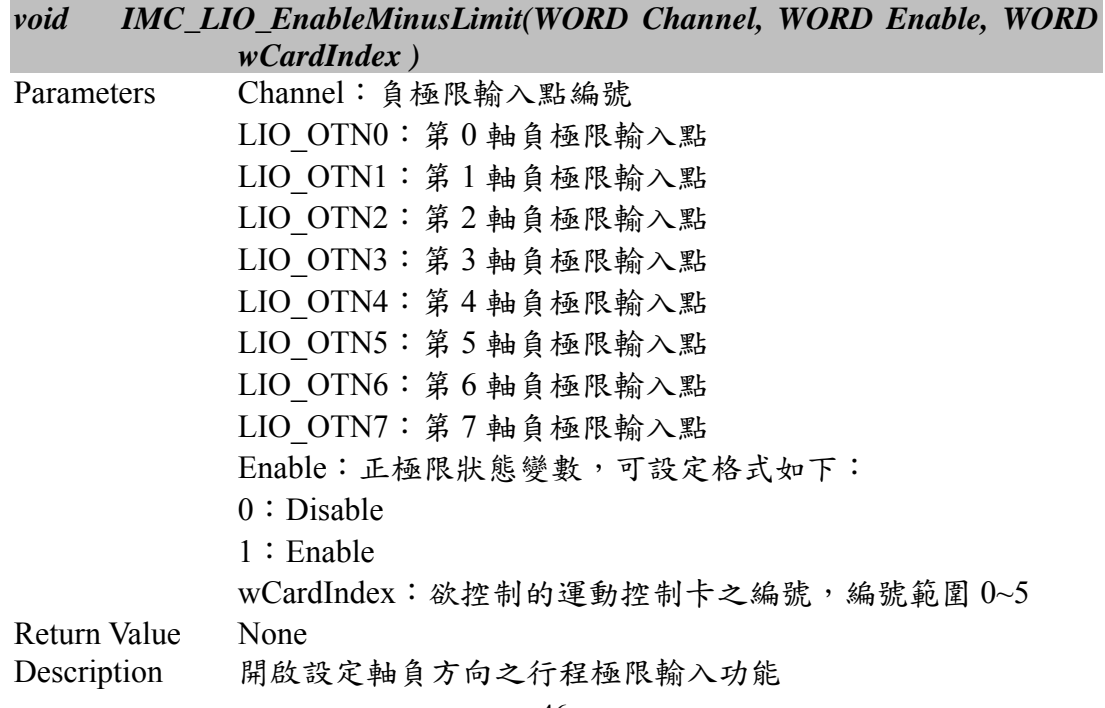

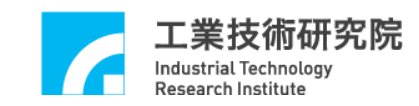

### **II.6.27 IMC\_LIO\_EnableHomeSensor()**

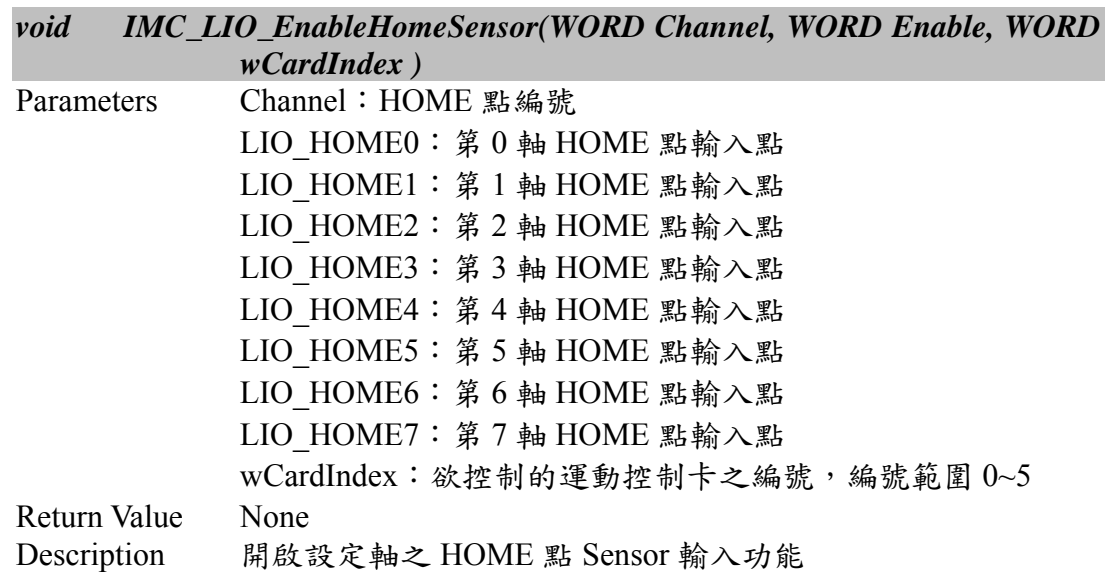

# **II.6.28 IMC\_LIO\_EnableLedLight()**

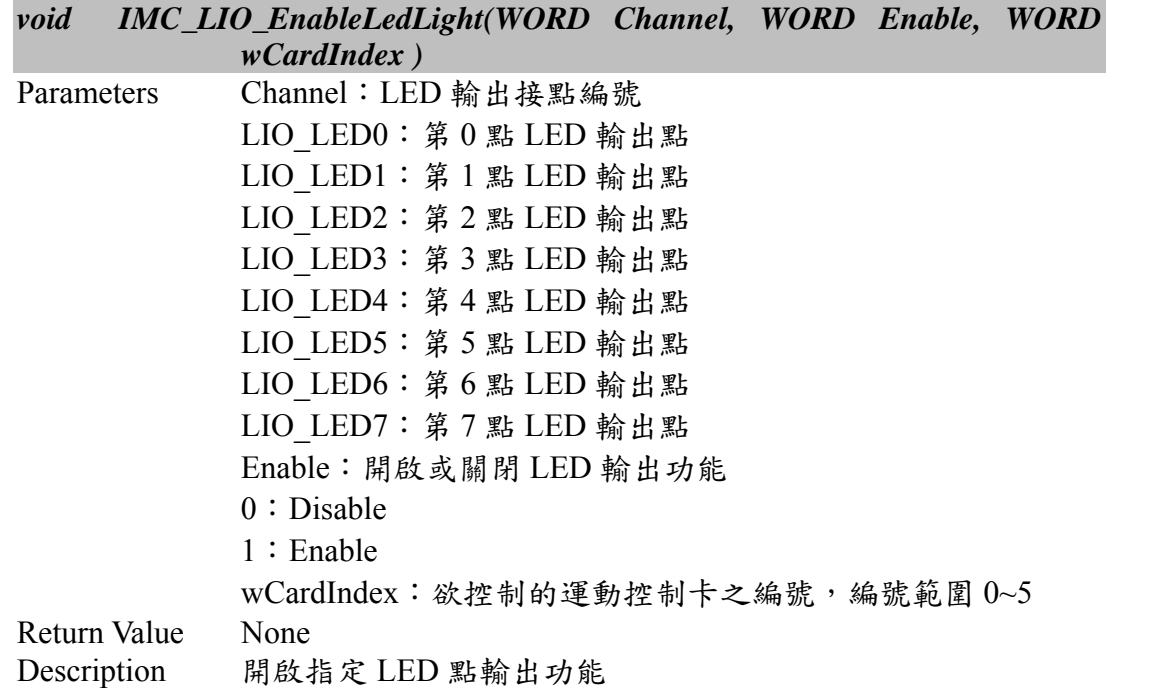

# **II.6.29 IMC\_LIO\_GetLedLightOutput()**

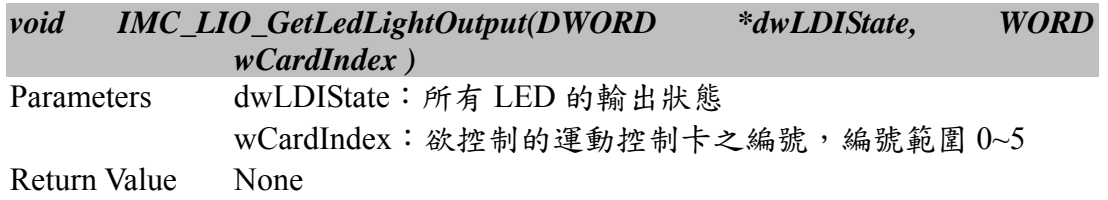

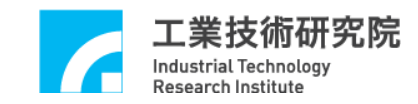

Description 讀取所有 LED 的輸出狀態

# **II.6.30 IMC\_LIO\_SetLedLightOutput()**

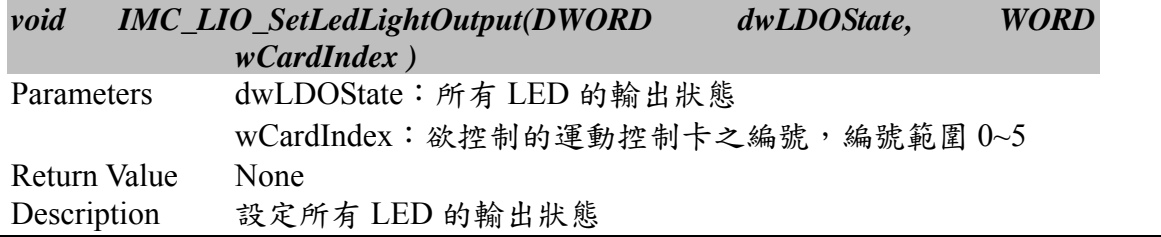

#### **II.6.31 IMC\_LIO\_GetLedLightStatus()**

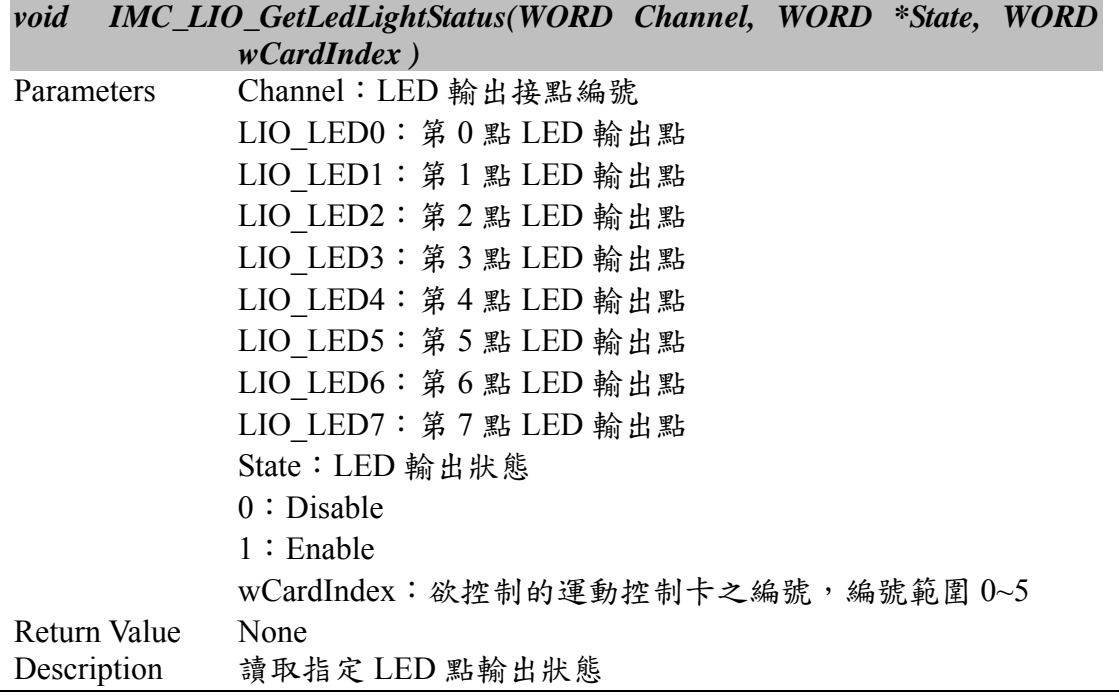

### **II.6.32 IMC\_LIO\_EnablePrdy()**

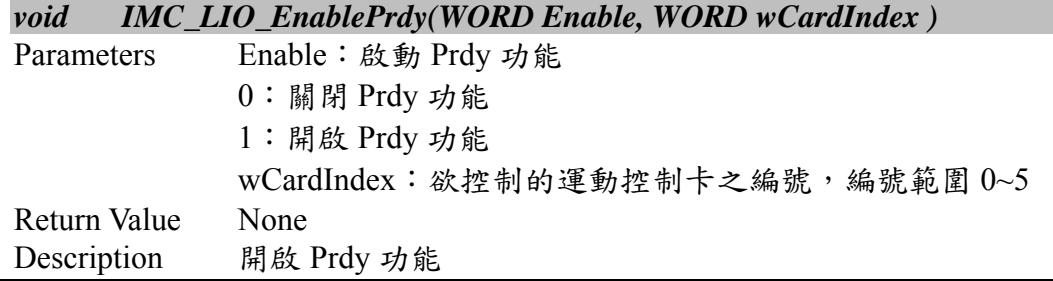

# **II.6.33 IMC\_LIO\_GetEmgcStopStatus()**

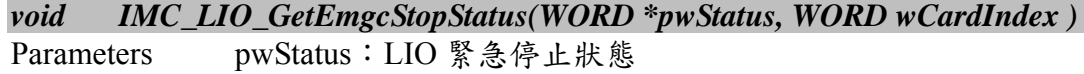

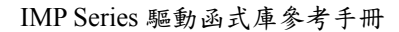

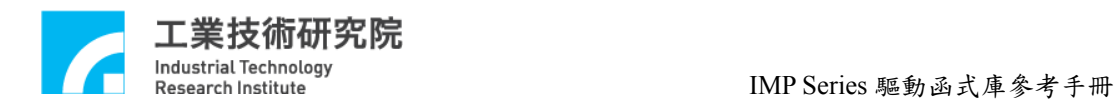

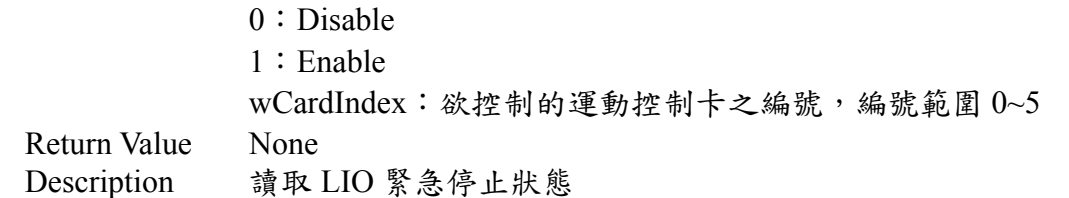

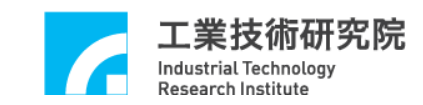

# **II.7. ADC IO Control**

### **II.7.1 IMC\_ADC\_GetInterruptSource()**

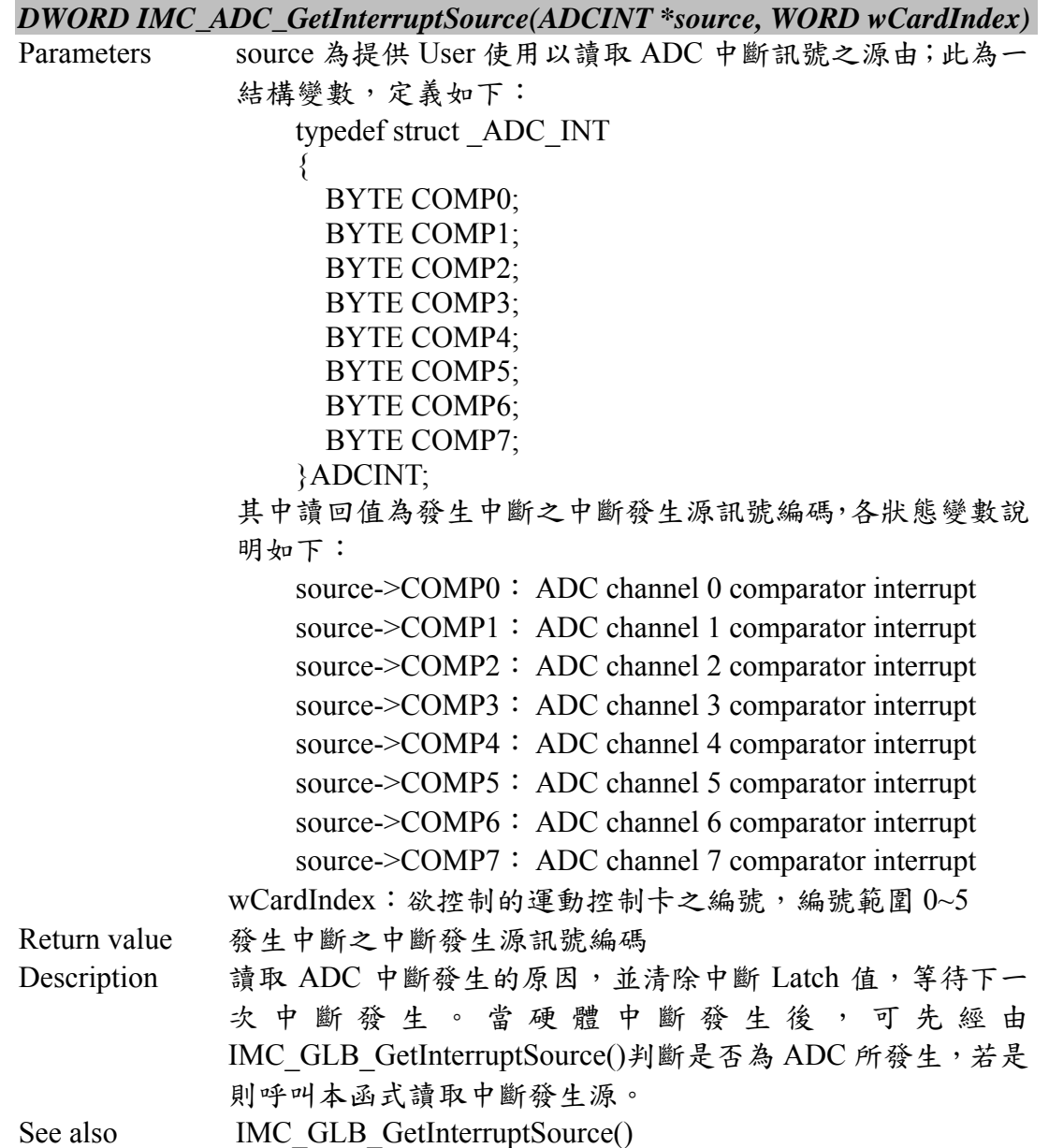

# **II.7.2 IMC\_ADC\_SetISRFunction()**

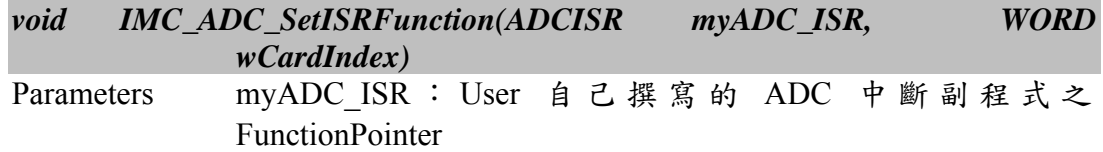

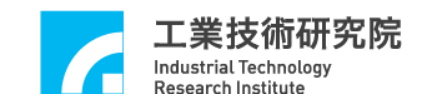

 $wCardIndex:$ 欲控制的運動控制卡之編號,編號範圍  $0$ ~5 Return Value None Description 設定 User 自己撰寫的中斷副程式,但必須於呼叫於 IMC OpenDevice()之前。

# **II.7.3 IMC\_ADC\_GetInputVoltage()**

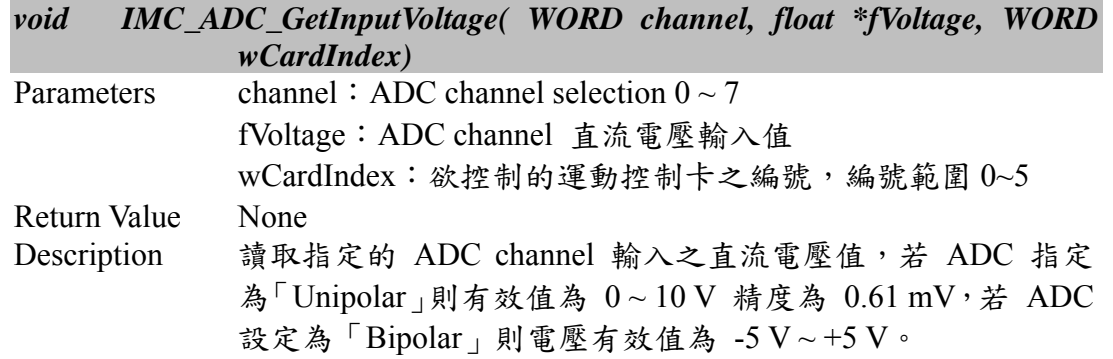

# **II.7.4 IMC\_ADC\_SetCompareVoltage()**

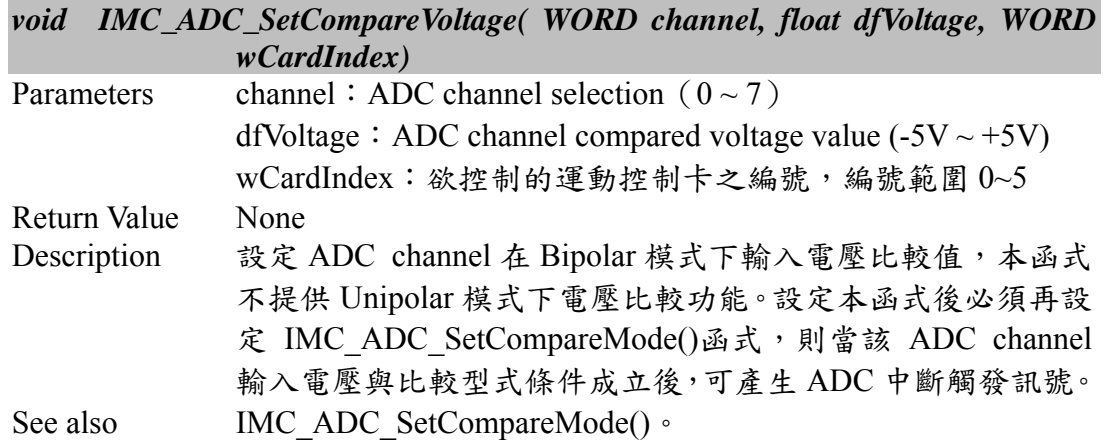

# **II.7.5 IMC\_ADC\_SetCompareMode()**

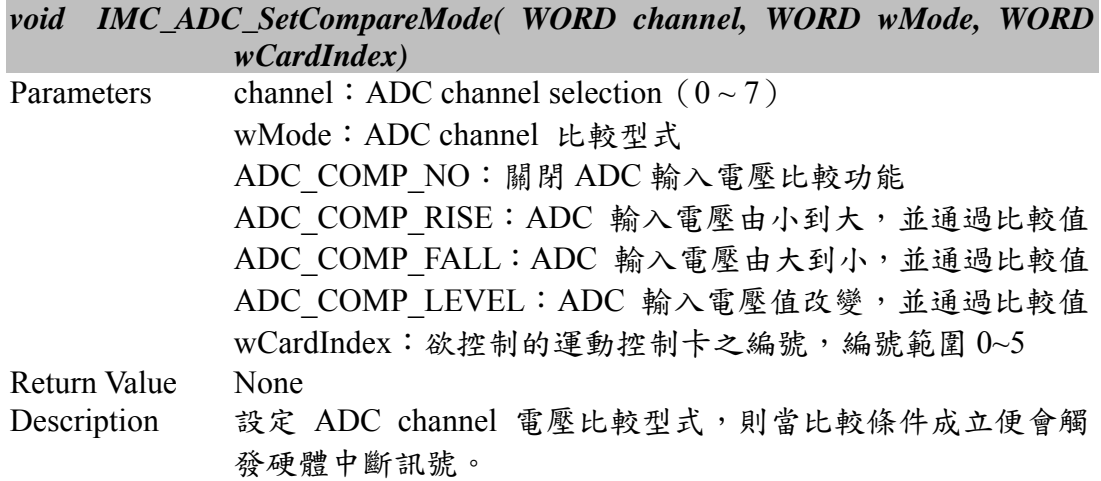

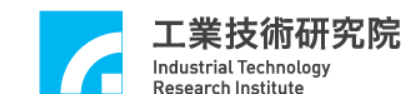

### See also IMC\_ADC\_SetCompareVoltage()

#### **II.7.6 IMC\_ADC\_SetConverterMode()**

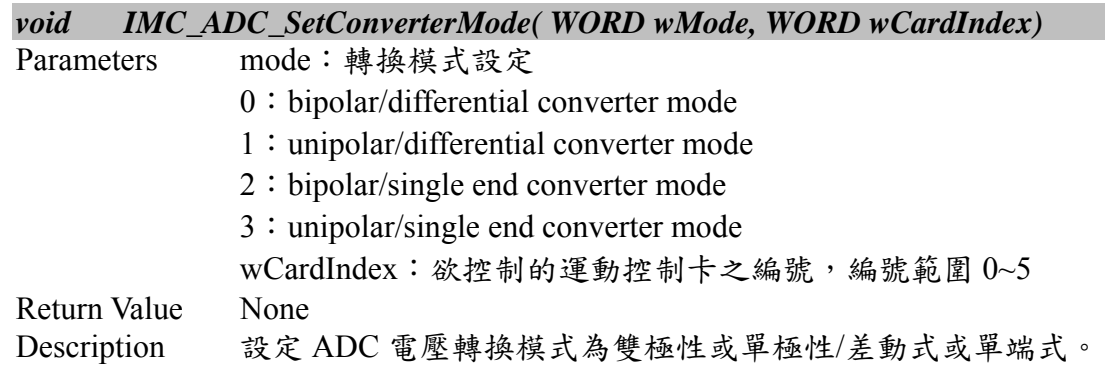

### **II.7.7 IMC\_ADC\_EnableChannel()**

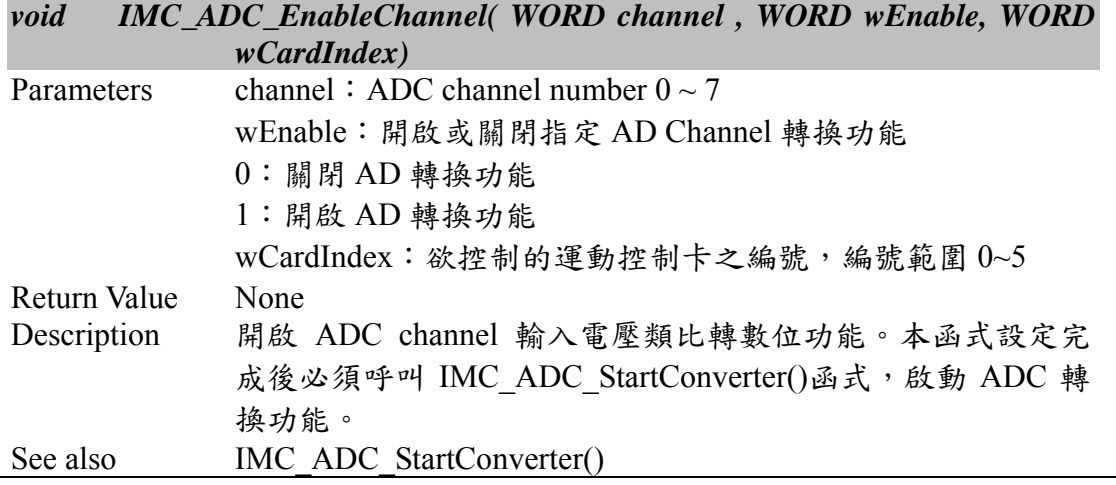

#### **II.7.8 IMC\_ADC\_StartConverter()**

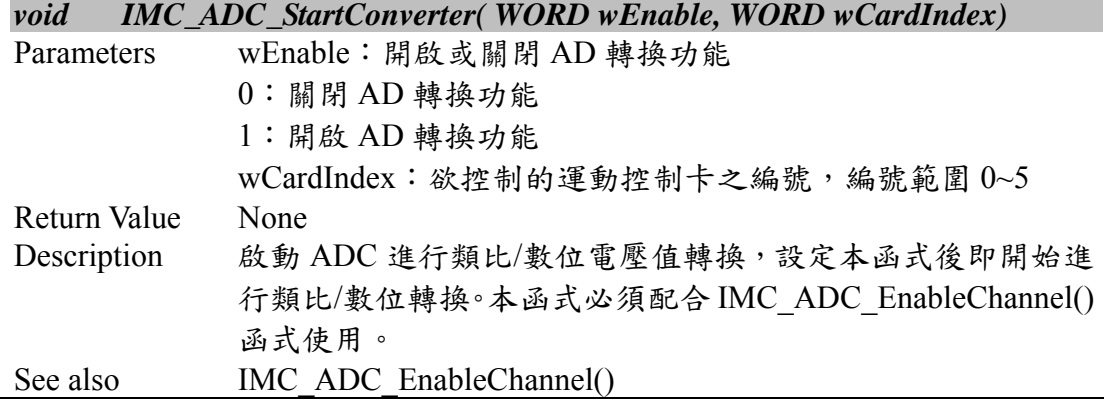

### **II.7.9 IMC\_ADC\_GetCompareVoltage()**

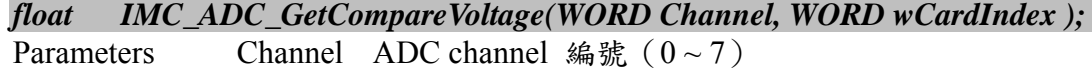

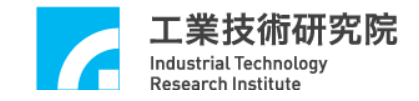

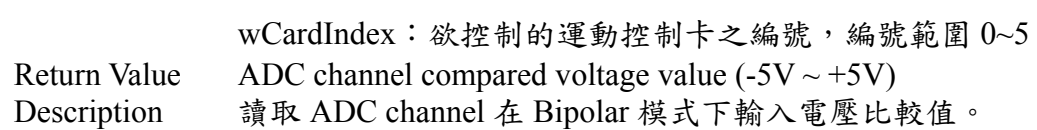

# **II.7.10 IMC\_ADC\_GetCompareMode()**

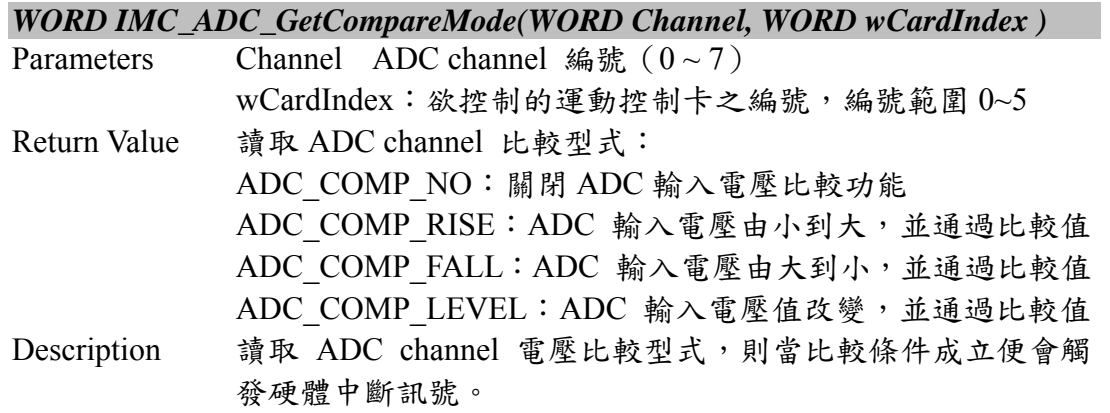

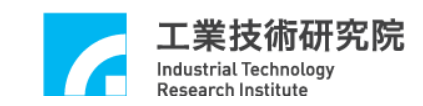

# **II.8. DAC IO Control**

### **II.8.1 IMC\_DAC\_SetOutputVoltage()**

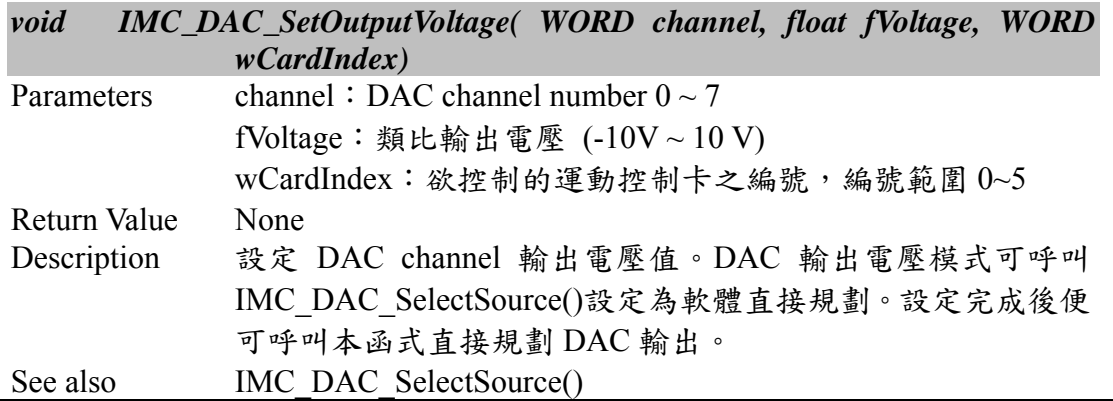

# **II.8.2 IMC\_DAC\_SetTriggerVoltage()**

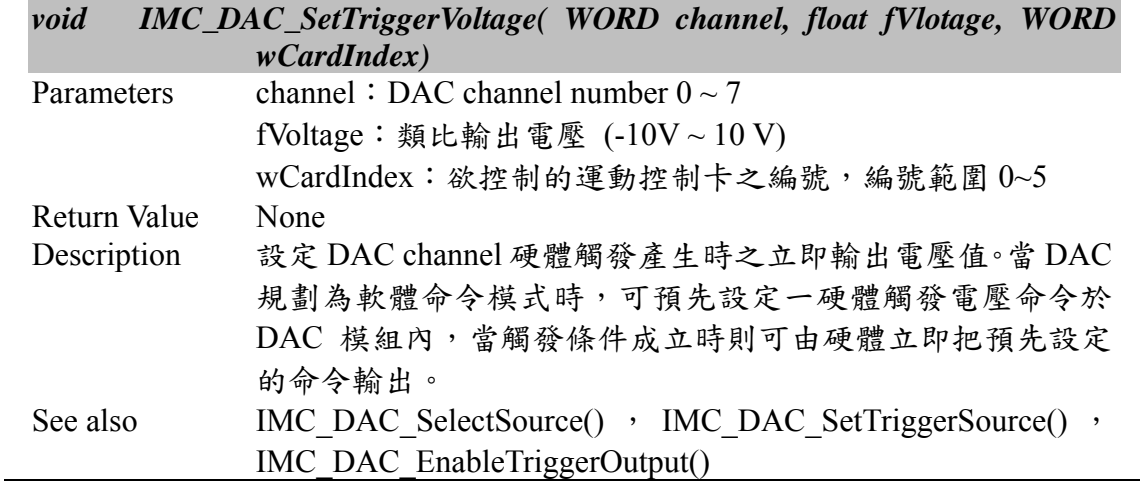

### **II.8.3 IMC\_DAC\_SetTriggerSource()**

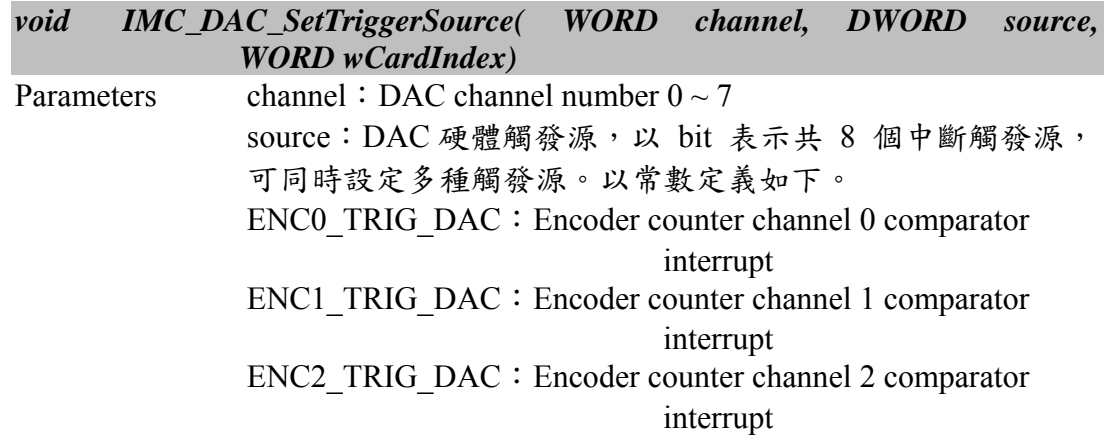

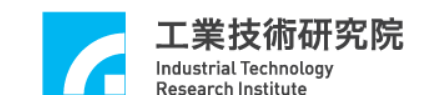

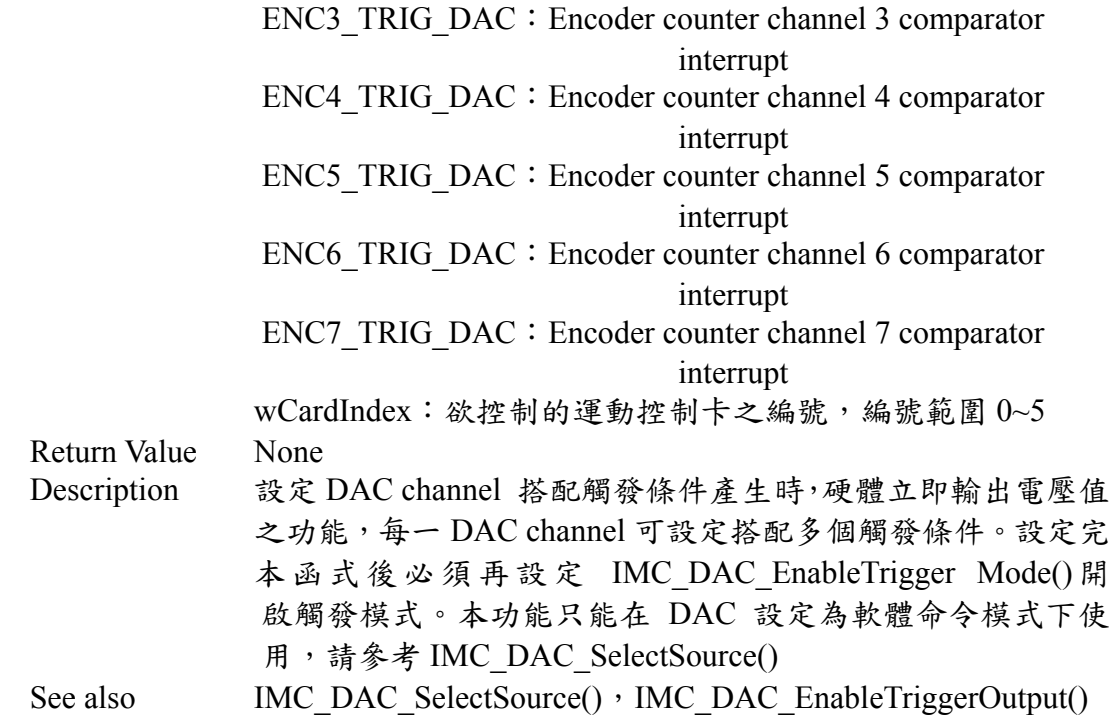

# **II.8.4 IMC\_DAC\_SelectSource()**

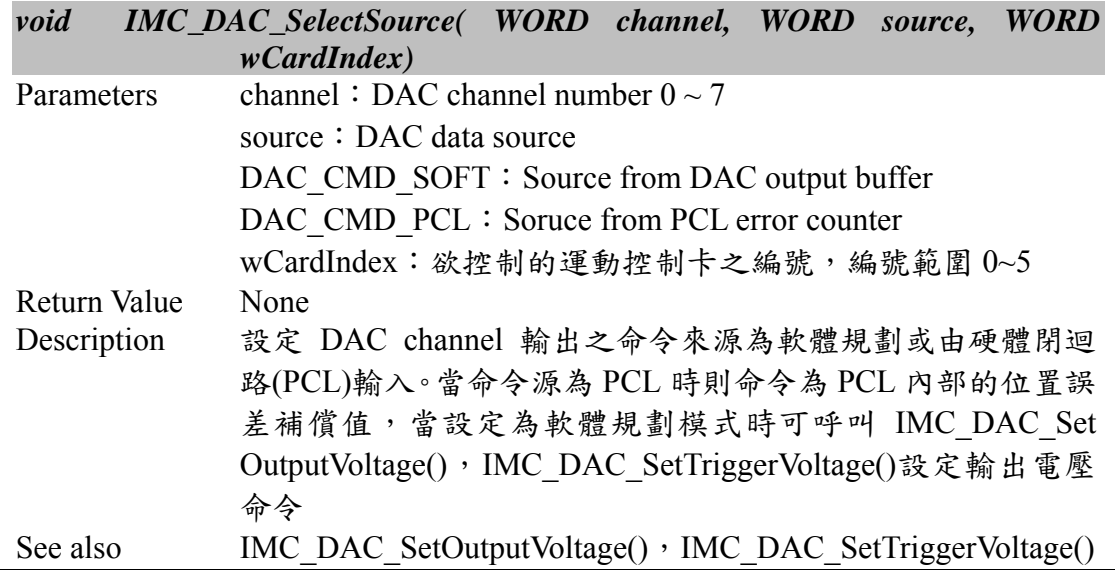

# **II.8.5 IMC\_DAC\_EnableChannel()**

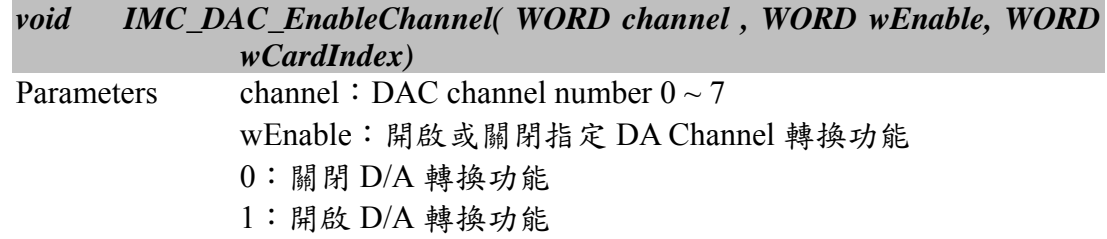

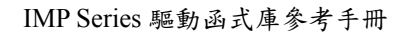

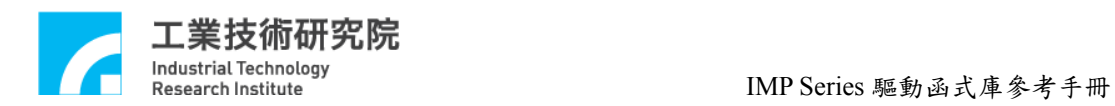

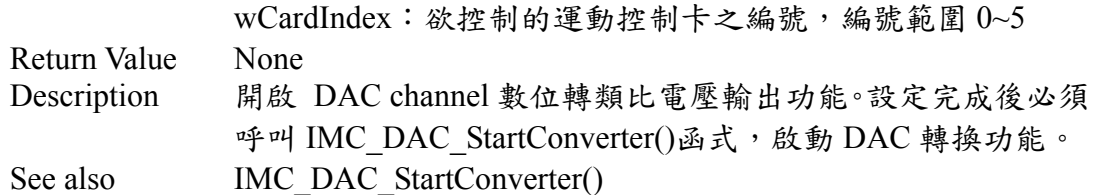

# **II.8.6 IMC\_DAC\_StartConverter()**

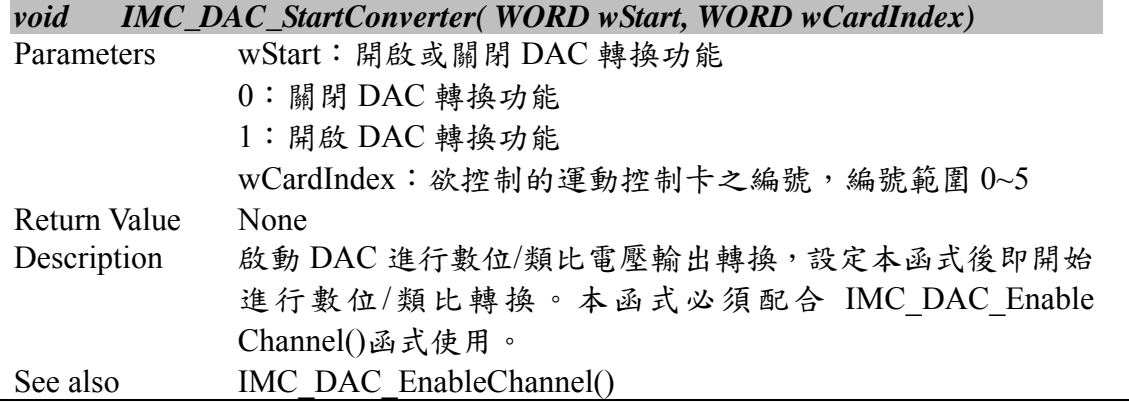

# **II.8.7 IMC\_DAC\_GetOutputVoltage()**

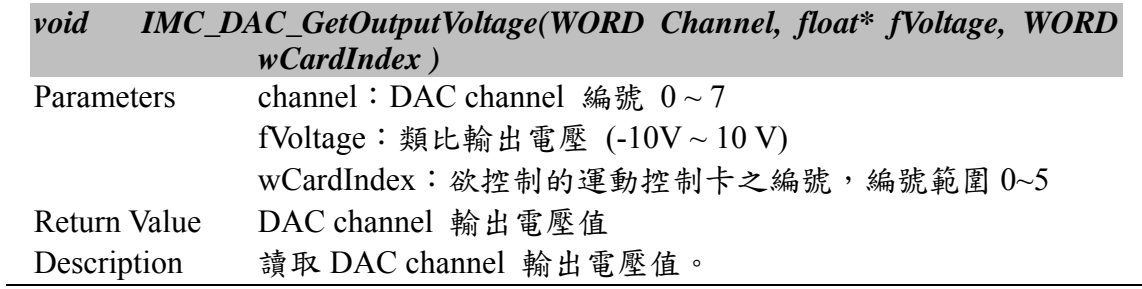

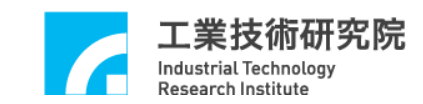

# **II.9. Timer Control**

### **II.9.1 IMC\_TMR\_SetISRFunction()**

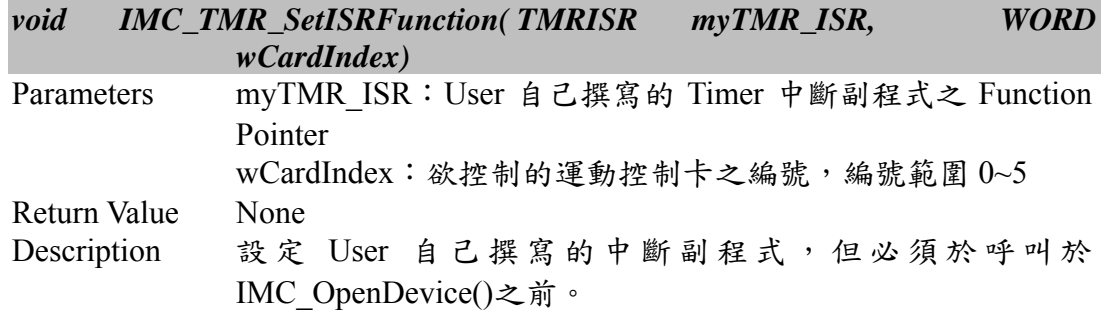

# **II.9.2 IMC\_TMR\_GetInterruptSource()**

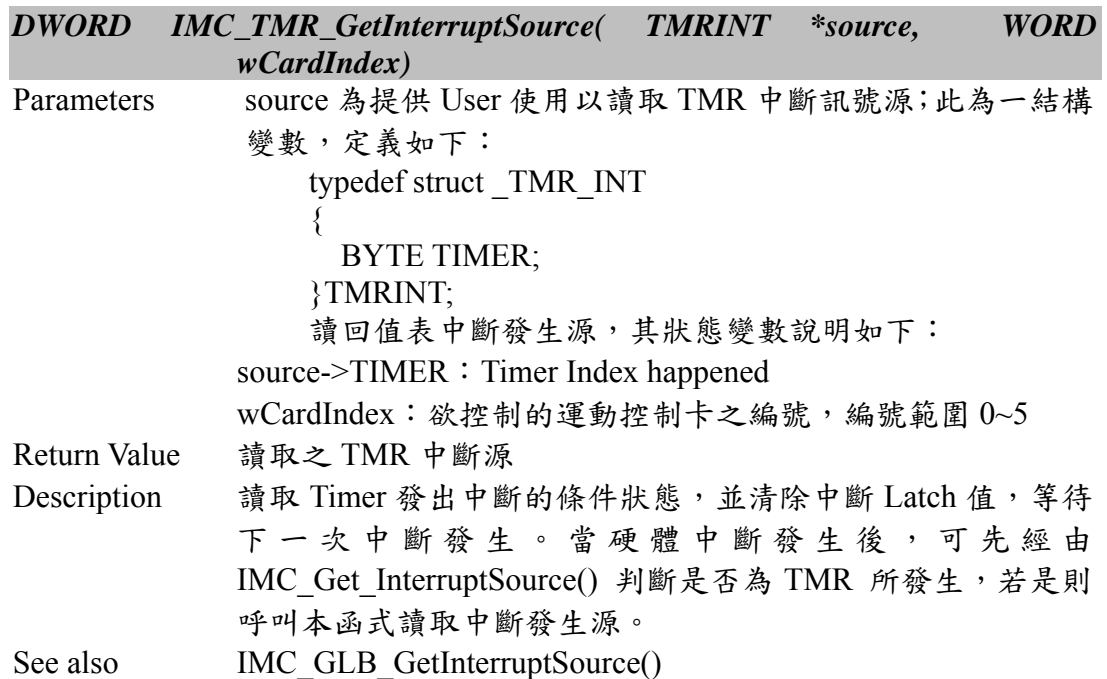

### **II.9.3 IMC\_TMR\_SetTimerClock()**

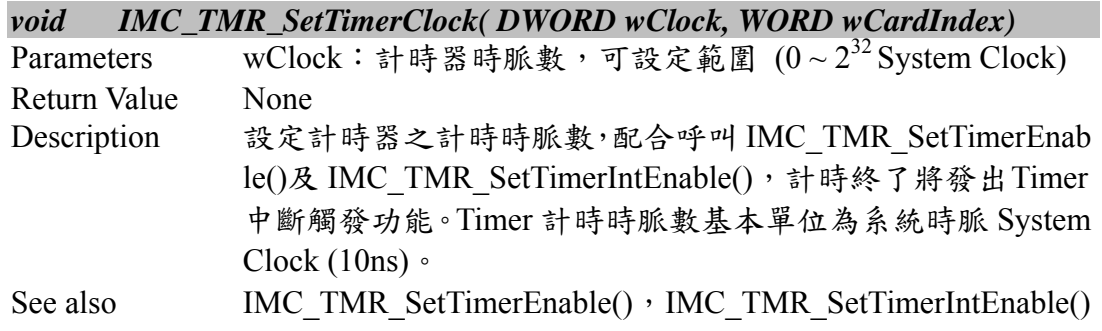

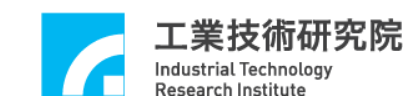

#### **II.9.4 IMC\_TMR\_SetTimer()**

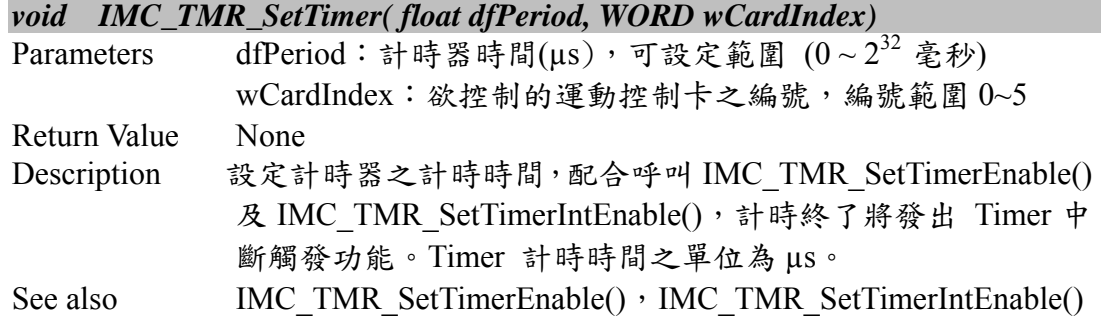

### **II.9.5 IMC\_TMR\_ReadTimerCount()**

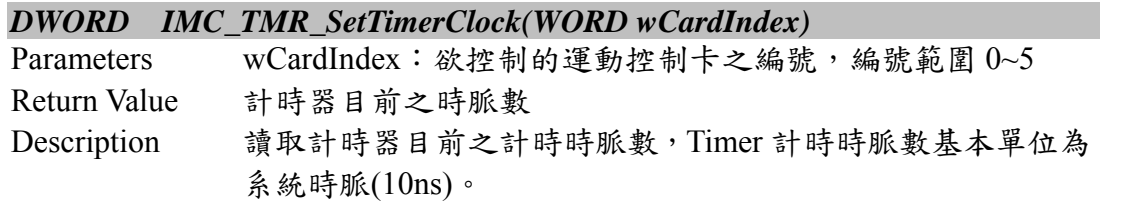

### **II.9.6 IMC\_TMR\_SetTimerEnable()**

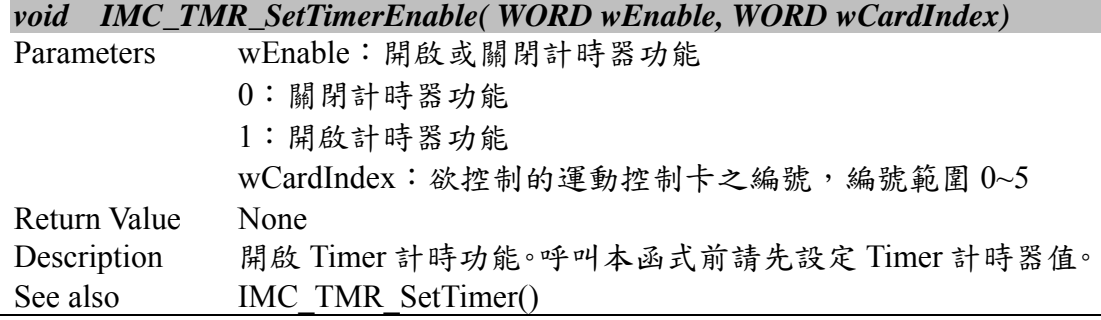

### **II.9.7 IMC\_TMR\_SetTimerIntEnable()**

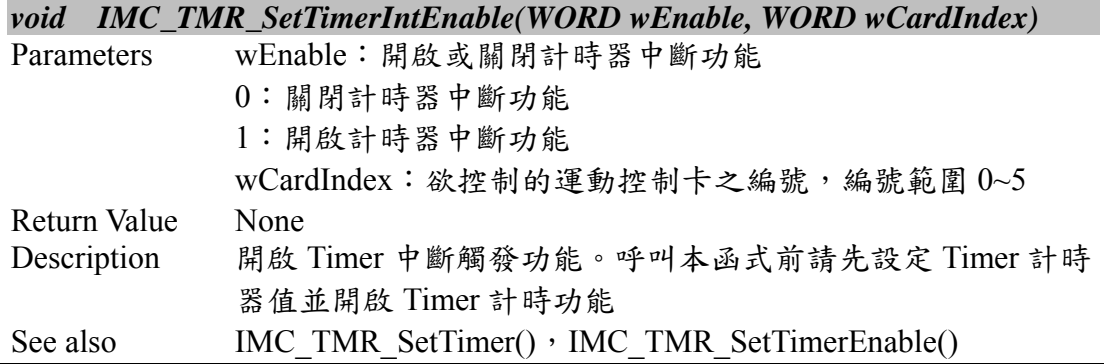

**II.9.8 IMC\_TMR\_GetTimerEnable()** 

#### *WORD IMC\_TMR\_GetTimerEnable(WORD wCardIndex )*

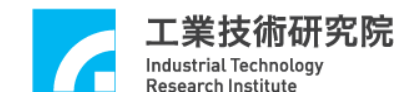

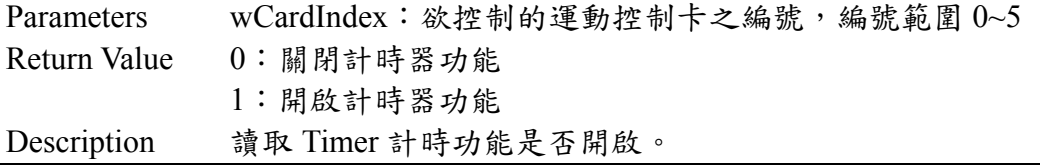

#### **II.9.9 IMC\_TMR\_GetTimerIntEnable()**

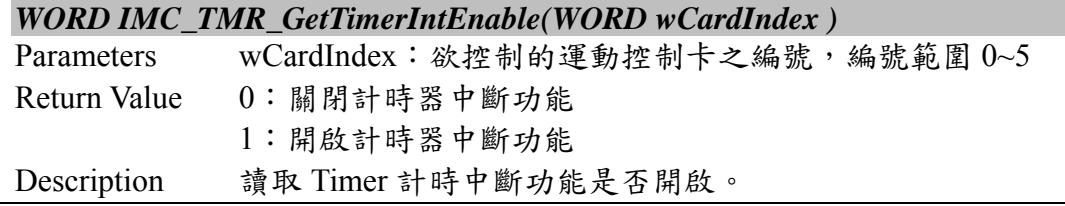

# **II.9.10 IMC\_ TMR \_ReadTimerClock()**

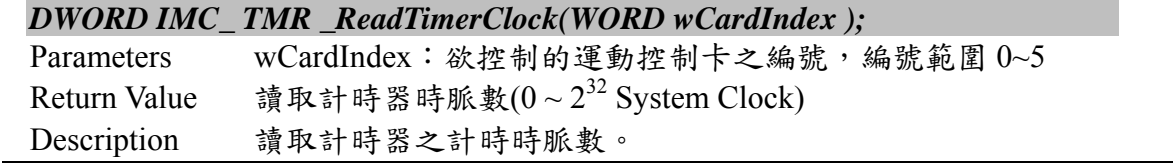

# **II.9.11 IMC\_WDG\_EnableTimer()**

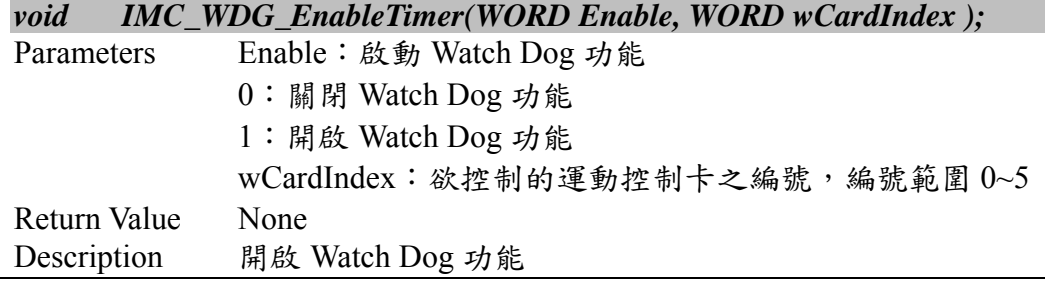

# **II.9.12 IMC\_WDG\_SetTimerClock()**

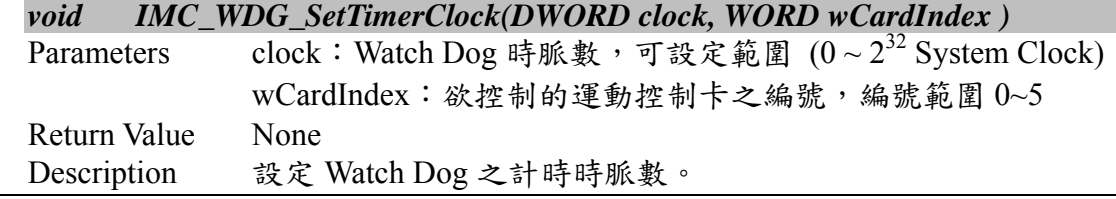

#### **II.9.13 IMC\_WDG\_ReadTimerClock()**

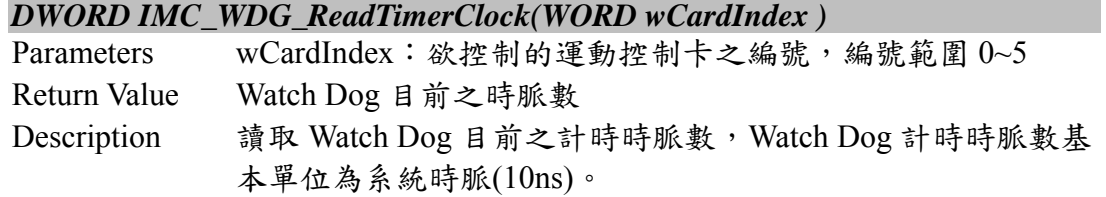

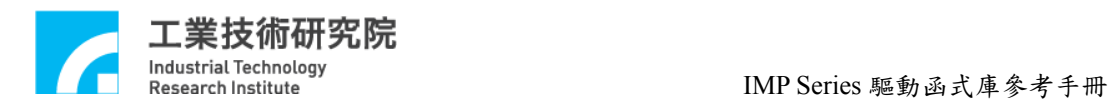

# **II.9.14 IMC\_WDG\_SetTimer()**

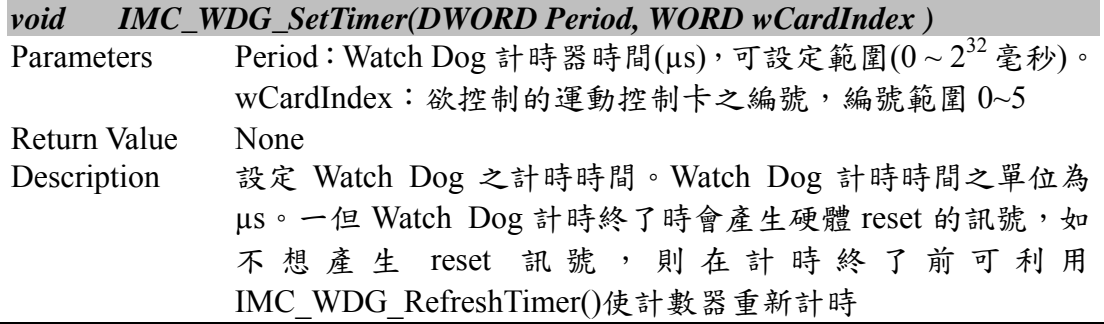

### **II.9.15 IMC\_WDG\_SetResetPeriod()**

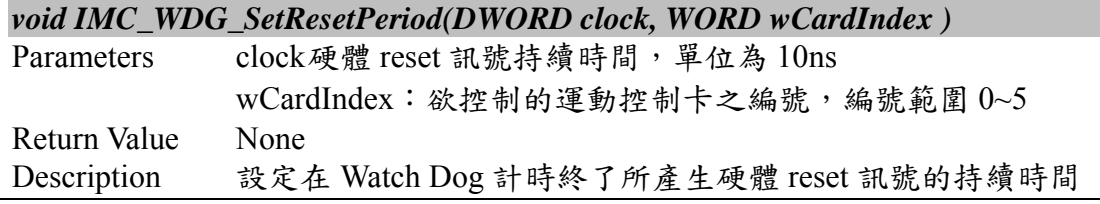

#### **II.9.16 IMC\_WDG\_RefreshTimer()**

# *void IMC\_WDG\_RefreshTimer(WORD wCardIndex )*

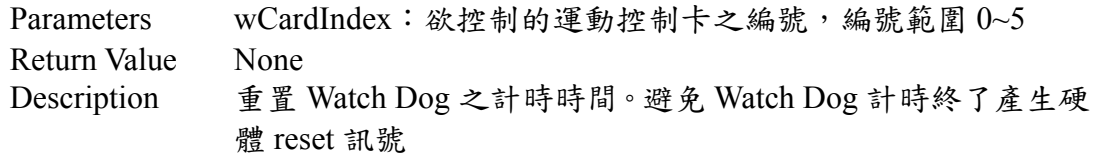

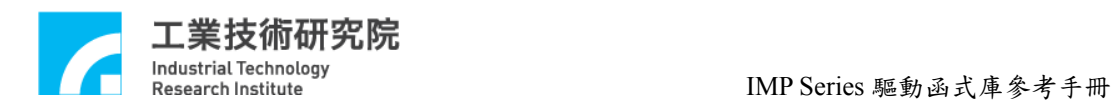

# Revision History

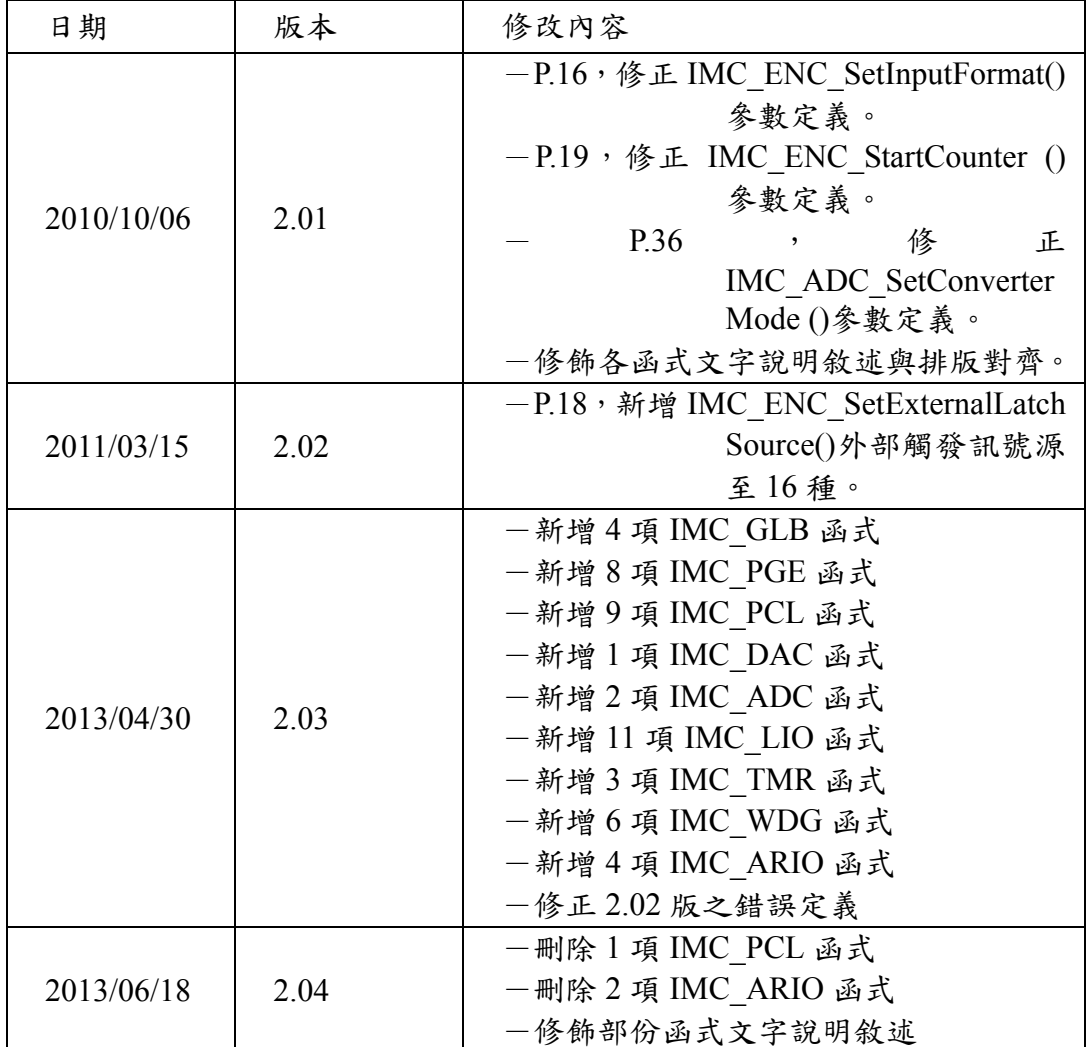